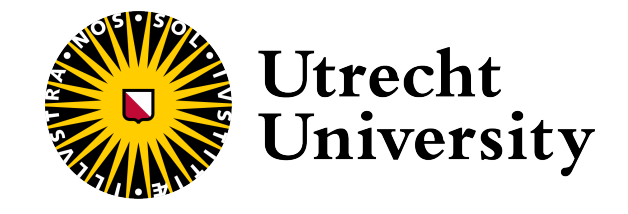

# Object-sensitive Type Analysis for Python

Xulei Liu 7009356

A thesis submitted in partial fulfillment of the requirements for the degree of Master of Science

Supervisors:

Utrecht University Prof. Dr. Jurriaan Hage Utrecht University Dr. Fernando Castor

Department of Information and Computing Sciences Faculty of Science Utrecht University Friday 14th October, 2022

#### Abstract

Python is an interpreted, interactive and object-oriented programming language that stresses code readability. In Python, objects interact with each other to accomplish various tasks. Such interaction is usually achieved by attribute lookup, storage and deletion.

We consider whether Python's attribute access semantics with different precision affect the precision of type analysis. Type inference for Python is hard due to the extensive use of external libraries and the dynamic language features. In this thesis we propose an object-sensitive type analysis for Python based on an extension of the notion of monotone frameworks to deal with dynamic flow manipulation. In addition, we also implement a type parser to partially support retrieving types from Python stub files. Our results show that the analysis precision is not improved substantially when employing sophisticated attribute access semantics.

# Contents

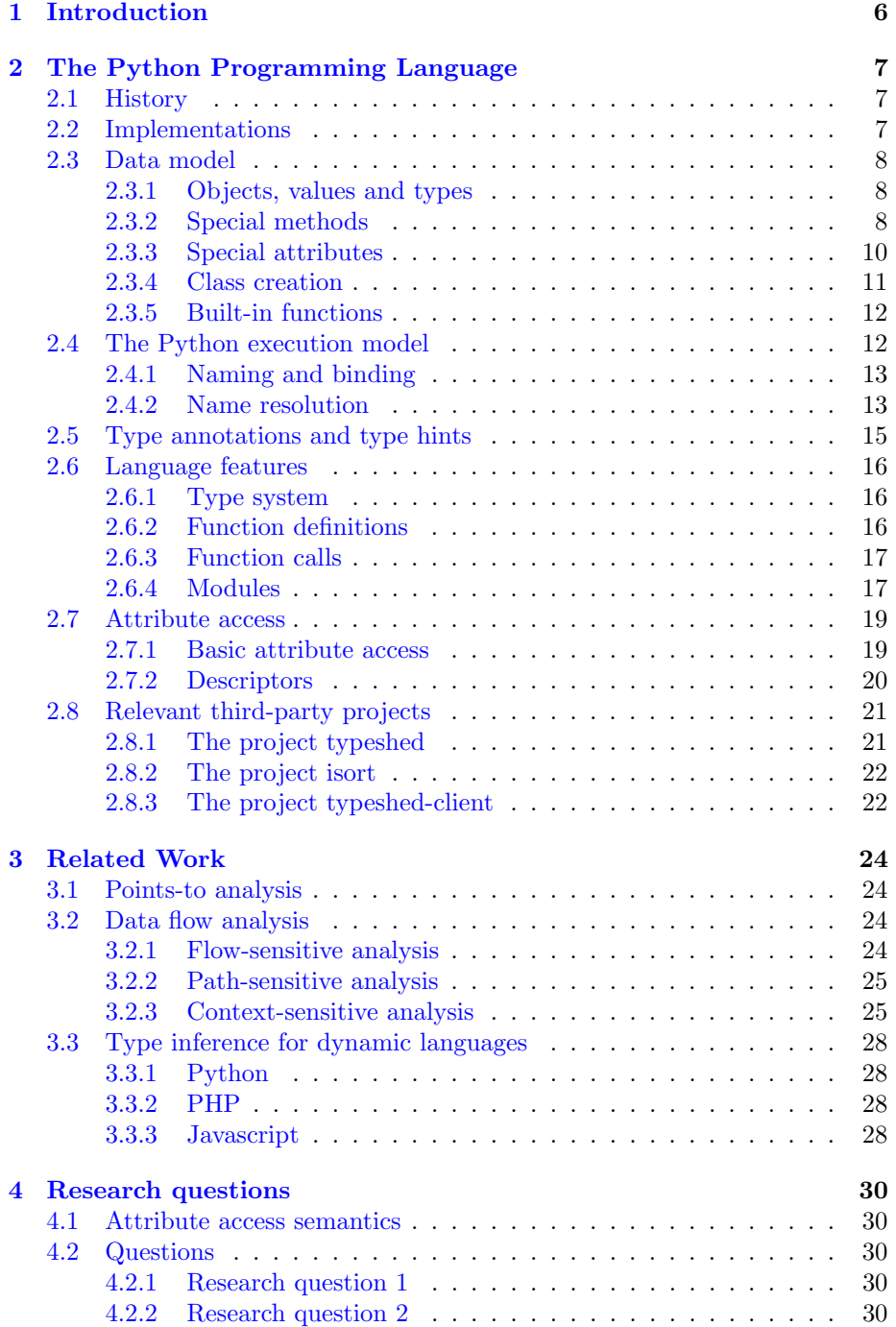

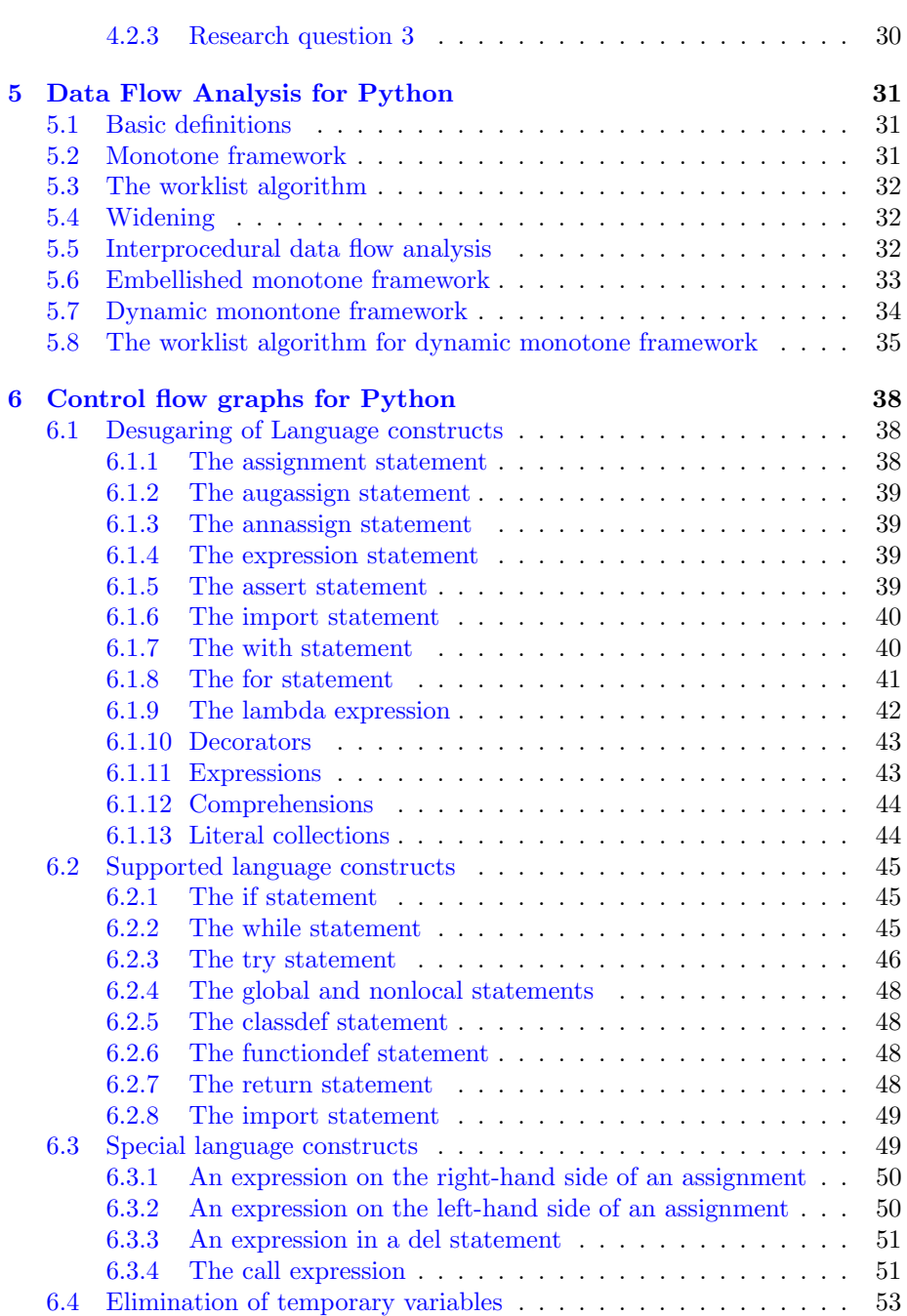

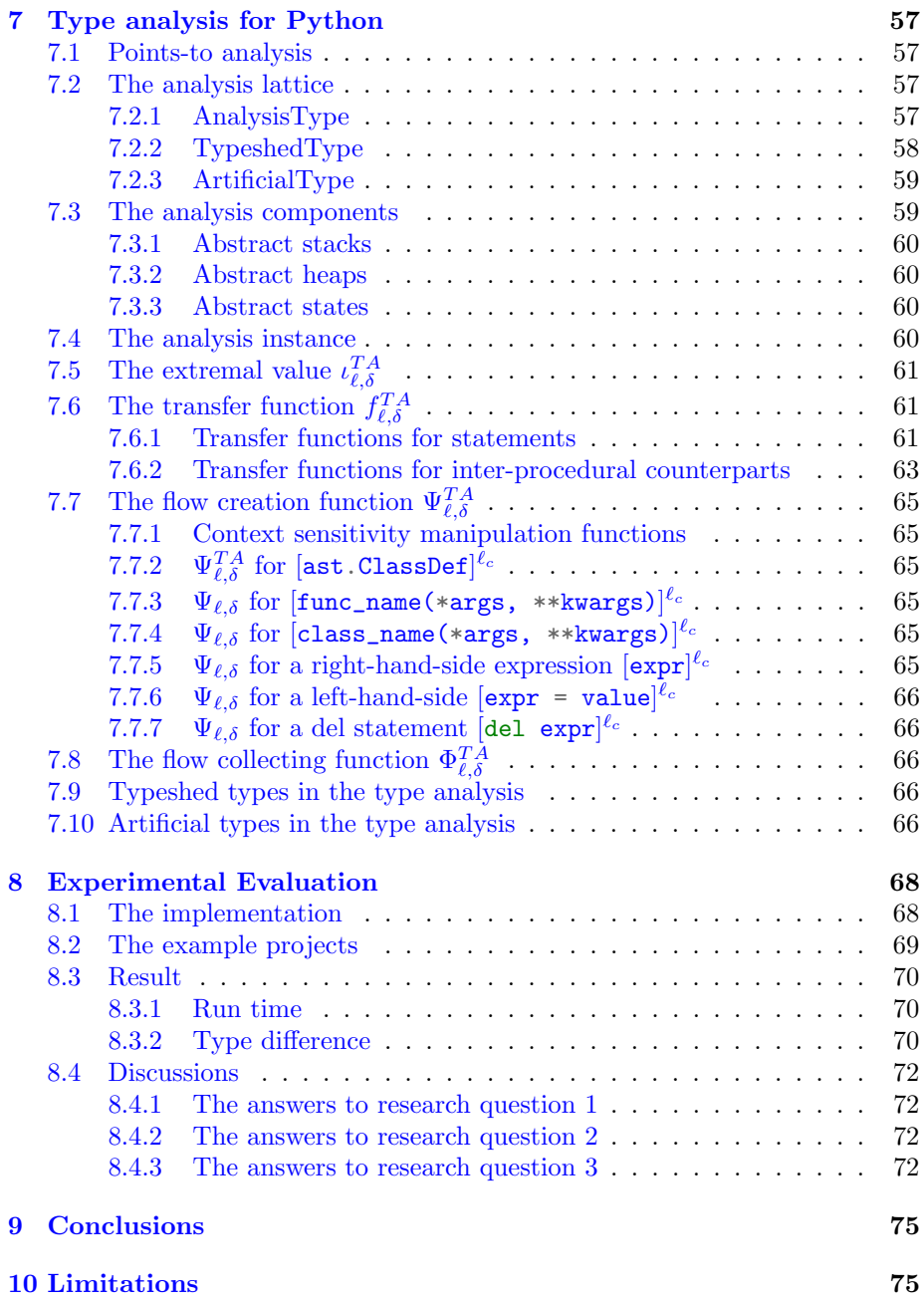

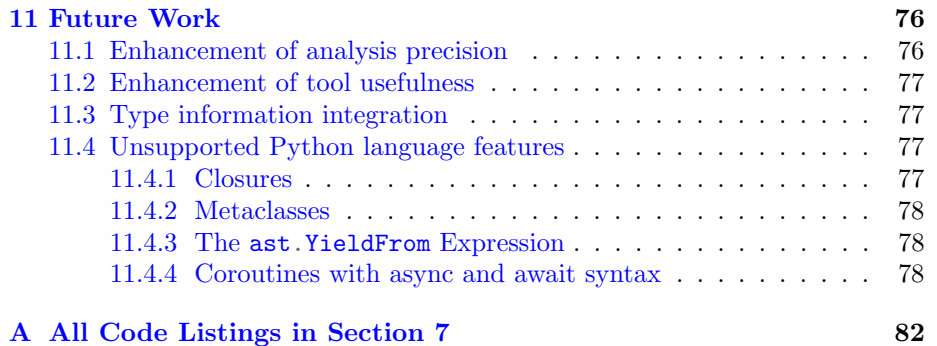

# <span id="page-6-0"></span>1 Introduction

The attractiveness of dynamically typed languages like Python and Ruby stems from the flexible programming features they support. These include allowing one variable to take values of different types in different program locations. However, this comes at a price of losing the advantages of static typing. Programmers using these languages often suffer from the lack of type information during development. The enforcement of static typing may bring some benefits to dynamically typed languages:

- Static typing can make programs easier to read. In large projects, code is constantly modified and types can serve as documentation.
- Static typing can detect program bugs earlier. For instance, a portion of type errors will be reported before execution.
- Static typing can assist development tools like Integrated Development Environment (IDE). For example, IntelliJ IDEA can offer the information of refactoring candidates based on types.

We would like to mitigate the problems of dynamically typed languages described above and gain the advantages of static typing by performing type inference at compile time. The enforcement of static typing for dynamic languages has been widely studied in the academic world. In this thesis our contributions are summarized as follows:

- 1. We introduce the notion of a dynamic monotone framework to deal with dynamic flow discovery during data flow analysis.
- 2. We purpose a type analysis for Python as an instance of a dynamic monotone framework.
- 3. We implement a type inferencer on the basis of the type analysis for Python.
- 4. We evaluate the precision of the analysis result based on the coarseness of attribute access semantics.

The result of our work may be beneficial to type-related tools for Python. A majority of these tools are gradual type checkers. A gradual type checker [\[Siek and Taha,](#page-80-0) [2007\]](#page-80-0) only type checks statically typed part of a program. Dynamically typed part of a program is considered to have a special type Any which is consistent with every type and vice versa. Our type inferencer is capable of inferring types from dynamically typed part of a program.

# <span id="page-7-0"></span>2 The Python Programming Language

 $Python<sup>1</sup>$  $Python<sup>1</sup>$  $Python<sup>1</sup>$  $Python<sup>1</sup>$  is a high-level, general-purpose programming language that stresses code readability. It supports procedural, object-oriented and functional programming paradigms. Python is considered versatile and widely used in artificial intelligence, web development, desktop programs and system applications. Python is now maintained by the Python Software Foundation.

# <span id="page-7-1"></span>2.1 History

Python was created in the early 1990s by Guido van Rossum at Stichting Mathematisch Centrum in the Netherlands. It was a successor of a language called [ABC](https://homepages.cwi.nl/~steven/abc/)[2](#page-7-4) but equipped with a simpler runtime.

The first release (version 0.9.0) was published in 1991. It had features such as classes, exception handling, and the core data types of list, dict and so on. In 1994, version 1.0 was released. The major new features of this release were the functional programming tools such as lambda, filter and reduce.

Python 2.0 released in 2000 introduced list comprehensions which were presented in functional programming languages like Haskell. In addition, it also added a full garbage collector. At this time, Python was evolving towards a reliable language.

Python 3.0 (also known as Python 3000 and Py3K) was available from December 3, 2008. The emphasis in Python 3.x had been on rectifying fundamental design flaws in Python 2.x, which made it backward-incompatible. However, Python 3.x came close to fulfilling a law of the [Zen of Python](https://peps.python.org/pep-0020/)<sup>[3](#page-7-5)</sup>: "There should be one – and preferably only one – obvious way to do it.". Now the latest stable Python version is 3.10.6 released on August 2, 2022.

# <span id="page-7-2"></span>2.2 Implementations

 $CP$ ython<sup>[4](#page-7-6)</sup> is the reference implementation of Python written in C and Python. It can be regarded as both a compiler and an interpreter as it compiles Python code into bytecode which is then interpreted by the CPython virtual machine. There are a number of alternative implementations as well. For instance, [Jython](https://www.jython.org/)<sup>[5](#page-7-7)</sup> is an alternative implementation written in Java and provides Python with a Java Virtual Machine Environment.  $PyPy^6$  $PyPy^6$  $PyPy^6$  is another implementation that usually runs faster than CPython because it uses a just-in-time compiler.

In the rest of this thesis, if not mentioned explicitly, CPython is used as the default implementation.

<span id="page-7-3"></span><sup>1</sup><https://www.python.org/>

<span id="page-7-4"></span><sup>2</sup><https://homepages.cwi.nl/~steven/abc/>

<span id="page-7-5"></span><sup>3</sup><https://peps.python.org/pep-0020/>

<span id="page-7-6"></span><sup>4</sup><https://github.com/python/cpython>

<span id="page-7-7"></span><sup>5</sup><https://www.jython.org/>

<span id="page-7-8"></span><sup>6</sup><https://www.pypy.org/>

# <span id="page-8-0"></span>2.3 Data model

A data model arranges data elements and specifies how the data elements interact with one another in the course of computing.

# <span id="page-8-1"></span>2.3.1 Objects, values and types

In Python, data elements are abstracted as objects. Namely, everything is an object. Code Listing [1](#page-8-3) defines a function object and an int object. On the contrary, Java does distinguish primitive types (int, float, etc.) from object types (Integer, Float, etc.).

```
Listing 1 Everything in Python is an object
```

```
1 # a_func is a function object
2 \text{ def } \text{a\_func}():
3 pass
4
5 # a_value is an int object
6 a_value = 1
```
Each object has an identity, a type and a value. An object's identity can never change since its creation. The is operator compares the identity of two objects. For CPython, the identity of an object is its memory address.

An object's type determines the operations it supports. For instance, an int object and a float object can both be cast to a bool object but they both do not support random access.

The value of some objects may be unchangeable. Such objects are called immutable. Other objects are classified as *mutable*. An object's type determines mutability. As an example, int objects are immutable, while list objects are mutable. One special case is tuple. A tuple object is an immutable container but it may contain a reference to a mutable object. Therefore its value changes if the mutable object is changed.

An object in Python can not be destroyed manually. The Python garbage collector is in charge of reclaiming an object's memory resource when the object becomes unreachable. Currently, CPython uses a reference-counting scheme to decide when to garbage-collect objects.

# <span id="page-8-2"></span>2.3.2 Special methods

Special methods are a set of predefined methods that programmers can use to enrich class behaviors. Since they start and end with double underscores, such as \_\_init\_\_ or \_\_len\_\_, special methods are also called dunder methods or magic methods. The functionality of special methods is similar to operator overloading, which allows the same operator to have different semantics. For instance, a custom class instance can perform addition by supporting the \_\_add\_\_ special method.

# Emulating numeric types

Table [1](#page-9-0) and [2](#page-9-1) display three sets of special methods of Python to emulate numeric types. The first column is the representation of arithmetic operators in the Python abstract syntax tree. The last column gives the arithmetic operators used by programmers. Other columns are the special methods used by Python under the hood to support arithmetic operations.

<span id="page-9-0"></span>

| Abstract syntax node | Ordinary name                                                              | Reversed name                                                                                                    | Symbol    |
|----------------------|----------------------------------------------------------------------------|----------------------------------------------------------------------------------------------------|-----------|
| ast.Add              | $\_add\_$                                                                  | $\_radd$                                                                                                    | $\ddot{}$ |
| ast.Sub              | $\_\_subsub$ <sub>-</sub>                                                  | $\lfloor$ rsub $\lfloor$                                                                                                    |           |
| ast.Mult             | $\_mul\_$                                                                  | $_{--}$ rmul $_{--}$                                                                                                    | $\ast$    |
| ast.Div              | $_{-}$ truediv $_{-}$                                                      | $_{-}$ rtruediv $_{-}$                                                                                                    |           |
| ast.FloorDiv         | __floordiv__                                                               | $\_$ rfloordiv $\_$                                                                                                    |           |
| ast.Mod              | $\_mod$ <sub><math>-</math></sub>                                          | $\lnot$ $\lnot$ $\lnot$ $\lnot$ $\lnot$ $\lnot$ $\lnot$ $\lnot$ $\lnot$ $\lnot$ $\lnot$ $\lnot$ $\lnot$ $\lnot$ $\lnot$ $\lnot$ $\lnot$ $\lnot$ $\lnot$ $\lnot$ $\lnot$ $\lnot$ $\lnot$ $\lnot$ $\lnot$ $\lnot$ $\lnot$ $\lnot$ $\lnot$ $\lnot$ $\lnot$ $\lnot$ $\lnot$ $\lnot$ $\lnot$ $\lnot$ $\lnot$ | %         |
| ast.Pow              | $\angle$ pow $\angle$                                                      | $\text{L}$ rpow $\text{L}$                                                                                                    | $**$      |
| ast.Lshift           | $\_lshift$                                                                 | $_{-}$ rlshift $_{-}$                                                                                                    | <<        |
| ast.RShift           | $_$ rshift_                                                                | $_{-}$ rrshift $_{-}$                                                                                                    | >>        |
| ast.BitAnd           | $\_and$                                                                    | $\_rand$ <sub><math>-</math></sub>                                                                                                    | &         |
| ast.BitXor           | $-xor$                                                                     | $\_rxor$ <sub>--</sub>                                                                                                    |           |
| ast.BitOr            | $\overline{\phantom{0}}$ $\overline{\phantom{0}}$ $\overline{\phantom{0}}$ | $\lfloor$ ror $\lfloor$                                                                                                    |           |

Table 1: Ordinary and reversed arithmetic operators

<span id="page-9-1"></span>

| Abstract syntax node | Augmented name         | Symbol             |
|----------------------|------------------------|--------------------|
| ast.Add              | $\_iadd$               | $+=$               |
| ast.Sub              | $_{-}$ isub $_{-}$     | $ =$               |
| ast.Mult             | $_{-}$ imul $_{-}$     | $* =$              |
| ast.Div              | __itruediv__           | $/ =$              |
| ast.FloorDiv         | $\_$ ifloordiv $\_$    | $//=$              |
| ast.Mod              | $_{--}$ imod $_{--}$   | $\gamma_{\circ} =$ |
| ast.Pow              | $\angle$ ipow $\angle$ | $***=$             |
| ast.Lshift           | __ilshift__            | $<<=$              |
| ast.RShift           | $\_irshift\_$          | $>>=$              |
| ast.BitAnd           | $_i$ iand              | $&=$               |
| ast.BitXor           | $_{-}$ ixor $_{-}$     | $\hat{ }$ =        |
| ast.BitOr            | ior                    | $=$                |

Table 2: Augmented arithmetic operators

# Emulating rich comparison

Table [3](#page-10-1) shows six special methods to support comparison operations. It is worthwhile to mention that is and is not are predefined in the Python

| Abstract syntax node | Name         | Symbol              |
|----------------------|--------------|---------------------|
| ast.Lt               | $\_$ lt $\_$ |                     |
| ast.Le               | le           | $\leq$              |
| ast.Eq               | eq.          |                     |
| ast.NotEq            | $ne_$        | $!=$                |
| ast.Gt               | gt           | $\mathbf{\check{}}$ |
| ast.Ge               | _ge          | $>=$                |
| ast.Is               |              | is                  |
| ast.IsNot            |              | is not              |

<span id="page-10-1"></span>interpreter. So they do not have corresponding special methods.

Table 3: Rich comparison operators

#### Emulating container types

<span id="page-10-2"></span>Table [4](#page-10-2) shows special methods for emulating container types. The first column denotes the cases where calls to these methods may happen.

| Statement              | Name               |  |
|------------------------|--------------------|--|
| len(container)         | $\_len\_$          |  |
| length_hint(container) | _length_hint       |  |
| container[i]           | __getitem__        |  |
| container $[i] = b$    | $\_$ setitem $\_$  |  |
| del container[i]       | __delitem__        |  |
| container[i]           | _missing__         |  |
| iter(container)        | $_{-}$ iter $_{-}$ |  |
| reversed(container)    | reversed__         |  |
| elt in container       | contains           |  |

Table 4: Special methods for emulating container types

As an example, executing container[i] leads to the special method call \_\_getitem\_\_(container, i). Code Listing [2](#page-11-1) shows a rough implementation of \_\_getitem\_\_(). It can be seen that if i is not present in container, \_\_getitem\_\_(container, i) will internally invoke \_\_missing\_\_(container, i) (if present) to obtain the missing value and then store the value into container with key i.

## <span id="page-10-0"></span>2.3.3 Special attributes

Special attributes are attributes that are usually accessed by the implementation and are not intended for general use. Programmers should not depend on these attributes since they are not guaranteed to be stable in future versions. Table [5](#page-11-2) shows some frequently used special attributes in Python.

<span id="page-11-1"></span>Listing  $2$  How  $\text{\_}$ getitem works

```
1 def __getitem__(self, key):
2 if key is not in self:
3 # if key is not found
4 \qquad \qquad obj = object()
5 # retrieve __missing__
6 \Boxmissing\Box = getattr(type(self), "\Boxmissing\Box", obj)
          # if __missing__ is not found in self
8 if __missing__ is obj:
9 raise KeyError
10 else:
11 \# \text{ if } \text{\_}m \text{ is found}value = \frac{m}{s} (self, key)
13 __setitem__(self, key, value)
14 return self[key]
```
<span id="page-11-2"></span>

| Name        | Meaning                                               |
|-------------|-------------------------------------------------------|
| __bases__   | a tuple containing the base classes                   |
| $\_mro$ __  | a tuple containing the superclass linearization       |
| __module__  | the name of the module in which the object is defined |
| $\_class\_$ | the class to which the class instance belongs         |
| dict        | a dictionary storing an object's attributes           |

Table 5: Some special attributes

#### <span id="page-11-0"></span>2.3.4 Class creation

A class is a blueprint that defines what data and methods its instances have. A *class definition* defines a user-defined class object. By default a class is constructed by means of the metaclass type. Metaclasses are classes that create other classes. That is, they are classes' classes.

From the perspective of types, the type hierarchy in Python is shown in Figure [1.](#page-12-2) A class instance's type is its class. A class's type is its metaclass. A metaclass's type is the metaclass itself.

From the perspective of instances, the instance hierarchy in Python is shown in Figure [2.](#page-12-3) A metaclass can create a class object. A class object can create a class instance. A class object named A\_Class can be created by a class definition class A\_Class: pass or by a metaclass type("A\_Class", (), {}).

Classes support multiple inheritance. Python follows the method resolution order (MRO) constructed by applying the  $C3$  linearization algorithm<sup>[7](#page-11-3)</sup> to search for a specific attribute. The output of the algorithm is stored in the special attribute \_\_mro\_\_ of the class being initialized.

<span id="page-11-3"></span><sup>7</sup><https://www.python.org/download/releases/2.3/mro/>

<span id="page-12-2"></span>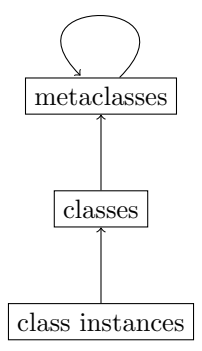

<span id="page-12-3"></span>Figure 1: The type hierarchy of metaclasses, classes, and class instances

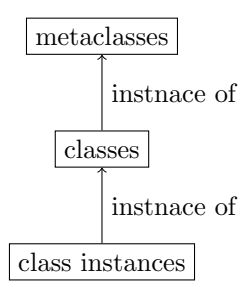

Figure 2: The instance hierarchy of metaclasses, classes, and class instances

#### <span id="page-12-0"></span>2.3.5 Built-in functions

The Python interpreter has a set of [built-in functions](https://docs.python.org/3.7/library/functions.html)<sup>[8](#page-12-4)</sup> (listed in Table [6\)](#page-13-2) that are readily available for use. Most functions are extensions of special methods. For instance,  $a = x \cdot y$  is equivalent to  $a = getattr(x, "y").$  But the latter is more powerful since it has the third parameter default, which is returned if x has no y. In this way, conditional statements can be eliminated. Code Listing [2](#page-11-1) has demonstrated one usage of getattr. In addition, some built-in functions are used to access system resources, such as open() to read or write system files.

## <span id="page-12-1"></span>2.4 The Python execution model

A Python program consists of code blocks. A code block is a group of statements executed as a unit. For instance, a Python script file is a code block. A function body is also a code block. A code block is executed in an execution frame. An execution frame records run-time information affecting the execution of a code block.

<span id="page-12-4"></span><sup>8</sup><https://docs.python.org/3.7/library/functions.html>

<span id="page-13-2"></span>

| $\mathrm{abs}()$   | $\text{deltatr}(\)$    | hash()                            | memoryview()              | set()                    |
|--------------------|------------------------|-----------------------------------|---------------------------|--------------------------|
| all()              | dict()                 | help()                            | min()                     | setattr()                |
| $\rm{any}()$       | $\operatorname{dir}()$ | hex()                             | next()                    | slice()                  |
| ascii()            | $\dim(\mathfrak{g})$   | id()                              | object()                  | sorted()                 |
| bin()              | enumerate()            | input()                           | oct()                     | staticmethod()           |
| bool()             | eval()                 | int()                             | open()                    | str()                    |
| breakpoint()       | exec()                 | $\bar{\text{is}}$ isinstance $()$ | $\text{ord}(\mathcal{C})$ | sum()                    |
| bytearray()        | filter()               | issubclass()                      | pow()                     | super()                  |
| bytes()            | float()                | iter(                             | print()                   | tuple()                  |
| $\text{calable}()$ | format()               | len()                             | property()                | type()                   |
| chr()              | frozenset()            | list()                            | range()                   | vars()                   |
| classmethod()      | getattr()              | $\text{locals}()$                 | repr()                    | zip()                    |
| compile()          | globals()              | map(                              | reversed()                | $\mathop{\text{import}}$ |
| complex(           | hasattr(               | max(                              | round(                    |                          |

Table 6: Built-in functions

# <span id="page-13-0"></span>2.4.1 Naming and binding

An *identifier* in Python is called a *name*. A name is simply a human-readable string connected to an object. Names are introduced by name binding operations. Some constructs that could bind names are listed below. For instance, the statement import mod binds name mod to a module object.

- function parameters.
- $\bullet\,$  class definitions.
- function definitions.
- assignment statements.
- import statements.

A namespace is a mapping from names to objects. Namespaces play a very import role in Python. As the Zen of Python said, "Namespaces are one honking great idea – let's do more of those!". Different namespace can co-exist at a given time but they are completely separated. Adding a name to a namespace is called binding. Changing the mapped object of a name in a namespace is called rebinding and removing a name is called unbinding. At present Python's namespaces are implemented as dictionaries.

# <span id="page-13-1"></span>2.4.2 Name resolution

The *scope* of a name defines a region where the name can be accessed unambiguously. The LEGB rule is a name lookup procedure and determines the order in which the namespaces are searched during name resolution. The letters in LEGB stand for Local Scope, Enclosing Scope, Global Scope and Built-in Scope:

- Local scope is the current namespace.
- Enclosing scope is any namespace that encloses the current namespace, which may or may not exist.
- Global scope is the module-level namespace.
- Built-in scope is the namespace that is built into the Python interpreter. All built-in functions exist in the built-in scope.

<span id="page-14-0"></span>When searching for an object by name, let's say x, Python first searches the local namespace. If  $x$  is not present, Python then searches any enclosing namespaces, starting from the enclosing namespace of the local namespace. Once all enclosing namespaces are searched but x is still not found, Python performs the search in the global namespace. If  $x$  is not defined in the global namespace, Python looks x up in the built-in namespace as a last resort. At last, if Python can not find x, an exception NameError would be raised. Figure [3](#page-15-1) shows how the searching works. Code Listing 3 shows when executes  $d = a$ , a will be found in the outermost enclosing namespace.

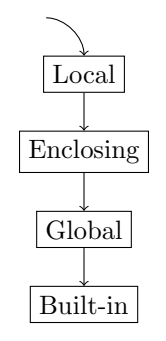

Figure 3: The LEGB rule

Python defines three types of variables based on how they are created and used. A name is a local variable in a block if it is bound to that block, unless declared as nonlocal or global. Nonlocal variables refer to those names defined within the nesting functions. Any name bound at the module level is a *global* variable. In the rest of this thesis, we use names and variables interchangeably.

One thing merits a mention. Though scopes are used dynamically, they are determined statically. That is, each variable in a program has been resolved at compile time by inspection only of the program's text.

<span id="page-15-1"></span>Listing 3 Searches in enclosing namespaces

```
1 # Two enclosing namespaces for the body of enclosing3
2 # (1) the body of enclosing1 containing an int object a
3 # (2) the body of enclosing2 containing an int object b
4 def enclosing1():
      a = 16 def enclosing2():

         def enclosing3():
9 c = 310 d = a11 enclosing3()
12 enclosing2()
13 enclosing1()
```
# <span id="page-15-0"></span>2.5 Type annotations and type hints

[PEP 3107](https://peps.python.org/pep-3107/)<sup>[9](#page-15-2)</sup> introduced syntax for function annotations but the semantics were left undefined. Code Listing [4](#page-15-3) shows an annotated function. Afterwards, PEP  $484^{10}$  $484^{10}$  $484^{10}$  standardized the syntax for *type annotations* and thus introduced type hints. Type hints are used to hint what the type of a variable should be expected to be. In this regard, Code Listing [4](#page-15-3) states that the expected type of name and the return of print\_brand are both str.

<span id="page-15-3"></span>Listing 4 A function annotation

```
def print_brand(name: str) -> str:
2 \t\t return "This is " + name"
```
Sometimes it is more appropriate to represent type hints in separately files ended with ".pyi". Such files are named *stub files*. They contain type hints that are only used by type checkers. Stub files basically have the same syntax as regular Python modules. Code Listing [5](#page-15-5) defines a small stub file for Code Listing [4.](#page-15-3) In the rest of this thesis, we will use type hints to denote the type of a variable.

<span id="page-15-5"></span>Listing 5 A stub file for print\_brand

def  $print\_brand(name: str) \rightarrow str: \ldots$ 

<span id="page-15-2"></span><sup>9</sup><https://peps.python.org/pep-3107/>

<span id="page-15-4"></span><sup>10</sup><https://peps.python.org/pep-0484/>

# <span id="page-16-0"></span>2.6 Language features

This section gives an overview of the Python programming language, in particular those features that are relevant to type analysis.

# <span id="page-16-1"></span>2.6.1 Type system

Python is a strongly, dynamically typed language. *Strong typing* means Python keeps track of all variable types. Dynamic typing means Python does not know the type of an object before the execution of code. Code Listing [6](#page-16-3) demonstrates the above two properties.

<span id="page-16-3"></span>Listing 6 Strong and dynamic typing

```
1 # strong typing
2 res: str = "str"3 res: int = 1 + 34
5 # dynamic typing
6 def different_return_value(flag) \rightarrow int | str:
       if flag:
           return 1
9 else:
10 return "string"
11
12 res: int = different_return_value(True)
13 res: str = different_return_value(False)
```
In addition, Python employs *duck typing* to determine whether an object can be used for a particular operation. The name comes from the duck test  $-$ "If it looks like a duck and it quacks like a duck, then it must be a duck". In short, in duck typing, only what objects can do are of interest, instead of what they are.

#### <span id="page-16-2"></span>2.6.2 Function definitions

A function is a group of statements that performs a specific task. A function definition defines a user-defined function object. When a function definition is executed, the function name is bound to the function object in the current local namespace. Populating a function definition does not involve executing the function body. The latter will only be executed when the function gets called.

A function definition may have five types of parameters: positional or keyword parameters, keyword-only parameters, default parameters, arbitrary positional parameters and arbitrary keyword parameters. Figure [4](#page-17-2) shows four types of parameters. Figure [5](#page-17-3) shows keyword-only parameters that are prefixed with a \*. Be aware that default arguments will be evaluated when a function definition is encountered.

```
def f(a, b, c=1, d=2, *args, **kwargs):
     ---- ---------- ---- -------
     | | | |
positional or keyword| arbitrary|positional
               | |
              default arbitrary keyword
```
Figure 4: Positional or keyword, default, arbitrary positional and arbitrary keyword parameters

```
def f(a, b, c, *, d, e):
     ------- -----
       | |
positional or keyword |
                   - keyword-only
```
Figure 5: Positional or keyword and keyword-only parameters

# <span id="page-17-0"></span>2.6.3 Function calls

All its arguments are evaluated before a call is made. A call expression may have two types of arguments: positional arguments and keyword arguments.

Python has a set of rules to process arguments. At first, a list of unfilled slots is created for the formal parameters. Next, place positional arguments into these slots. After that, values of keyword arguments are placed into the slots according to the formal parameter names. If there is still any unfilled slot, it is filled with the default value from the function definition.

If there are more positional arguments than there are formal parameter slots and an arbitrary positional parameter is present, that parameter receives a tuple containing the excess positional arguments. If any keyword argument does not correspond to a formal parameter name and an arbitrary keyword parameter is present, that parameter receives a dictionary containing such excess keyword arguments.

Figure [6](#page-18-0) gives an example of how function call semantics work. It is described in more detail in [Calls](https://docs.python.org/3.7/reference/expressions.html#calls)<sup>[11](#page-17-4)</sup>.

#### <span id="page-17-1"></span>2.6.4 Modules

A module refers to a file containing Python statements and definitions. A module name is a file name without the suffix .py. For instance, example.py is a module named example. A package is a directory that contains a collection of modules and has one additional \_\_init\_\_.py. A package can be nested into other packages. If so, nested modules and packages are named by using dotted

<span id="page-17-4"></span><sup>11</sup><https://docs.python.org/3.7/reference/expressions.html#calls>

```
1 def func(a, b, c=1, d=2, *args, **kwargs):
2 ...
3
4 # original call expression
5 func(1, 2, d=5, c=1, address="Utrecht")6
7 # positional arguments a and b are filled
8 \text{ a} = 1, \text{ b} = 29
10 # keyword arguments c and d are filled
11 c = 1, d = 512
13 # arbitrary positional arguments args is filled
_{14} args = ()
15
16 # arbitrary keyword arguments kwargs is filled
17 kwargs = {"address": "Utrecht"}
18
19 # so the function call is
20 func(1, 2, 1, 5, (), {"address":"Utrecht"})
```
Figure 6: An example of how Python processes the arguments of a call expression

module names. Figure [7](#page-18-1) shows two packages foo and foo.bar and one module foo.bar.example. For details, refer to  $\text{Modules}^{12}$  $\text{Modules}^{12}$  $\text{Modules}^{12}$  $\text{Modules}^{12}$  $\text{Modules}^{12}$ .

```
foo # a package named foo
  -- _{-1}init_{-}.py
  -- bar # a package named foo.bar
    -- _{-1}init_{-}.py
      -- example.py # a module named foo.bar.example
```
Figure 7: Modules and packages

Packages are just special modules. The import keyword can import names within one module into other modules. For example, import foo introduces the module foo into the current local scope. In general a module is loaded only once before the Python interpreter exits. But programmers may use  $importlib.read()$  to carry out the module initialization process again. [The](https://docs.python.org/3/reference/import.html) [import system](https://docs.python.org/3/reference/import.html)<sup>[13](#page-18-3)</sup> and [importlib](https://docs.python.org/3/library/importlib.html)<sup>[14](#page-18-4)</sup> provide more information on the semantics of

<span id="page-18-2"></span><sup>12</sup><https://docs.python.org/3.7/tutorial/modules.html>

<span id="page-18-3"></span><sup>13</sup><https://docs.python.org/3/reference/import.html>

<span id="page-18-4"></span><sup>14</sup><https://docs.python.org/3/library/importlib.html>

## import.

# <span id="page-19-0"></span>2.7 Attribute access

Everything in an object is an attribute. Code Listing [7](#page-19-2) shows a class object Attr with two attributes dummy and version.

<span id="page-19-2"></span>Listing 7 A class with two attributes

```
1 class Attr:
2 def dummy(self):
3 pass
4
5 version = "1.0"
```
# <span id="page-19-1"></span>2.7.1 Basic attribute access

In Python an attribute of an object may be called by dotted-syntax. For instance, obj.attr means looking attr up in obj. When an object does not contain the attribute, Python will raise AttributeError. For instance, based on Code Listing [7,](#page-19-2) Attr.version succeeds but Attr.unknown fails. Since unknown is not a valid attribute to Attr, Python raises AttributeError.

An attribute can also be created, overwritten or deleted by dotted syntax. For instance,  $Attr.$  unknown = 1 creates the new attribute unknown on  $Attr$ , Attr.dummy = "dummy" overwrites the value of dummy and del Attr.version deletes version from Attr.

Python's built-in module provides four functions hasattr, getattr, setattr, delattr for programmers to perform attribute access uniformly. For instance, getattr(Attr, "dummy") is semantically equivalent to Attr.dummy.

The default behavior for attribute access is to get, set or delete an attribute from an object's dictionary. However, the actual process in Python is more complex than that. Suppose obj is a class instance, obj.attr has a lookup chain starting from the method resolution order of its class (type(obj).\_\_mro\_\_) till the instance dictionary obj.\_\_dict\_\_. Code Listing [8](#page-19-3) states how a name is looked up within  $\text{__mro__}.$  Code Listing [9](#page-20-1) shows the default behavior of an attribute lookup process of an object in Python.

<span id="page-19-3"></span>Listing 8 find\_name\_in\_mro

```
1 def find_name_in_mro(cls, name, default):
2 for base in cls.__mro__:
3 if name in vars(base):
             return vars(base)[name]
5 return default
```
<span id="page-20-1"></span>Listing 9 The default behavior of an attribute lookup process

```
1 def basic_object_getattribute(obj, name):
2 objtype = type(obj)
_3 null = object()
4 cls_var = find_name_in_mro(objtype, name, null)
5
6 if hasattr(obj, '__dict__') and name in vars(obj):
          return vars(obj)[name] # instance variable
8
9 if cls_var is not null:
10 return cls_var # class variable
11
12 raise AttributeError(name)
```
#### <span id="page-20-0"></span>2.7.2 Descriptors

It happens very often that the value of an attribute comes from other attributes. Descriptors provide a way to realize this requirement. A descriptor is an object that fulfills the descriptor protocol which consists of three special methods \_\_get\_\_, \_\_set\_\_ and \_\_delete\_\_. Code Listing [10](#page-20-2) shows the function signatures of the descriptor protocol.

<span id="page-20-2"></span>Listing 10 Descriptor protocol

```
1 \quad -get_-(self, obj, type=None) \rightarrow value2 \quad \text{__set__}(self, obj, value) \Rightarrow None__delete__(self, obj) -> None
```
An object is considered a *data descriptor* if it defines set or delete and a non-data descriptor if it defines  $\text{__get}\_\text{only.}$  Data descriptors and nondata descriptors differ in how Python resolves object's attribute access.

#### Descriptor invocation

A descriptor can be invoked directly just like any other function or method. But the preferred way is to invoke descriptors by an attribute access process automatically. Code Listing [11](#page-21-2) and [12](#page-22-2) show Python equivalents of \_\_getattribute\_\_ and  $\text{\_}set{}$  setattr<sub> $\text{\_}$ </sub> of the built-in object class respectively<sup>[15](#page-20-3)</sup>. It can be seen from Code Listing [11](#page-21-2) and [12](#page-22-2) that Python supports descriptors intrinsically and data descriptors take precedence over non-data descriptors.

The semantics of attribute access fully depend on the object type. As an example, given an object obj, obj.x searches for x in type(obj).\_\_mro\_\_ and obj.\_\_dict\_\_.

<span id="page-20-3"></span> $^{15}\mathrm{These}$  two functions are adapted from [Invocation from an instance](https://docs.python.org/3/howto/descriptor.html#invocation-from-an-instance)

<span id="page-21-2"></span>Listing 11 A pure Python equivalent of object.\_\_getattribute\_\_

```
1 def object_getattribute(obj, name):
2 null = object()
3 objtype = type(obj)
4 cls_var = find_name_in_mro(objtype, name, null)
      descr\_get = getattr(type(cls\_var), '\_get\_', null)
6 if descr_get is not null:
          if hasattr(type(cls_var), '__set__') or
          ,→ hasattr(type(cls_var), '__delete__'):
s # data descriptor
9 return descr_get(cls_var, obj, objtype)
10
11 if hasattr(obj, '__dict__') and name in vars(obj):
12 return vars(obj)[name] # instance variable
13
14 if descr_get is not null:
15 # non-data descriptor
16 return descr_get(cls_var, obj, objtype)
17
18 if cls_var is not null:
19 return cls_var # class variable
20
21 raise AttributeError(name)
```
Python comes with three descriptor-related built-in functions property, classmethod and staticmethod. They are also widely used in Python itself. For instance, object. \_\_new\_\_ is decorated with staticmethod.

# <span id="page-21-0"></span>2.8 Relevant third-party projects

#### <span id="page-21-1"></span>2.8.1 The project typeshed

Built-in functions like len and hasattr are written in C. So in general programmers have no type information about such functions. The project [type](https://github.com/python/typeshed) $shed<sup>16</sup>$  $shed<sup>16</sup>$  $shed<sup>16</sup>$  $shed<sup>16</sup>$  consists of a collection of python stub files for standard libraries, built-ins and some third-party libraries, which provides a way to get type information for external code.

The type hints within typeshed can be used for type checking and type inference. Code Listing [13](#page-22-3) is a piece of code excerpted from builtins.pyi. For instance, if one tries to obtain the type of hasattr(obj, "name"), the type should be bool.

<span id="page-21-3"></span><sup>16</sup><https://github.com/python/typeshed>

<span id="page-22-2"></span>Listing 12 A pure Python equivalent of object.\_\_setattr\_\_

```
1 def object_setattr(obj, name, value):
2 null = object()
3 objtype = type(obj)
4 cls_var = find_name_in_mro(objtype, name, null)
      descr_set = getattr(type(cls_var), '__set__', null)6 if descr_set is not null:
          descr_set(cls_var, obj, value)
8
9 if hasattr(obj, '__dict__'):
vars(obj)[name] = value11
12 raise AttributeError(name)
```
<span id="page-22-3"></span>Listing 13 An excerpt from builtins.pyi

```
1 def hasattr(\_obj: object, \_name: str) -> bool: ...
2 \text{ def hash}(\_\text{obj}: \text{object}) \rightarrow \text{int}: \dots\alpha def id(\underline{\hspace{0.1cm}}\phantom{0}obi): object) \rightarrow int: ...
4 def input(__prompt: object = ...) \rightarrow str: ...
```
#### <span id="page-22-0"></span>2.8.2 The project isort

The project [isort](https://github.com/PyCQA/isort)<sup>[17](#page-22-4)</sup> provides functions to automatically recognize the *section* of an imported module. By default a module belongs to one of five sections: FU-TURE, STDLIB, THIRDPARTY, FIRSTPARTY, LOCALFOLDER. In this thesis we only use the first two sections. They are described below.

- $\bullet$  FUTURE. This section currently only contains one module  $\text{\_}future\_\text{-}{}^{18}$  $\text{\_}future\_\text{-}{}^{18}$  $\text{\_}future\_\text{-}{}^{18}$ . The module \_\_future\_\_ is used to enable new features that will be available in the newer Python versions.
- STDLIB. It represents [The Python Standard Library](https://docs.python.org/3.7/library/)<sup>[19](#page-22-6)</sup>. The library offers a wide range of modules to deal with general programming tasks.

Code Listing [14](#page-23-0) shows how to use isort to acquire the section of a module.

#### <span id="page-22-1"></span>2.8.3 The project typeshed-client

The project [typeshed-client](https://github.com/JelleZijlstra/typeshed_client)<sup>[20](#page-22-7)</sup> provides a library for retrieving type information from typeshed. It can find the path of the stub file for a particular module,

<span id="page-22-4"></span><sup>17</sup><https://github.com/PyCQA/isort>

<span id="page-22-5"></span><sup>18</sup>[https://docs.python.org/3.7/library/\\_\\_future\\_\\_.html](https://docs.python.org/3.7/library/__future__.html)

<span id="page-22-6"></span><sup>19</sup><https://docs.python.org/3.7/library/>

<span id="page-22-7"></span><sup>20</sup>[https://github.com/JelleZijlstra/typeshed\\_client](https://github.com/JelleZijlstra/typeshed_client)

<span id="page-23-0"></span>Listing 14 How isort recognizes the section for a module

```
1 # import isort module
2 import isort
3
4 # the section of __future__ is FUTURE
5 future_module = isort.place_module("__future__")
6
7 # the section of copy is STDLIB
  8 stdlib_module = isort.place_module("copy")
```
collect all names in a stub file and resolve a name to its definition. Code Listing shows how to utilize it.

However, the features provided by typeshed-client are not capable of addressing our tasks. How we refactor this project to meet our needs will be explained in the rest of this thesis.

<span id="page-23-1"></span>Listing 15 How to extract type information from typeshed by means of typeshed-client

```
1 # import typeshed_client module
2 import typeshed_client
3
4 # get a path to a stub file
5 stub_path = typeshed_client.get_stub_file("copy")
6
7 # get all names defined in a stub file
8 name_dict = typeshed_client.get_stub_names("copy")
9
10 # resolve a name to its definition
11 ## get a resolver
12 resolver = typeshed_client.Resolver()
13 ## the definition corresponding to the name
14 name_info = resolver.get_fully_qualified_name("copy.copy")
```
# <span id="page-24-0"></span>3 Related Work

# <span id="page-24-1"></span>3.1 Points-to analysis

Points-to analysis or pointer analysis is a program analysis technique that statically attempts to determine the possible run-time values with respect to each pointer variable [\[Smaragdakis, Balatsouras, et al.,](#page-81-0) [2015\]](#page-81-0). It has many applications in compiler optimizations and error detection such as dead code elimination and memory leak detection. Moreover, many analyses like pointer alias analysis and escape analysis are defined on top of points-to analysis.

However, any static analysis that obtains non-trivial program behavior is undecidable [\[Rice,](#page-80-1) [1953\]](#page-80-1). For example, [Landi](#page-80-2) proves that finding the alias that occurs on all executions of a program is not recursively enumerable [\[Landi,](#page-80-2) [1992\]](#page-80-2). Later, with the help of parenthesis-Post's Correspondence Problem, the undecidability of context-sensitive inter-procedural analyses has been certified as well [\[Reps,](#page-80-3) [2000\]](#page-80-3). Therefore, one has to safely approximate the behavior of a program in terms of precision and performance. For example, one way to make a good trade-off is to solicit clients' opinions [\[Hind,](#page-79-0) [2001\]](#page-79-0).

# <span id="page-24-2"></span>3.2 Data flow analysis

Data flow analysis is a technique for gathering information of a program without actually executing it [\[Kam and Ullman,](#page-79-1) [1977\]](#page-79-1). It consists of three steps:

- 1. Construct a control flow graph of the program. A control flow graph is the graph-based abstract representation of a program. In the graph, each node attached a label  $\ell$  represents a *basic block* and each edge indicates a control flow.
- 2. Write data flow equations for each node in the graph. These equations are used for collecting the desired facts. In general two equations are defined on each node  $b_{\ell}$ : one equation specifies which information is true at the entry to  $b_{\ell}$  and the other equation specifies which information is true at the exit of  $b_{\ell}$ .
- 3. Solve these equations by repeatedly computing output based on the input at each node until a fixed point is reached.

The precision of data flow analysis can be enhanced by employing sensitivities. Three kinds of sensitivities are described in the following subsections.

#### <span id="page-24-3"></span>3.2.1 Flow-sensitive analysis

In a flow-sensitive analysis the order the statements matters [\[Callahan,](#page-79-2) [1988\]](#page-79-2). For instance, a flow-sensitive analysis may determine that  $x$  in Code Listing  $16$ may refer to a\_list after line 3. Instead, a flow-insensitive analysis may just determine that x may refer to a\_list.

<span id="page-25-2"></span>Listing 16 An example demonstrating flow-sensitive analysis

```
_1 a_list = list()
2
3 \times z = a_1 ist
```
#### <span id="page-25-0"></span>3.2.2 Path-sensitive analysis

A path-sensitive analysis takes the predicates at conditional branches into account [Bodík and Anik, [1998\]](#page-79-3). For instance, a path-sensitive analysis may determine that x in Code Listing [17](#page-25-3) may have an integer value after line 6.

<span id="page-25-3"></span>Listing 17 An example demonstrating path-sensitive analysis

```
1 condition = True
2
3 if condition:
4 x = 15 else:
6 \times = "hello"
```
#### <span id="page-25-1"></span>3.2.3 Context-sensitive analysis

Context sensitivity is a primary approach to enhance the precision of interprocedural data flow analysis without too much performance degradation. The idea is to encode context information to qualify paths taken. Four kinds of context sensitivities are *call site sensitivity*, *object sensitivity*, *type sensitivity* and hybrid sensitivity.

#### $\delta \in \Delta$  context information

In general two contexts are maintained in a context-sensitive points-to analysis: calling context(also referred to as context) used to qualify local variables and heap context for storing heap abstractions. Heap specialization is crucial to the success of points-to analysis since it is critical to the overall quality of accuracy and scalability [\[Nystrom, Kim, and Hwu,](#page-80-4) [2004\]](#page-80-4). For the sake of simplicity and uniformity, Smaragdakis, Bravenboer, and Lhoták propose two functions Record and Merge to manipulate contexts in object-sensitive anal-ysis [Smaragdakis, Bravenboer, and Lhoták, [2011\]](#page-80-5). Their function signatures are:

<span id="page-25-4"></span> $\textbf{Record}: \text{Lab} \times \text{Context} \rightarrow \text{HContext}$  (1)

<span id="page-25-5"></span>
$$
Merge: Lab \times HContext \times Context \rightarrow Context \tag{2}
$$

The function Record is used whenever an allocation site is encountered so as to create a new heap context. The function Merge is similar to Record, but it is invoked at each method invocation site and combines all available information to create a new calling context.

#### Call site sensitivity

Recording call sites is the first approach employed as context. The analysis encodes a sequence of call sites where each call site belongs to a method. By convention a context of  $k$  call sites is maintained, namely, the current call site of the method, the call site of the caller's method, etc., up to a constant value k [\[Smaragdakis, Balatsouras, et al.,](#page-81-0) [2015\]](#page-81-0).

In [\[Sharir, Pnueli, et al.,](#page-80-6) [1978\]](#page-80-6), [Sharir, Pnueli, et al.](#page-80-6) consider a tuple of call blocks as call strings in inter-procedural analyses. Similarly, a variant of call strings called call cache is applied in [Shivers'](#page-80-7)s dissertation [\[Shivers,](#page-80-7) [1991\]](#page-80-7). Besides, Chapter 2 of [\[Nielson, Nielson, and Hankin,](#page-80-8) [2004\]](#page-80-8) also uses call strings of bounded length as context to make inter-procedural analyses more precise.

By means of Equation [1](#page-25-4) and [2,](#page-25-5) a 2-call-site-sensitive analysis with a 1 context-sensitive heap can be simply defined as:

$$
\textbf{Record}(lab,ctx) = first(ctx)
$$

 $\mathbf{Merge}(lab, hctx, ctx) = pair(lab, first(ctx))$ 

However, the precision of call-site-sensitive analyses is highly dependent on the syntactic patterns of programming languages. It is found that call-sitesensitive analyses for Java are less precise than object-sensitive analyses at the same depth because object-oriented languages usually stress encapsulation and inheritance, that is, indirect invocations, which weakens the usefulness of call sites [Lhoták and Hendren, [2008\]](#page-80-9).

#### Object sensitivity

[Milanova, Rountev, and Ryder](#page-80-10) propose another flavor of context sensitivity — object sensitivity for Java [\[Milanova, Rountev, and Ryder,](#page-80-11) [2002,](#page-80-11) [2005\]](#page-80-10). They utilize the receiver object at each method invocation site to distinguish calling contexts and then build up a parameterized k-object-sensitive DEF-USE analysis. However, only object sensitivity of depth 1 is implemented in their papers. The experiment shows that object sensitivity outperforms call-site sensitivity at the same depth because the former could compensate the precision loss of features like encapsulation and inheritance.

By [1](#page-25-4) and [2,](#page-25-5) a 2-object-sensitive analysis with a 1-context-sensitive heap can be expressed as:

$$
Record(lab,ctx) = first(ctx)
$$

$$
Merge(lab, hctx,ctx) = pair(lab, first(hctx))
$$

## Type sensitivity

Type sensitivity is a variant of object sensitivity [\[Smaragdakis, Bravenboer,](#page-80-5) and Lhoták,  $2011$ . The difference between object sensitivity and type sensitivity is that instead of qualifying contexts with allocation sites, type information is encoded. These types represent the classes containing the respective allocation sites with the help of an auxiliary function  $\mathcal{T}$  : heap  $\rightarrow$  ClassName.

By means of types, contexts are coarser since the allocation sites with the same type will be merged, which avoids the replication of information between contexts [\[Smaragdakis et al.,](#page-81-0) [2015\]](#page-81-0). According to the experiment result of [\[Smaragdakis et al.,](#page-80-5) [2011\]](#page-80-5), with insights into choosing appropriate types as contexts, type-sensitive analyses lead to almost no precision loss and are more performant than corresponding object-sensitive ones.

The counterpart of the aforementioned 2-object-sensitive analysis with a 1 context-sensitive heap is:

 $\textbf{Record}(lab,ctx) = first(ctx)$ 

 $\mathbf{Merge}(lab, hctx, ctx) = pair(\mathcal{T}(lab), first(hctx))$ 

#### Hybrid sensitivity

Hybrid sensitivity combines several context sensitivities into one analysis [\[Kastrinis and Smaragdakis,](#page-79-4) [2013\]](#page-79-4). The intuition is to adjust different contexts based on different language features. For instance, static function calls in objectoriented languages may favor call-site sensitivity. Instead, virtual function calls may prefer object sensitivity. Such ideas can greatly extend the design space, which in turn allows more optimization [\[Smaragdakis, Balatsouras, et al.,](#page-81-0) [2015\]](#page-81-0).

One kind of context combination leads to uniform hybrid analysis where both object and call site contexts are maintained. The precision of this combination is at least as accurate as those non-hybrid equivalent ones such as uniform 1-object-sensitive hybrid analysis versus 1-object-sensitive analysis. But the overhead is also evident since two contexts are kept during analysis. Another flavor is *selective hybrid analysis*. In this way, different contexts are formed in line with different language features inside the same analysis.

[Kastrinis and Smaragdakis](#page-79-4) present a more uniform representation of Record and Merge which takes invocation sites into account [\[Kastrinis and Smarag](#page-79-4)[dakis,](#page-79-4) [2013\]](#page-79-4):

#### $\textbf{Record}: \text{Lab} \times \text{Context} \rightarrow \text{HeapContext}$

#### **Merge** : Lab  $\times$  HeapContext  $\times$  Invocation  $\times$  Context  $\rightarrow$  Context

In the evaluation of hybrid analyses in [\[Kastrinis and Smaragdakis,](#page-79-4) [2013\]](#page-79-4), selective hybrid analyses surpass the corresponding base analyses being enhanced in both performance and precision. Besides, though selective ones can be unnoticeable less precise than uniform ones because of possible context information loss, the speed of the former is much higher than that of the latter. In addition,

as [Lhoták and Hendren, [2006,](#page-80-12) [2008\]](#page-80-9) suggest, call-site sensitivity is better to be added as extra context over object sensitivity and [\[Kastrinis and Smaragdakis,](#page-79-4) [2013\]](#page-79-4) holds the same opinion that object-sensitive heap is more attractive than call-site-sensitive heap.

# <span id="page-28-0"></span>3.3 Type inference for dynamic languages

#### <span id="page-28-1"></span>3.3.1 Python

[Fritz and Hage](#page-79-5) present a static analysis to infer type information for Python programs [\[Fritz and Hage,](#page-79-5) [2017\]](#page-79-5). They focus on finding a sweet spot between cost and precision so that the analysis is suitable for interactive tools. The proposed analysis is a data flow analysis and the precision is controlled by three parameters of the widening operator: (1) the maximum number of types a variable may have, (2) the maximum number of attributes that the dictionary of an object may have, (3) the maximum nesting depth of types.

Fromherz, Quadjaout, and Miné implement an analysis to compute abstract values of variables in a program [Fromherz, Ouadjaout, and Miné, [2018\]](#page-79-6). The analysis is also able to analyze generators by means of continuation-bases semantics. For this purpose, it maintains a tuple  $Gen(cont, frame, body, vars)$ representing each generator object. The resume location upon the following next() is stored in cont. Local variables are stored in vars. The mapping from local variables to values is stored in frame and body is the generator function body.

#### <span id="page-28-2"></span>3.3.2 PHP

[Van der Hoek and Hage](#page-81-1) present an object-sensitive type analysis for PHP [\[Van der Hoek and Hage,](#page-81-1) [2015\]](#page-81-1). The algorithm is based on an extended monotone framework which is able to discover call graphs dynamically during fixed point iteration. The analysis variants are parameterized by two context manipulation functions: Record and Merge. They specify full-object, plain-object and type sensitivities in their experimentation. The result shows full-object sensitive analysis is as least as fast as plain-object sensitive analysis. However, in terms of precision, they both yield basically the same result.

#### <span id="page-28-3"></span>3.3.3 Javascript

[Jensen, Møller, and Thiemann](#page-79-7) propose a static analysis that can infer detailed and sound type information for Javascript programs by means of abstract interpretation [\[Jensen, Møller, and Thiemann,](#page-79-7) [2009\]](#page-79-7). The analysis not only supports the full language defined in the ECMAScript standard but also all built-in functions. The analysis result can be used to detect common programming errors such as confusing numbers with booleans.

The analysis is implemented as an instance of a monotone framework with an elaborate lattice. The precision of the analysis result is further improved by employing recency abstraction [\[Balakrishnan and Reps,](#page-79-8) [2006\]](#page-79-8). With recency abstraction, each allocation site  $\ell$  keeps track of two abstractions: singleton abstraction  $\ell^{\otimes}$  referring to the most recently allocated object from  $\ell$  and  $\ell^*$ referring to a summary abstraction of all older objects related to  $\ell$ .

# <span id="page-30-0"></span>4 Research questions

When an attribute access is executed, Python under the hood performs a sequence of operations to get, set or delete the expected attribute. One interesting question arises: will attribute access semantics with different precision affect the analysis precision of our type inferencer?

In this section we first describe four special methods used in Python to carry out attribute access (Section [4.1\)](#page-30-1) and then list 3 research questions related to attribute access (Section [4.2\)](#page-30-2).

# <span id="page-30-1"></span>4.1 Attribute access semantics

Python has by default implemented 4 attribute access methods. These methods are embedded in built-in classes so that programmers are able to use them implicitly.

- object.\_\_getattribute\_\_. The method is called when the Python interpreter performs attribute lookup on a class instance.
- object.\_\_setattr\_\_. The method is called when the Python interpreter performs attribute storage and deletion on a class instance.
- type.\_\_getattribute\_\_. The method is called when the Python interpreter performs attribute lookup on a class object.
- type.\_\_setattr\_\_. The method is called when the Python interpreter performs attribute storage and deletion on a class object.

Code Listing [11](#page-21-2) is a Python equivalent of object.\_\_getattribute\_\_. It states that the retrieved attribute may come from any of (data/non-data) descriptors, instance dictionaries or class dictionaries. For the stake of simplicity in implementation, one type inferencer may merge all three possible results. We define such analysis that merges all possible results as crude analysis. On the contrary, refined analysis refers to the analysis sticking to the default (pathsensitive) Python attribute access semantics.

# <span id="page-30-2"></span>4.2 Questions

## <span id="page-30-3"></span>4.2.1 Research question 1

Is refined analysis (substantially) slower than crude analysis?

#### <span id="page-30-4"></span>4.2.2 Research question 2

Is refined analysis (substantially) more precise than crude analysis?

## <span id="page-30-5"></span>4.2.3 Research question 3

If the conclusion of research question 2 is true, which features may lead to such consequences?

# <span id="page-31-0"></span>5 Data Flow Analysis for Python

The type analysis described in this thesis is based on data flow analysis. In this section we first introduce monotone framework, embellished monotone framework [\[Nielson, Nielson, and Hankin,](#page-80-8) [2004\]](#page-80-8) and extended monotone framework [\[Van der Hoek and Hage,](#page-81-1) [2015\]](#page-81-1). Then we describe how to adapt extended monotone framework to dynamic monotone framework.

Throughout the thesis we will use  $\mathbf{P}_{*}$  to denote the program to be analyzed, Lab<sup>\*</sup> to denote all program labels in  $P^*$ .

# <span id="page-31-1"></span>5.1 Basic definitions

**Definition 1** (Partially ordered set<sup>[21](#page-31-3)</sup>). A partially ordered set  $(L, \subseteq)$  is a set L with a partial ordering  $\subseteq: L \times L \rightarrow \{true, false\}$  that is reflexive  $(\forall l : l \sqsubseteq l)$ , transitive  $(\forall l_1, l_2, l_3 : l_1 \sqsubseteq l_2 \land l_2 \sqsubseteq l_3 \Rightarrow l_1 \sqsubseteq l_3)$ , and anti-symmetric  $(\forall l_1, l_2 :$  $l_1 \sqsubseteq l_2 \wedge l_2 \sqsubseteq l_1 \Rightarrow l_1 = l_3$ .

A subset Y of L has  $l \in L$  as an upper bound if  $\forall l' \in Y : l' \sqsubseteq l$  and as a lower bound if  $\forall l' \in Y : l' \sqsupseteq l$ . An upper bound l is called a least upper bound of Y if for all upper bounds  $l', l \sqsubseteq l'$  and a greatest lower bound of Y if for all lower bounds  $l' \in Y$ ,  $l' \sqsubseteq l$ .

**Definition 2** (Complete lattice<sup>[22](#page-31-4)</sup>). A complete lattice  $L = (L, \square) = (L, \square)$ ,  $\sqcup$ ,  $\sqcap$ ,  $\perp$ ,  $\top$ ) is a partially ordered set  $(L, \sqsubseteq)$  such that all subsets have least upper bounds and greatest lower bounds.

**Definition 3** (Ascending chain condition<sup>[23](#page-31-5)</sup>). A partially ordered set P is said to satisfy the *ascending chain condition* if for every increasing sequence  $l_1 \leq$  $l_2 \leq l_3 \leq \dots$  with  $l_i \in P$ , there is  $n \in \mathbb{N}$  such that  $l_n = l_{n+1} = \dots$ 

## <span id="page-31-2"></span>5.2 Monotone framework

A Monotone framework allows a general pattern for data flow analysis by abstracting the commonalities and parameterizing the differences of different analyses.

An *instance*<sup>[24](#page-31-6)</sup> of a monotone framework  $(L, \mathcal{F}, F, E, \iota, f_{\ell})$  consists of:

- $\bullet$  a complete lattice  $L$  that satisfies the ascending chain condition.
- a set of monotone functions  $\mathcal F$  from  $L$  to  $L$  that includes the identity function and is closed under function compositions.
- a finite set of flow  $F$ .
- $\bullet$  a finite set of *extremal labels E*.

<span id="page-31-3"></span><sup>21</sup>adapted from Appendix A of [\[Nielson, Nielson, and Hankin,](#page-80-8) [2004\]](#page-80-8)

<span id="page-31-4"></span><sup>22</sup>adapted from Appendix A of [\[Nielson, Nielson, and Hankin,](#page-80-8) [2004\]](#page-80-8)

<span id="page-31-5"></span><sup>&</sup>lt;sup>23</sup>adapted from Appendix A of [\[Nielson, Nielson, and Hankin,](#page-80-8) [2004\]](#page-80-8)

<span id="page-31-6"></span><sup>24</sup>borrowed from Section 2.3 of [\[Nielson, Nielson, and Hankin,](#page-80-8) [2004\]](#page-80-8)

- an *extremal value*  $\iota \in L$  for the extremal labels.
- a mapping  $f_{\ell}$ . from labels in  $\text{Lab}_{*}$  to transfer functions in  $\mathcal{F}$ .

The instance gives rise to a *set of equations*<sup>[25](#page-32-3)</sup> of the form:

$$
A_{\circ}(\ell) = \bigsqcup \{ A_{\bullet}(\ell') \mid (\ell', \ell) \in F \} \sqcup \iota_E^{\ell}
$$
  
where  $\iota_E^{\ell} = \begin{cases} \iota & \text{if } \ell \in E \\ \bot & \text{if } \ell \notin E \end{cases}$   

$$
A_{\bullet}(\ell) = f_{\ell}(A_{\circ}(\ell))
$$

# <span id="page-32-0"></span>5.3 The worklist algorithm

The *worklist algorithm*<sup>[26](#page-32-4)</sup> listed in Algorithm [1](#page-36-0) is a general iterative algorithm to compute the least solution to the data flow equations for monotone frameworks.

The algorithm maintains a worklist  $W$  which contains a list of pairs obtained from F. The presence of each pair  $(\ell, \ell')$  indicates the analysis information has changed at the exit of the block labeled with  $\ell$ . Therefore, the analysis information attached on the entry of the block labeled with  $\ell'$  has to be recomputed to see if the information should be propagated.

# <span id="page-32-1"></span>5.4 Widening

The worklist algorithm always terminates if the analysis lattice satisfies the ascending chain condition. If this is not the case, widening operators can be employed to ensure termination. With a widening operator  $\nabla^{27}$  $\nabla^{27}$  $\nabla^{27}$ , the construction of an iterative sequence is changed from  $l_1, l_1 \sqcup l_2$ ,  $(l_1 \sqcup l_2) \sqcup l_3$  to  $l_1, l_1 \nabla l_2$ ,  $(l_1 \nabla l_2) \nabla l_3$ . The latter one guarantees stabilization.

When the worklist algorithm employs a widening operator, the analysis result is not necessarily the least fixed point. The precision of the approximated fixed point and the cost of computing both depend on the choice of the widening operator.

# <span id="page-32-2"></span>5.5 Interprocedural data flow analysis

Almost all modern programming languages support functions in some form. In a control flow graph, they are represented as follows: for each function definition f, there are two nodes  $\ell_n$  denoting the entry to the body and  $\ell_x$  the exit from the body. Each call to f also has two labels:  $\ell_c$  marking the call and  $\ell_r$ the return.

In the rest of this thesis we will employ and adapt the way of how [\[Fritz](#page-79-5) [and Hage,](#page-79-5) [2017\]](#page-79-5) represents control flow graphs. Figure [8](#page-33-1) shows a function func

<span id="page-32-3"></span><sup>25</sup>borrowed from Section 2.3 of [\[Nielson, Nielson, and Hankin,](#page-80-8) [2004\]](#page-80-8)

<span id="page-32-4"></span><sup>&</sup>lt;sup>26</sup>borrowed from Section 2.4 of Nielson, Nielson, and Hankin, [2004\]](#page-80-8)

<span id="page-32-5"></span> $^{27}\rm{see}$  Section 4.2.1 of [\[Nielson, Nielson, and Hankin,](#page-80-8) [2004\]](#page-80-8)

with the entry label 2 and the exit label 3. In addition, each function call site of func has two labels such as 8 and 9 corresponding to the call and exit labels respectively.

<span id="page-33-1"></span>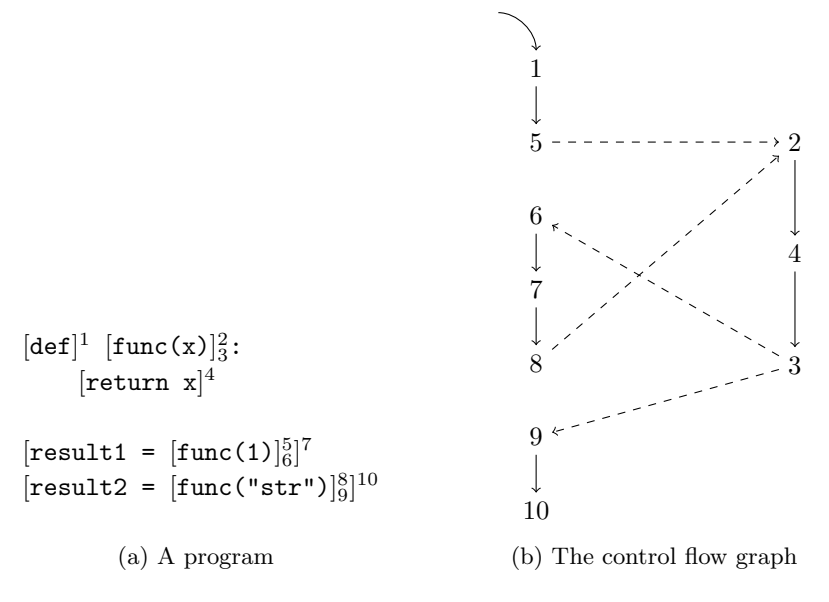

Figure 8: A program and its control flow graph

However, naively applying intra-procedural techniques described in Section [5.2](#page-31-2) may harm the analysis precision. Expressed in term of Figure [8b,](#page-33-1) nothing prevents the analysis from pushing information from  $\ell_3$  to  $\ell_9$ . Thus the analysis may infer that result2 may have types str and int. But in fact result2 only has one type str.

# <span id="page-33-0"></span>5.6 Embellished monotone framework

By taking context  $\Delta$  into account, a monotone framework turns into an  $embelished$  monotone framework. The following tuple represents an  $instance^{28}$  $instance^{28}$  $instance^{28}$ of an embellished monotone framework:

$$
(\widehat{L}, \widehat{\mathcal{F}}, F, E, \widehat{\iota}, \widehat{f_{\ell}}.)
$$

- a complete lattice  $\widehat{L} = \Delta \to L$  that satisfies the ascending chain condition.
- a set of monotone functions  $\widehat{\mathcal{F}}$  from  $\Delta \to L$  to  $\Delta \to L$  that includes the identity function and is closed under function compositions.
- $F$  and  $E$  remain the same.
- an extremal value  $\hat{\iota} = \Delta \to \iota$  in  $\hat{L}$  for the extremal labels.

<span id="page-33-2"></span><sup>&</sup>lt;sup>28</sup>borrowed from Section 2.5 of [\[Nielson, Nielson, and Hankin,](#page-80-8) [2004\]](#page-80-8)

• a mapping  $\widehat{f_{\ell}}$ , from contexts in  $\Delta$  and labels in  $\textbf{Lab}_*$  to transfer functions in  $\widehat{\mathcal{F}}$ .

# <span id="page-34-0"></span>5.7 Dynamic monontone framework

Based on an embellished monotone framework, [Van der Hoek and Hage](#page-81-1) propose an extended monotone framework for PHP which supports dynamic flow adding [\[Van der Hoek and Hage,](#page-81-1) [2015\]](#page-81-1). Our work is similar to [Van der Hoek](#page-81-1) [and Hage'](#page-81-1)s since Python and PHP both are dynamic languages and functions in them are first-class.

Our dynamic monotone framework<sup>[29](#page-34-1)</sup> for Python supports adding and collecting inter-procedural control flow edges on the fly. An instance of a dynamic monotone framework consists of a tuple described below. In our setting, labels in  $F$  or  $E$  in a dynamic monotone framework are replaced with program points PP∗.

$$
program\_point \in \mathbf{PP}_{*} = \{ (\ell, \delta) \mid \ell \in \mathbf{Lab}_{*}, \delta \in \Delta \}
$$

$$
(L, \mathcal{F}, F, E, \iota, f, \Psi, \Phi)
$$

- a complete lattice  $L = \lambda \ell \to \lambda \delta \to L_{\ell, \delta}$  that satisfies the ascending chain condition.
- a set of monotone functions  $\mathcal{F} = \lambda \ell \to \lambda \delta \to L_{\ell,\delta} \to L_{\ell,\delta}$  that includes the identity function and is closed under function compositions.
- a finite set of flow  $F = \lambda \ell \rightarrow \lambda \delta \rightarrow F_{\ell, \delta}$ .
- a finite set of extremal program points  $E = \lambda \ell \rightarrow \lambda \delta \rightarrow PP_*$ .
- an extremal value  $\iota = \lambda \ell \to \lambda \delta \to \iota_{\ell,\delta}$  in L for the extremal program points.
- a mapping  $f = \lambda \ell \to \lambda \delta \to f_{\ell, \delta}$  from labels in  $\text{Lab}_*$  and context elements in  $\Delta$  to transfer functions in  $\mathcal{F}$ .
- a mapping  $\Psi = \lambda \ell \to \lambda \delta \to \Psi_{\ell,\delta}$  from labels in  $\text{Lab}_*$  and context elements in  $\Delta$  to dynamic inter-procedural flow creating functions in  $\Psi_{\ell,\delta}$ .
- a mapping  $\Phi = \lambda \ell \to \lambda \delta \to \Phi_{\ell,\delta}$  from labels in  $\text{Lab}_*$  and context elements in  $\Delta$  to flow collecting functions in  $\Phi_{\ell,\delta}$ .

Then the *data flow equations*<sup>[30](#page-34-2)</sup> become:

$$
A_{\circ}(\ell,\delta) = \bigsqcup \{ A_{\bullet}(\ell',\delta') \mid ((\ell',\delta'),(\ell,\delta)) \in F \} \sqcup \iota_E^{\ell,\delta}
$$
  
where  $\iota_E^{\ell,\delta} = \begin{cases} \iota & \text{if } \ell \in E \land \delta = \Lambda \\ \bot & \text{if } \ell \notin E \end{cases}$  (3)

<span id="page-34-3"></span><span id="page-34-1"></span> $29$ adapted from Section 4.5 of [\[Van der Hoek,](#page-81-2) [2014\]](#page-81-2)

<span id="page-34-2"></span> $30$ adapted from Section 4.6 of [\[Van der Hoek,](#page-81-2) [2014\]](#page-81-2)

Equation [3](#page-34-3) specifies how information flows from exits from program points to an entry to a program point.

<span id="page-35-1"></span>
$$
A_{\bullet}(\ell,\delta) = f_{\ell,\delta}(A_{\circ}(\ell,\delta))
$$
\n(4)

Equation [4](#page-35-1) specifies how information flows from the entry to the exit of a node except program points of function return.

$$
A_{\bullet}(\ell_r, \delta_r) = f_{(\ell_c, \delta_c), (\ell_r, \delta_r)}(A_{\circ}(\ell_c, \delta_c), A_{\circ}(\ell_r, \delta_r))
$$
  
 
$$
\forall (\ell_r, \delta_r) \in ReturnProgramPoints
$$
 (5)

<span id="page-35-2"></span>Equation [5](#page-35-2) specifies given a return program point, how information flows from the entry to the exit of the node. The signature of the transfer function is  $f_{(\ell_c,\delta_c),(\ell_r,\delta_r)} = L \to L \to L$ . The first parameter L represents the data flow information at the entry of a call and the second  $L$  represents the data flow information at the exit of the callee. The resulted lattice element depends on the semantics of a language.

<span id="page-35-3"></span>
$$
IF = \Psi_{\ell,\delta}(\ell,\delta) \cup IF, \ \forall \ (\ell,\delta) \in F \tag{6}
$$

Equation [6](#page-35-3) specifies how  $\Psi_{\ell,\delta} : \lambda \ell \to \lambda \delta \to \mathrm{IF}$  adds inter-procedural flow to IF.

<span id="page-35-4"></span>
$$
F = \{ \Phi_{\ell,\delta}(e,\Lambda) \mid e \in E \} \cup \{ \Psi_{\ell,\delta}(\ell',\delta') \mid ((\ell,\delta),(\ell',\delta')) \in F \}
$$
 (7)

Equation [7](#page-35-4) specifies how all program flow is generated. It at first computes all initial edges related to extremal program points and then expands the flow by  $\Phi_{\ell,\delta} : \lambda \ell \to \lambda \delta \to F$  until a fixed point is reached.

Equations  $3$  to  $7$  are mutually dependent. Since the program flow  $F$  depends on the inter-procedural flow  $IF$ , the inter-procedural flow  $IF$  depends on the effect value  $A_{\bullet}$ , the effect value  $A_{\bullet}$  depends on the context value  $A_{\circ}$  and the context value  $A_{\bullet}$  depends on the program flow  $F$ .

# <span id="page-35-0"></span>5.8 The worklist algorithm for dynamic monotone framework

The *worklist algorithm*<sup>[31](#page-35-5)</sup> for dynamic monotone frameworks is listed in Algorithm [2.](#page-37-0) Given an instance of a dynamic monotone framework, it computes the least fixed point.

<span id="page-35-5"></span><sup>31</sup>adapted from Algorithm 2 of [\[Van der Hoek,](#page-81-2) [2014\]](#page-81-2)
Algorithm 1 The worklist algorithm

```
Input: An instance of a monotone framework: (L, \mathcal{F}, F, E, \iota, f_{\ell})Output: MFP◦, MFP•
Method:
   Step 1: Initialization
   W \leftarrow nilfor all (\ell, \ell') in F do
        W \leftarrow cons((\ell, \ell'), W)end for
   for all \ell in F or E do
       if \ell \in E then
            A[\ell] \leftarrow \iotaelse
            A[\ell] \leftarrow \bot_Lend if
   end for
   Step 2: Iteration
   while W \neq nil do
       \ell, \ell' \leftarrow \text{fst}(\text{head}(W)), \text{snd}(\text{head}(W))W \leftarrow tail(W)if f_{\ell}(A[\ell]) \not\sqsubseteq A[\ell'] then
             A[\ell'] \leftarrow A[\ell'] \sqcup f_{\ell}(A[\ell])for all \ell'' with (\ell', \ell'') in F do
                  W \leftarrow cons((\ell', \ell''), W)end for
       end if
   end while
   Step 3: Presenting
   for all \ell in F or E do
        MFP_{\circ} \leftarrow A[\ell]MFP_{\bullet} \leftarrow f_{\ell}(A[\ell])end for
```
Algorithm 2 The worklist algorithm for dynamic monotone frameworks

**Input:** An instance of a dynamic monotone framework:  $(L, \mathcal{F}, F, E, \iota, f, \Psi, \Phi)$ Output: MFP◦, MFP• Method: Step 1: Initialization  $W \leftarrow nil$  $IF \leftarrow \emptyset$ for all  $\ell$  in  $E$  do  $A[\ell, \Lambda] \leftarrow \iota$ for all  $((\ell, \delta), \; (\ell', \delta'))$  in  $\Phi_{\ell, \delta}(\ell, \; \Lambda)$  do  $W \leftarrow cons(((\ell, \delta), (\ell', \delta')), W)$ end for end for

## Step 2: Iteration

while  $W \neq nil$  do  $(\ell, \delta), (\ell', \delta') \leftarrow \text{fst}(\text{head}(W)), \text{snd}(\text{head}(W))$  $W \leftarrow tail(W)$ if  $(\ell, \delta) \in ReturnProgramPoints$  then  $\ell_c \leftarrow IF(\ell_r)$  $Effect \leftarrow f_{(\ell_c, \delta_c), (\ell_r, \delta_r)}(A \circ (\ell_c, \delta_c), A \circ (\ell_r, \delta_r))$ else  $Effect \leftarrow f_{\ell,\delta}(A_{\circ}(\ell,\delta))$ end if if  $Effect \not\sqsubseteq A[\ell',\delta']$  then  $A[\ell',\delta'] \leftarrow A[\ell',\delta'] \sqcup Effect$  $IF \leftarrow \Psi_{\ell,\delta}(\ell',\delta') \cup IF$ for all  $((\ell',\delta'), ((\ell'',\delta''))$  in  $\Phi_{\ell,\delta}(\ell',\delta')$  do  $W \leftarrow cons(((\ell', \delta'), (\ell'', \delta'')), W)$ 

end if

end while

# Step 3: Presenting

end for

for all  $(\ell, \delta)$  in F or E do  $MFP_{\circ}(\ell) \leftarrow A[\ell, \delta]$ if  $(\ell, \delta) \in ReturnProgramPoints$  then  $\ell_c \leftarrow IF(\ell_r)$  $MFP_{\bullet}(\ell, \delta) \leftarrow f_{(\ell_c, \delta_c), (\ell_r, \delta_r)}(A_{\circ}(\ell_c, \delta_c), A_{\circ}(\ell_r, \delta_r))$ else  $MFP_{\bullet}(\ell, \delta) \leftarrow f_{\ell, \delta}(A_{\circ}(\ell, \delta))$ end if end for

# <span id="page-38-5"></span>6 Control flow graphs for Python

A control flow graph represents all possible execution paths in a program. In this section we first describe how to simplify Python by desugaring it into its core language. Then we exhibit the supported core language constructs and their control flow graphs. At last, some core constructs are further destructed to cater for the Python data model.

## <span id="page-38-4"></span>6.1 Desugaring of Language constructs

Syntactic sugar is high-level constructs that make code easier to read. Static analyzers often distill languages with those sugared constructs into their core languages before analyzing. By reducing a programming language to its essence, one analysis tool may have simpler implementation and thus is able to focus on crucial details.

This section describes how our control flow graph generator handles various high-level constructs. In the following discussion, we use special names such as \_tmpvar1, \_tmpvar2, ... to denote temporary variables. The desugaring order is in accordance with [the evaluation order](https://docs.python.org/3/reference/expressions.html#evaluation-order)<sup>[32](#page-38-0)</sup> of Python. The evaluation order is determined by the Python abstract syntax tree.

## 6.1.1 The assignment statement

The [assignmen statement](https://docs.python.org/3.7/reference/simple_stmts.html#assignment-statements)<sup>[33](#page-38-1)</sup> is used to (re)bind names to values. Figure [9](#page-38-2) shows how to transform a compound assignment statement into a sequence of simple statements.

<span id="page-38-2"></span>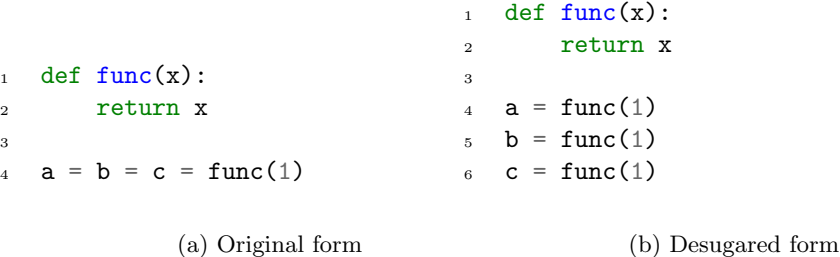

Figure 9: How to desugar a compound assignment statement

A [del statement](https://docs.python.org/3.7/reference/simple_stmts.html#the-del-statement)<sup>[34](#page-38-3)</sup> can have more than one expression such as  $del a$ , b, c. If so we desugar the del statement to make sure each del statement only has one expression.

<span id="page-38-0"></span><sup>32</sup><https://docs.python.org/3/reference/expressions.html#evaluation-order>

<span id="page-38-1"></span><sup>33</sup>[https://docs.python.org/3.7/reference/simple\\_stmts.html#assignment-statements](https://docs.python.org/3.7/reference/simple_stmts.html#assignment-statements)

<span id="page-38-3"></span><sup>34</sup>[https://docs.python.org/3.7/reference/simple\\_stmts.html#the-del-statement](https://docs.python.org/3.7/reference/simple_stmts.html#the-del-statement)

### 6.1.2 The augassign statement

The [augassign statement](https://docs.python.org/3.7/reference/simple_stmts.html#augmented-assignment-statements)<sup>[35](#page-39-0)</sup> combines an arithmetic operator with an assignment operator, which eliminates the need to define a temporary variable. For instance,  $a = a + 1$  can be shortened as  $a \leftarrow 1$ . We transform all augassign statements into plain assignment statements. Figure [10](#page-39-1) shows our approach of desugaring an augassign statement.

<span id="page-39-1"></span>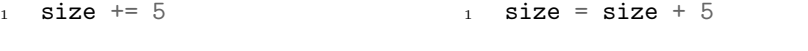

(a) Original form (b) Desugared form

Figure 10: How to desugar an augassign statement

## 6.1.3 The annassign statement

The [annassign statement](https://docs.python.org/3.7/reference/simple_stmts.html#annotated-assignment-statements)<sup>[36](#page-39-2)</sup> allows attaching type annotations to normal variables. An annassign statement has an optional right-hand-side expression. If the expression is not present, the whole statement is ignored since it has no effect in our analysis. Figure [11](#page-39-3) shows two kinds of annassign statements.

<span id="page-39-3"></span>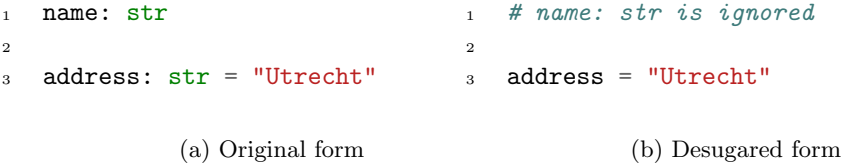

Figure 11: How to desugar two annassign statements

## 6.1.4 The expression statement

The [expressio statement](https://docs.python.org/3.7/reference/simple_stmts.html#expression-statements)<sup>[37](#page-39-4)</sup> is a sole expression without any target. We shall add a temporary variable to act as the target so that the analysis can handle expression statements and assignment statements uniformly. Figure [12](#page-40-0) shows how to address an expression statement.

#### 6.1.5 The assert statement

The [assert statement](https://docs.python.org/3.7/reference/simple_stmts.html#the-assert-statement)<sup>[38](#page-39-5)</sup> allows programmers to test if certain assumptions remain True while developing. Figure [13](#page-40-1) shows the desugaring of an assert

<span id="page-39-0"></span><sup>35</sup>[https://docs.python.org/3.7/reference/simple\\_stmts.html#](https://docs.python.org/3.7/reference/simple_stmts.html#augmented-assignment-statements)

[augmented-assignment-statements](https://docs.python.org/3.7/reference/simple_stmts.html#augmented-assignment-statements)

<span id="page-39-2"></span><sup>36</sup>[https://docs.python.org/3.7/reference/simple\\_stmts.html#](https://docs.python.org/3.7/reference/simple_stmts.html#annotated-assignment-statements)

[annotated-assignment-statements](https://docs.python.org/3.7/reference/simple_stmts.html#annotated-assignment-statements)

<span id="page-39-4"></span><sup>37</sup>[https://docs.python.org/3.7/reference/simple\\_stmts.html#expression-statements](https://docs.python.org/3.7/reference/simple_stmts.html#expression-statements)

<span id="page-39-5"></span><sup>38</sup>[https://docs.python.org/3.7/reference/simple\\_stmts.html#the-assert-statement](https://docs.python.org/3.7/reference/simple_stmts.html#the-assert-statement)

<span id="page-40-0"></span>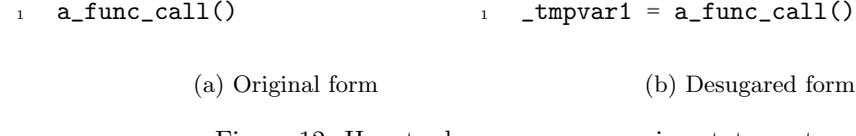

Figure 12: How to desugar an expression statement

<span id="page-40-1"></span>statement.

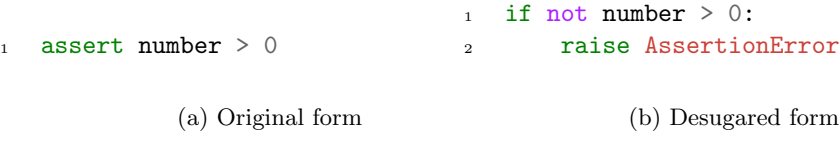

Figure 13: How to desugar an assert statement

## 6.1.6 The import statement

The [import statement](https://docs.python.org/3.7/reference/simple_stmts.html#the-import-statement)<sup>[39](#page-40-2)</sup> is used to find and load modules. Figure  $14$  shows how to desugar an import statement.

<span id="page-40-3"></span>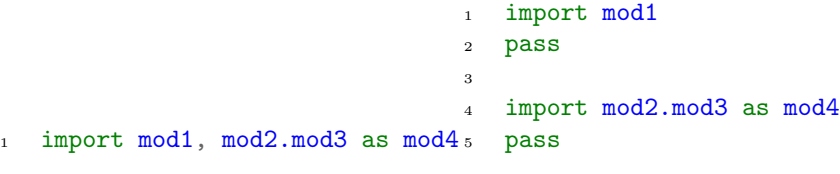

(a) Original form (b) Desugared form

Figure 14: How to desugar an import statement

## 6.1.7 The with statement

The [with statement](https://docs.python.org/3.7/reference/compound_stmts.html#the-with-statement)<sup>[40](#page-40-4)</sup> is used to wrap the execution of a block with the help of a context manager. It simplifies the management of resources such as file resources. Figure [15](#page-41-0) shows how to desugar a with statement.

Multiple items in a with statement is also possible. Figure [16](#page-41-1) shows how to transform a complex with statement into its simpler form.

<span id="page-40-2"></span> $^{39}$ [https://docs.python.org/3.7/reference/simple\\_stmts.html#the-import-statement](https://docs.python.org/3.7/reference/simple_stmts.html#the-import-statement)

<span id="page-40-4"></span> $^{40}$ [https://docs.python.org/3.7/reference/compound\\_stmts.html#the-with-statement](https://docs.python.org/3.7/reference/compound_stmts.html#the-with-statement)

```
with EXPRESSION as TARGET:
2 BODY
                              1 manager = EXPRESSION
                              2 enter = type(manager).__enter__
                              3 exit = type(manager). 2-exit
                              4 value = enter(manager)
                              5 hit_except = False
                              6
                              7 try:
                              8 TARGET = value
                              9 BODY
                              10 except:
                              11 hit_except = True
                              12 if not exit(manager,
                                     \rightarrow *sys.exc_info()):
                              13 raise
                              14 finally:
                              15 if not hit_except:
                             16 exit(manager, None,
                                         ,→ None, None)
```
(a) Original form

(b) Desugared form

Figure 15: How to desugar a with statement

<span id="page-41-1"></span>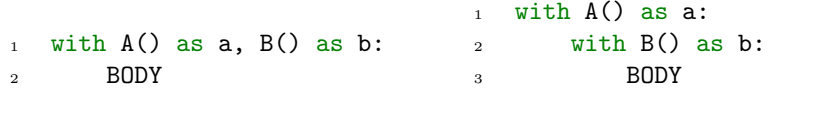

(a) Original form (b) Desugared form

Figure 16: How to desugar a complex with statement

## 6.1.8 The for statement

The [for statement](https://docs.python.org/3.7/reference/compound_stmts.html#the-for-statement) $41$  is used for iterating over iterable objects. Iterable objects are those objects that implement \_\_iter\_\_ special method. Figure [17](#page-42-0) shows the standard desugaring of a for statement. The evaluation process is as follows: at first b is evaluated into an iterator object. Then c is executed once for each target a until the iterator raises a StopIteration exception.

We shall transform all for statements into while statements in order to simplify the analysis. Figure [18](#page-42-1) shows the desugaring in our analysis.

<span id="page-41-2"></span><sup>41</sup>[https://docs.python.org/3.7/reference/compound\\_stmts.html#the-for-statement](https://docs.python.org/3.7/reference/compound_stmts.html#the-for-statement)

```
1 for a in b:
2 c
                              _1 _iter = iter(b)
                              2 while True:
                              3 try:
                              4 \qquad \qquad a = \text{next}(\text{iter})5 except StopIteration:
                              6 break
                              7 else:
                              8 c
                              9 del _iter
```
(a) Original form

(b) Desugared form

Figure 17: How to desugar a for statement in the standard way

1

```
1
a a_list = [1, "hello", True]3 another_list = []
4 for elt in a_list:
5 another_list.append(elt)
6
                                a_1 a_list = [1, "hello", True]3 another_list = []
                                4
                                5 a_list_iter = iter(a_list)
                                6 while a_list_iter:
                                7 elt = next(a_list_iter)8 another_list.append(elt)
                                9
```
(b) Desugared form

Figure 18: How to desugar a for statement in our analysis

## 6.1.9 The lambda expression

(a) Original form

The [lambda expression](https://docs.python.org/3.7/reference/expressions.html#lambda)<sup>[42](#page-42-2)</sup> is a small anonymous function with only one expression. Figure [19](#page-42-3) shows how to transform a lambda expression into an ordinary function.

<span id="page-42-3"></span>1 lambda x,  $y = x + y$  $1$  def \_tmpvar1(x, y):  $2$  return  $x + y$ 

(a) Original form

(b) Desugared form

Figure 19: How to desugar a lambda expression

<span id="page-42-2"></span><sup>42</sup><https://docs.python.org/3.7/reference/expressions.html#lambda>

## 6.1.10 Decorators

Decorators are functions which modify the functionality of other functions or classes without modifying their structures. Figure [20](#page-43-0) shows how to desugar a function with two decorators.

<span id="page-43-0"></span>

|                |                       |                | $_1$ def func():   |
|----------------|-----------------------|----------------|--------------------|
| $1 -$          | Qf1                   | $\mathcal{D}$  | return x           |
| $\overline{2}$ | Qf2                   | 3              |                    |
|                | $_3$ def func $(x)$ : | $\overline{4}$ | $func = f2(func)$  |
| $\overline{4}$ | return x              | $5^{\circ}$    | $func = f1(func)$  |
|                |                       |                |                    |
|                | (a) Original form     |                | (b) Desugared form |

Figure 20: How to desugar a function with two decorators

We deal with the decorator property in a different manner. It is desugared in two steps. In the first step, our control flow generator collects all possible getters, setters and deleters. In the second step, an assignment statement is created with these getters, setters and deleters. One example can be seen in Figure [21.](#page-43-1)

<span id="page-43-1"></span>

| $\mathbf{1}$   | <b>C</b> property       | $\mathbf{1}$   | def name():                    |
|----------------|-------------------------|----------------|--------------------------------|
| $\overline{2}$ | def name():             | $\overline{2}$ | $\cdots$                       |
| 3              | $\cdot$ $\cdot$ $\cdot$ | 3              |                                |
| $\overline{4}$ |                         | $\overline{4}$ | $def \$ $name1()$ :            |
| 5.             | <b>Chame setter</b>     | 5              |                                |
| 6              | def name():             | 6              |                                |
| $\overline{7}$ |                         | $\overline{7}$ | $def \name{name2}()$ :         |
| 8              |                         | 8              |                                |
| $\mathbf{Q}$   | <b>Chame.deleter</b>    | 9              |                                |
| $10-10$        | def name():             | 10             | $name = property(name, name1,$ |
| 11             |                         |                | name2)<br>$\rightarrow$        |
|                |                         |                |                                |
|                |                         |                |                                |

(a) Original form

(b) Desugared form

Figure 21: How to desugar property decorators

## 6.1.11 Expressions

Expressions are representations of values. The difference between expressions and statements is that a statement does something but an expression always yields a value. Expressions can also be chained. Such chained expressions may complicate the implementations of static analyzers. Therefore we deconstruct complex expressions into simpler ones. Code Listing [18](#page-44-0) and [19](#page-44-1) show how to desugar a complex expression.

<span id="page-44-0"></span>Listing 18 Original form

```
1 length = to_integer('3').bit_length()
```
<span id="page-44-1"></span>Listing 19 Desugared form of Code Listing [18](#page-44-0)

```
1 _tmpvar1 = '3'
2 _tmpvar2 = to_integer(_tmpvar1)
3 _tmpvar3 = _tmpvar2.bit_length
  _ttmpvar4 = _ttmpvar3()
5 length = _tmpvar4
```
The expressions which have the form  $x$  and  $y$  or  $x$  or  $y$  are further desugared into if statements. The reason is these two kinds of expressions return the value of x or y rather than a bool object as the final evaluated value.

Similarly, each conditional expression test if expression1 else expression2 is also transformed into a plain if statement.

#### 6.1.12 Comprehensions

List comprehensions, set comprehensions, dict comprehensions and generator comprehensions provide a functional way to create lists, sets, dictionaries and generators respectively. They are more efficient and readable than equivalent loops. In our analysis, we shall translate them into verbose forms. Since they have basically the same structure, only desugaring a list comprehension is shown (refer to Figure [22\)](#page-44-2).

```
1 even_nums = [2 x for x in range(20)
3 if x \% 2 == 04 ]
           (a) Original form
                                 _ttmpvar1 = list()
                              2 for x in range(20):
                              3 if x % 2 == 0:
                              4 _tmpvar1.append(x)
                              5 even_nums = _tmpvar1
                                         (b) Desugared form
```
Figure 22: How to desugar a list comprehension

#### 6.1.13 Literal collections

Python provides four kinds of literal collections: *list literals*, *tuple literals*, set literals and dict literals. Since they are very similar, we only explain list literals here. A list literal can store heterogeneous items. The values in a list literal are separated by a comma and enclosed within square brackets. Figure [23](#page-45-0) shows how to desugar a list literal.

```
1
_2 hybrid = [3 "Netherlands",
4 1,
5 True,
6 1.0
7 ]
8
                               1
                               2 _tmpvar1 = list()
                               3 _tmpvar1.append("Netherlands")
                                  __tmpvar1.append(1)
                               5 _tmpvar1.append(True)
                               6 _tmpvar1.append(1.0)hybrid = _ttmpvar1
                               8
```
(a) Original form

(b) Desugared form

Figure 23: How to desugar a list literal

## 6.2 Supported language constructs

After applying the desugaring described in Section [6.1,](#page-38-4) we have only a set of core language constructs. In this section we describe our approach to representing each core construct in a control flow graph respectively.

### 6.2.1 The if statement

The [if statement](https://docs.python.org/3.7/reference/compound_stmts.html#the-if-statement)<sup>[43](#page-45-1)</sup> is used for decision making. It selects exactly one body of code whose test expression is evaluated to True. Figure [24](#page-45-2) shows a simple if statement and its control flow graph.

<span id="page-45-2"></span>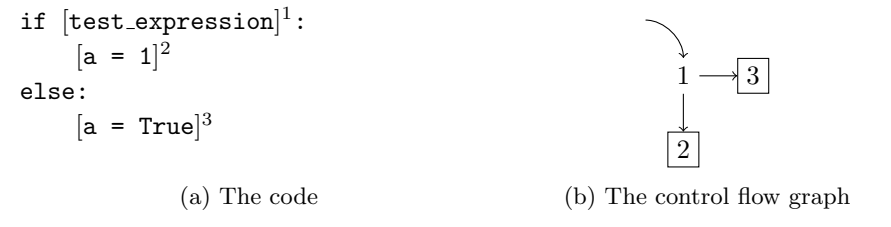

Figure 24: A simple if statement and its control flow graph

An if statement may have zero or more elif clauses, which allows programmers to check multiple conditional expressions. The elif is a short notation for else if. Figure [25](#page-46-0) shows an if statement with one elif clause and its control flow graph.

## 6.2.2 The while statement

The [while statement](https://docs.python.org/3.7/reference/compound_stmts.html#the-while-statement)<sup>[44](#page-45-3)</sup> is used to iterate over a block of code as long as the test expression is evaluated to True. In addition, a while loop may have

<span id="page-45-1"></span><sup>43</sup>[https://docs.python.org/3.7/reference/compound\\_stmts.html#the-if-statement](https://docs.python.org/3.7/reference/compound_stmts.html#the-if-statement)

<span id="page-45-3"></span><sup>44</sup>[https://docs.python.org/3.7/reference/compound\\_stmts.html#the-while-statement](https://docs.python.org/3.7/reference/compound_stmts.html#the-while-statement)

<span id="page-46-0"></span>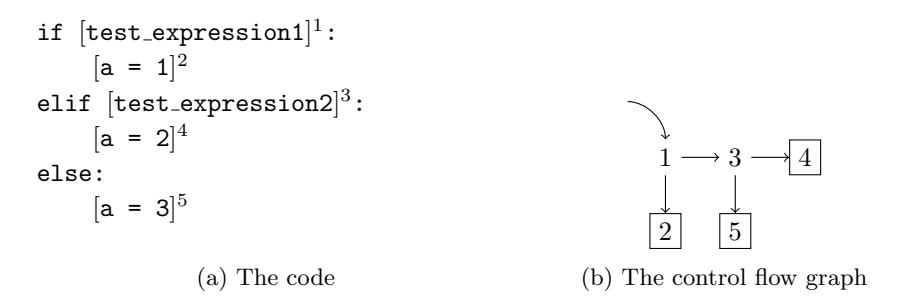

Figure 25: A complex if statement and its control flow graph

an optional else block. In general the else block will be executed if the test expression is evaluated to False. Figure [26](#page-46-1) shows a while loop with an else part.

<span id="page-46-1"></span>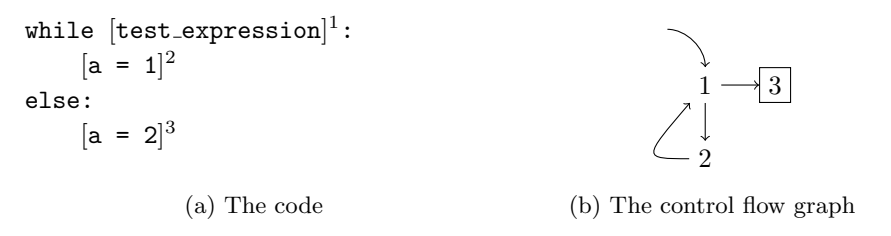

Figure 26: A while statement and its control flow graph

The [break statement](https://docs.python.org/3.7/reference/simple_stmts.html#the-break-statement)<sup>[45](#page-46-2)</sup> and the [continue statement](https://docs.python.org/3.7/reference/simple_stmts.html#the-continue-statement)<sup>[46](#page-46-3)</sup> are used to alter the control flow of a loop. The break statement terminates the current loop. The continue statement skips the rest of the code of the loop body in the current iteration.

In a while loop, the else block will be ignored if the loop is terminated by a break. Figure [27](#page-47-0) demonstrates the effects of break and continue.

#### 6.2.3 The try statement

The [try statement](https://docs.python.org/3.7/reference/simple_stmts.html#the-continue-statement)<sup>[47](#page-46-4)</sup> allows programmers to take actions in case an error occurs. It is intrinsically hard to deal with in data flow analysis since exceptions break out of the normal control flow. To represent exception handling in the control flow graph, the analysis has to first identify program points where exceptions could occur, then locate the corresponding catch clauses and add edges from the former to the latter.

<span id="page-46-3"></span><span id="page-46-2"></span><sup>45</sup>[https://docs.python.org/3.7/reference/simple\\_stmts.html#the-break-statement](https://docs.python.org/3.7/reference/simple_stmts.html#the-break-statement) <sup>46</sup>[https://docs.python.org/3.7/reference/simple\\_stmts.html#](https://docs.python.org/3.7/reference/simple_stmts.html#the-continue-statement)

<span id="page-46-4"></span>[the-continue-statement](https://docs.python.org/3.7/reference/simple_stmts.html#the-continue-statement)

<sup>47</sup>[https://docs.python.org/3.7/reference/simple\\_stmts.html#](https://docs.python.org/3.7/reference/simple_stmts.html#the-continue-statement) [the-continue-statement](https://docs.python.org/3.7/reference/simple_stmts.html#the-continue-statement)

<span id="page-47-0"></span>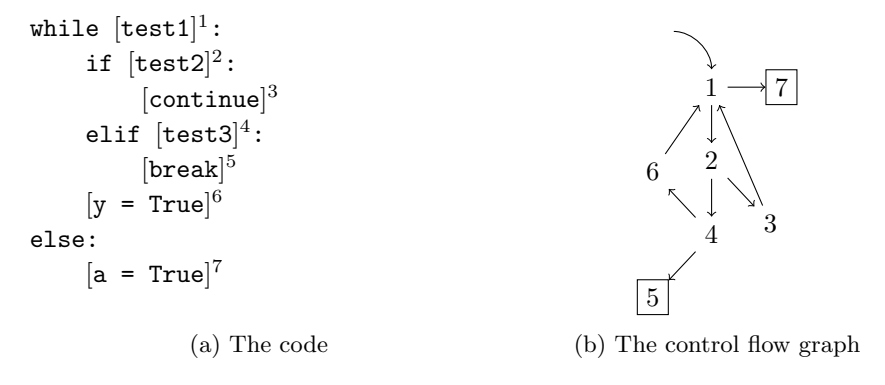

Figure 27: A complex while statement and its control flow graph

However, analyzing exceptions would complicate the analysis a lot. In our setting, we assume that exceptions happen in rare cases so catch clauses are ignored by the analysis. Figure [28](#page-47-1) shows how to deal with a try statement.

<span id="page-47-1"></span>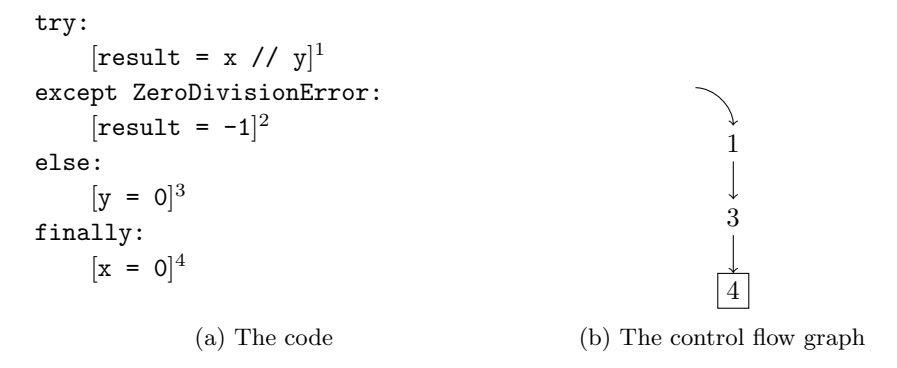

Figure 28: A try statement without considering exception handling

In addition, since the [raise statement](https://docs.python.org/3.7/reference/simple_stmts.html#the-raise-statement)<sup>[48](#page-47-2)</sup> may appear outside a  $try$  block. We observe that the [pass statement](https://docs.python.org/3.7/reference/simple_stmts.html#the-pass-statement)<sup>[49](#page-47-3)</sup> is just a null statement. So each raise is simply transformed into a pass. Figure [29](#page-47-4) shows such a transformation. The exception handling part of each assert statement is handled similarly.

<span id="page-47-4"></span>

|                | $\mathbf{1}$ if $\mathbf{x}$ $\mathbf{1} = 0$ : | $\mathbf{i}$ if $\mathbf{x}$ $\mathbf{j} = 0$ : |  |
|----------------|-------------------------------------------------|-------------------------------------------------|--|
| $\overline{2}$ | raise ValueError                                | pass<br>2                                       |  |
|                | (a) Original form                               | (b) Transformed form                            |  |

Figure 29: How to transform a raise statement

<span id="page-47-3"></span><span id="page-47-2"></span><sup>48</sup>[https://docs.python.org/3.7/reference/simple\\_stmts.html#the-raise-statement](https://docs.python.org/3.7/reference/simple_stmts.html#the-raise-statement) <sup>49</sup>[https://docs.python.org/3.7/reference/simple\\_stmts.html#the-pass-statement](https://docs.python.org/3.7/reference/simple_stmts.html#the-pass-statement)

## 6.2.4 The global and nonlocal statements

The [global statement](https://docs.python.org/3.7/reference/simple_stmts.html#the-global-statement)<sup>[50](#page-48-0)</sup> is used to tell Python to relate the listed identifiers to bound variables in the global scope. The [nonlocal statement](https://docs.python.org/3.7/reference/simple_stmts.html#the-nonlocal-statement)<sup>[51](#page-48-1)</sup> causes the listed identifiers to refer to previously bound variables in the nearest enclosing scope. Figure [30](#page-48-2) shows a control flow graph containing a global and a nonlocal.

<span id="page-48-2"></span>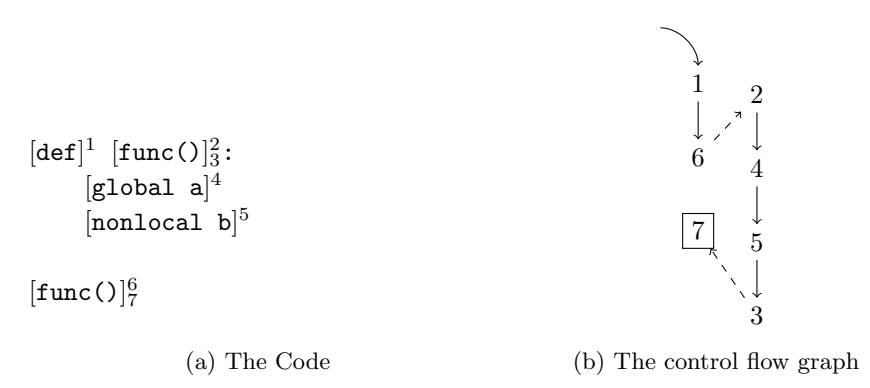

Figure 30: A program containing a global and a nonlocal and its control flow graph

#### 6.2.5 The classdef statement

When the Python interpreter encounters a class definition, its class body is executed in a new execution frame. When the class body finishes execution, the execution frame is discarded but the local namespace is saved. In data flow analysis, we shall set up a call label  $\ell_c$  and a return label  $\ell_r$  for each class definition and an entry label  $\ell_n$  and an exit label  $\ell_x$  for its class body. Figure [31](#page-49-0) shows a class definition.

#### 6.2.6 The functiondef statement

The control flow graph for a function definition is similar to that for a class definition except that the function body will only be executed when called. Figure [32](#page-49-1) shows a control flow graph for a function definition. The flow  $2 \rightarrow$  $4 \rightarrow 5 \rightarrow 3$  corresponds to the function body of func.

## 6.2.7 The return statement

The [return statement](https://docs.python.org/3.7/reference/simple_stmts.html#the-return-statement)<sup>[52](#page-48-3)</sup> is used to end the current execution of a function and return the result to its caller. Accordingly, in Figure [33,](#page-50-0) there is an edge  $5 \rightarrow 3$  denoting that the execution has ended after a return.

<span id="page-48-1"></span><span id="page-48-0"></span><sup>50</sup>[https://docs.python.org/3.7/reference/simple\\_stmts.html#the-global-statement](https://docs.python.org/3.7/reference/simple_stmts.html#the-global-statement) <sup>51</sup>[https://docs.python.org/3.7/reference/simple\\_stmts.html#](https://docs.python.org/3.7/reference/simple_stmts.html#the-nonlocal-statement)

[the-nonlocal-statement](https://docs.python.org/3.7/reference/simple_stmts.html#the-nonlocal-statement)

<span id="page-48-3"></span> $^{52}{\rm https://docs.python.org/3.7/reference/simple\_stmts.html#the-return-statement}$ 

<span id="page-49-0"></span>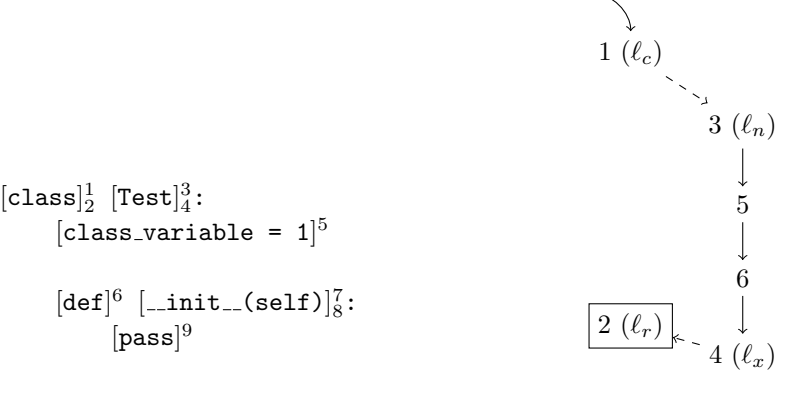

(a) The code

(b) The control flow graph

Figure 31: A class definition and its control flow graph

<span id="page-49-1"></span>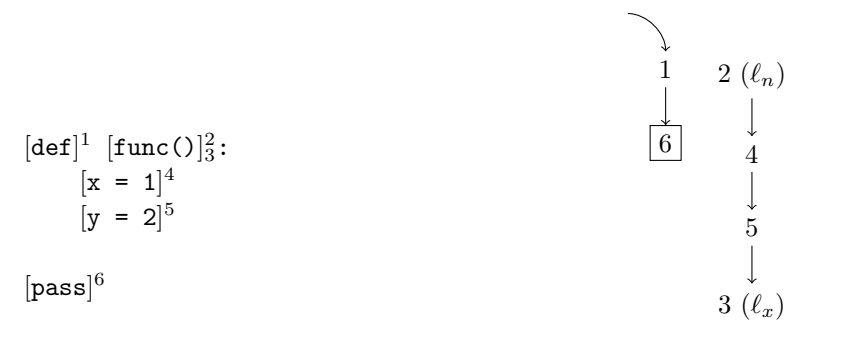

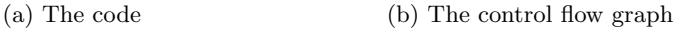

Figure 32: A function definition and its control flow graph

#### 6.2.8 The import statement

The [import statement](https://docs.python.org/3.7/reference/simple_stmts.html#the-import-statement)<sup>[53](#page-49-2)</sup> is used to load modules and define names within an import statement. Figure [34](#page-50-1) shows an import statement and its control flow graph.

## 6.3 Special language constructs

Everything in Python is an object. The operations that an object supports are determined by its class. For instance, to evaluate the expression  $x \leq y$ , the Python interpreter first looks up the special method  $\text{Lle}_\text{me}$  on type(x). If found, the interpreter will execute x.\_\_le\_\_(y) to get the comparison result. If not, TypeError will be raised. Code Listing [20](#page-51-0) shows how the Python inter-

<span id="page-49-2"></span><sup>53</sup>[https://docs.python.org/3.7/reference/simple\\_stmts.html#the-import-statement](https://docs.python.org/3.7/reference/simple_stmts.html#the-import-statement)

<span id="page-50-0"></span>
$$
[\text{def}]^{1} [\text{func}()]^{2}_{3}: \text{if } [\text{test-expression}]^{4}: \text{[return 1]}^{5}
$$
\n
$$
[\text{a = True}]^{6} \qquad \qquad \begin{array}{c} \uparrow \\ 1 \quad 2 \ (\ell_{n}) \\\\ \downarrow \\ \hline \end{array}
$$
\n
$$
[\text{pass}]^{7}
$$
\n(a) The code\n(b) The control flow graph

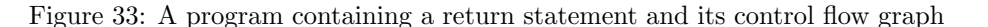

<span id="page-50-1"></span>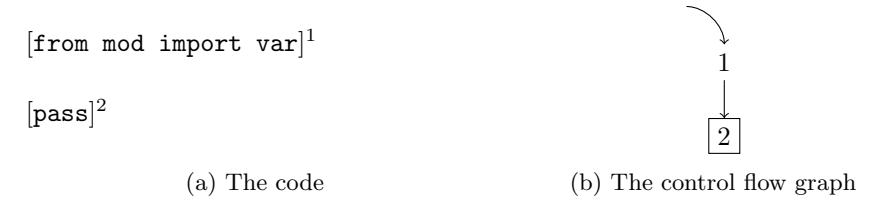

Figure 34: An import statement and its control flow graph

preter retrieves and calls the special method  $\_\_\_\_\_\_\$ for  $x < y$  under the hood.

Since a special method could be invoked when an expression is being evaluated, we shall reflect this fact in our control flow graph. Our approach is to set up two nodes for each expression evaluation. In this section we describe how to create control flow graphs for these special constructs.

#### 6.3.1 An expression on the right-hand side of an assignment

Evaluating the expression on the right-hand side of an assignment may result in a method call. Figure [35](#page-51-1) shows the code block of a desugared assignment statement. Figure [36](#page-52-0) shows two kinds of control flow graphs for code in Figure [35b.](#page-51-1) The idea is when the subscript expression a\_container[i] is encountered, the analysis will try to retrieve the special method \_\_getitem\_\_. If found, the inter-procedural flow edges will be created such as  $1 \rightarrow$  \_getitem\_\_ and  $\texttt{\_getitem}\_\texttt{\_} \rightarrow 2.$ 

#### 6.3.2 An expression on the left-hand side of an assignment

Evaluating the target of an assignment could also lead to a special method invocation. For instance, performing  $a[i] = b$  implicitly invokes  $\text{\_}set$   $\text{setitem}\text{\_}$ . To reflect this, we also extend our control flow graph. Figure [37](#page-52-1) shows an example for that. Figure [38](#page-53-0) shows how to deal with the desugared expression in Figure [37.](#page-52-1)

<span id="page-51-0"></span>Listing 20 How a special method is called implicitly

```
1 # get the class of the object x
x_{\text{1}} x class = type(x)
3
4 if hasattr(x_class, "__le__"):
5 # if x_class defines the special method __le__
6 \# obtain _{-1} le<sub>--</sub>
       le\_method = getattr(x\_class, "__le__")# perform the special method with two arguments x and y
9 return le_method(x, y)10 else:
11 # if not found, x does not support < operation
12 raise TypeError
```
<span id="page-51-1"></span> $[result = a_{container}[i]]<sup>1</sup>$ 

# call node of a \_\_getitem\_\_  $[a_$ -constant $[$ i]<sup>1</sup>

```
# return node of a _getitem_
[_tmpvar1]<sup>2</sup>
```

```
[result = -tmpvar1]<sup>3</sup>
```
(a) Original form (b) Desugared form

Figure 35: how to desugar a subscript expression on the right-hand side of an assignment statement

## 6.3.3 An expression in a del statement

Executing a del statement may be accompanied by a special method invocation as well. Figure [39](#page-53-1) shows how to desugar a del statement. Figure [40](#page-54-0) shows how to deal with the desugared del statement in Figure [39.](#page-53-1)

#### 6.3.4 The call expression

Python does not distinguish a class instantiation call from a function call. They both have the form of A\_Name(\*args, \*\*kwargs). In the following section we describe how to create control flow graphs for these two kinds of calls respectively.

## A function call

Figure [41](#page-54-1) and [42](#page-54-2) show how to desugar a function call and its two possible control flow graphs.

<span id="page-52-0"></span>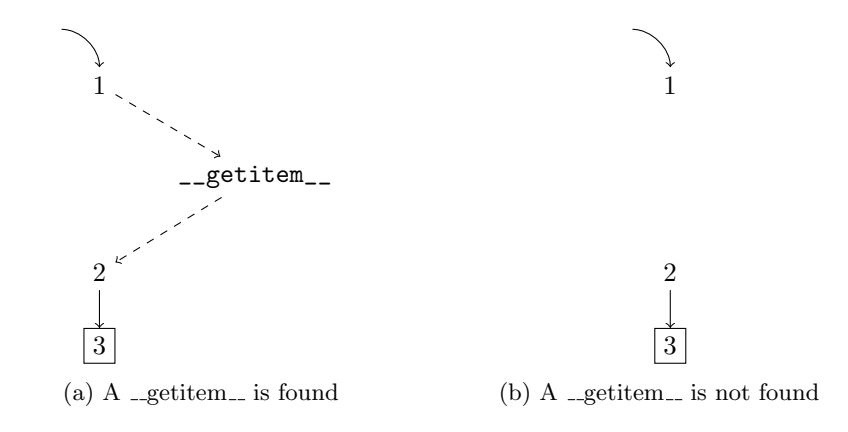

Figure 36: Two control flow graphs of a subscript expression

<span id="page-52-1"></span>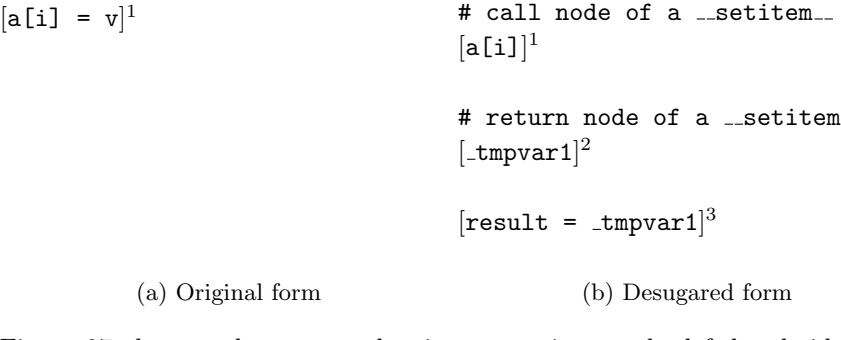

Figure 37: how to desugar a subscript expression on the left-hand side of an assignment statement

#### A class initialization call

A class initialization call undergoes two method calls. The first is \_\_new\_\_ to reserve a memory region for the new class instance. The second is \_\_init\_\_ which initializes the instance attributes. Figure  $43$  and  $44$  show how to desugar a class initialization call and its two possible control flow graphs.

It is possible that \_\_new\_\_ or \_\_init\_\_ is missing . In this situation we use artificial types explained in Section [7.2.3](#page-59-0) to achieve the goal.

#### The uniform representation of a call

The control flow graph for a call can be represented as Figure [45.](#page-56-0) Edges are added dynamically during analyzing. However, functions such as built-in function len() have no function bodies. We address this issue by setting up dummy nodes in the control flow graph. The dummy nodes are used to receive the return value of a function call without the function body. Therefore we further extend Figure [45](#page-56-0) to Figure [46.](#page-56-1)

<span id="page-53-0"></span>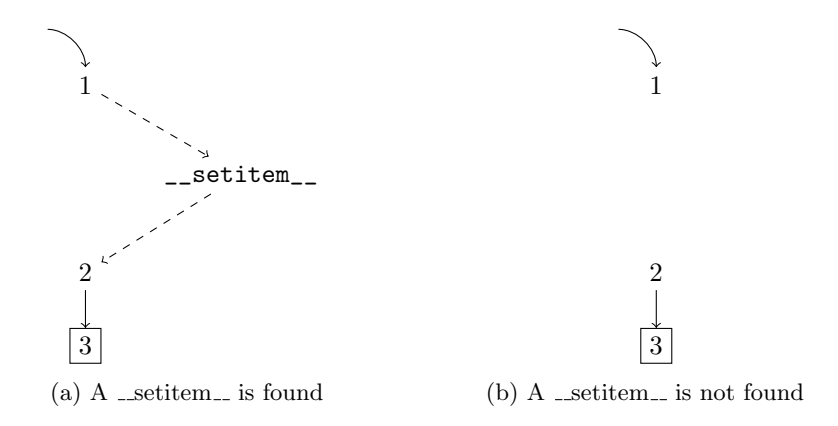

Figure 38: Two control flow graphs of a subscript expression

<span id="page-53-1"></span> $[del a[i]]<sup>1</sup>$ 

 $[a[i]]^1$ # return node of a \_\_delitem\_\_

# call node of a \_\_delitem\_\_

 $[$ \_tmpvar1 $]$ <sup>2</sup>

 $[result = _tmpvar1]$ <sup>3</sup>

(a) Original form

(b) Desugared form

Figure 39: How to desugar a del statement

## 6.4 Elimination of temporary variables

After desugaring, the control flow graph may contain a large number of temporary variables. For instance, Code Listing [19](#page-44-1) contains four temporary variables \_tmpvar1 to \_tmpvar4. We observe each temporary variable is used only once and has no effect in the future. Therefore, we enable deleting temporary variables in the desugared code. Our approach is to add del statements in the control flow graph. In this way, the analysis would handle temporary variable deletion by itself. Code Listing [21](#page-56-2) shows a piece of desugared code with temporary variables deleted.

<span id="page-54-0"></span>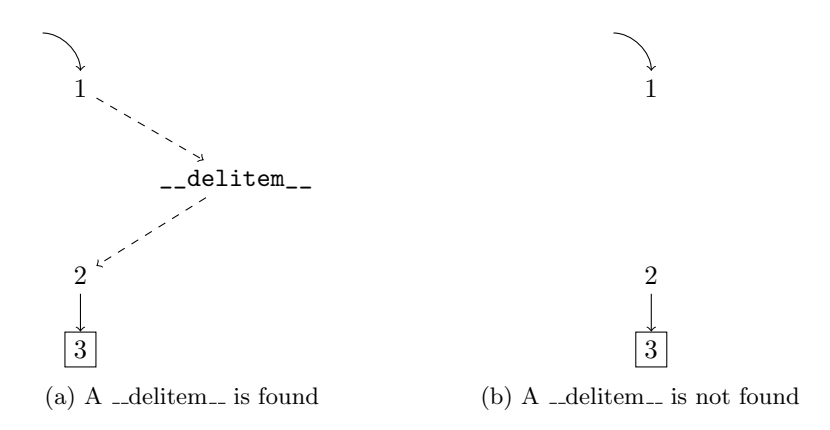

Figure 40: Evaluating a del a[i] invokes \_\_delitem\_\_ implicitly

```
[res = func(*args, **kwargs)]<sup>1</sup># call node of a function
                                               [\text{func}(*\text{args}, ** \text{kwargs})]^1# return node of a function
                                               [_tmpvar1]<sup>2</sup>
                                               [res = \pm m pvar1]^3
```
(a) Original form

(b) Desugared form

Figure 41: How to desugar a function call

<span id="page-54-2"></span>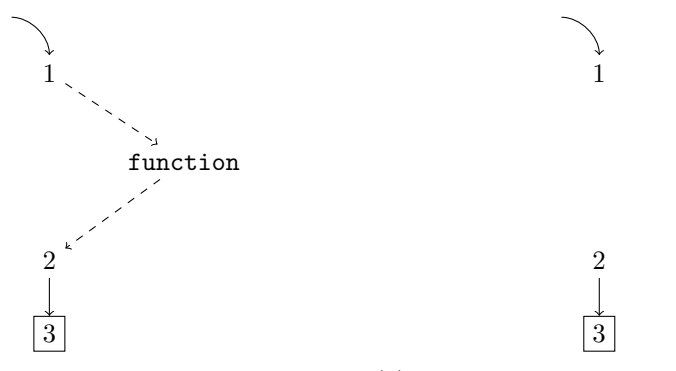

(a) The body of a function is found (b) The body of a function is not found

Figure 42: Two kinds of control flow graphs for a function call

```
[res = Class()<sup>1</sup>
            (a) Original form
                                            \# call node of \_new\_[Class._{\_}new_-(Class)]^1# return node of __new__
                                             [_tmpvar1]<sup>2</sup>
                                            \# call node of \_\_init.
                                             [Class.__init__(tmpvar1)]<sup>3</sup># return node of __init__
                                             [_tmpvar2]<sup>4</sup>
                                             [res = \pm m pvar2]^{5}(b) Desugared form
```
Figure 43: How to desugar a class initialization call

<span id="page-55-1"></span>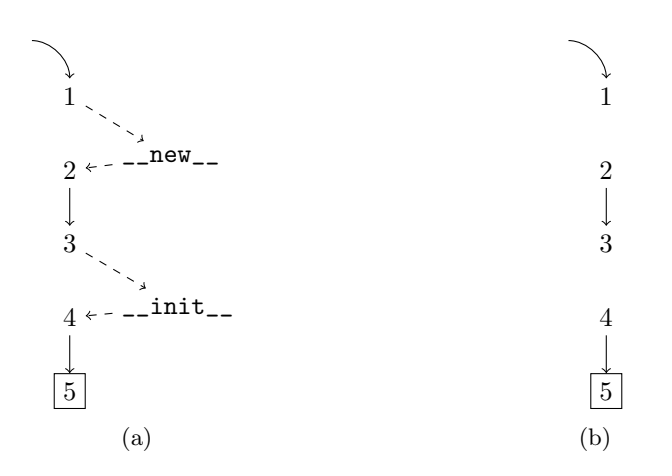

Figure 44: Two kinds of control flow graphs for a class initialization

<span id="page-56-0"></span>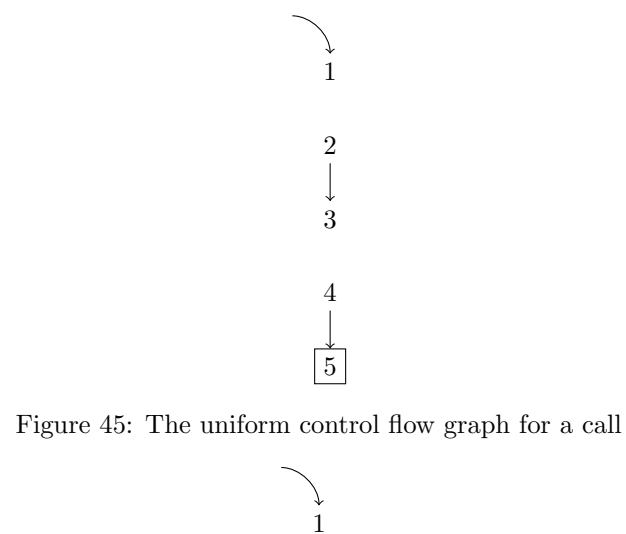

<span id="page-56-1"></span>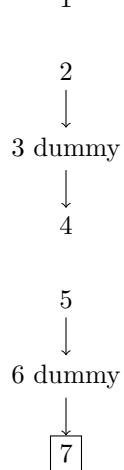

Figure 46: The extended uniform control flow graph for a call

<span id="page-56-2"></span>Listing 21 Desugared code with temporary variables deleted

```
1 _tmpvar1 = '3'
2 _tmpvar2 = to_integer(_tmpvar1)
3 _tmpvar3 = _tmpvar2.bit_length
4 _tmpvar4 = _tmpvar3()
5 length = \text{tmpvar4}6
7 del _tmpvar1
   del _tmpvar2
9 del _tmpvar3
10 del _tmpvar4
```
# 7 Type analysis for Python

Type analysis determines which types a variable may have at the exit of each program point [\[Van der Hoek and Hage,](#page-81-0) [2015\]](#page-81-0). However, Python is slightly different since the type of a variable in Python is the type of its bound value. Furthermore, in statically-typed languages such as Haskell or C, the type of a variable is determined at compile time. Python is dynamically typed, which means our type analysis is a kind of approximation. Our strategy is to statically collect all types of variables at each program point.

In this section we shall explain the type analysis operating on the control flow graphs described in Section [6.](#page-38-5) At first we describe an abstract value representing the run-time value with the help of a lattice. Secondly we formulate the type analysis as an instance of a dynamic monotone framework.

## 7.1 Points-to analysis

Code Listing [33](#page-82-0) shows a method call generate on two different class instances list\_generator and set\_generator. In order to model such method calls in data flow analysis, the type of the receiver object should be known. We use points-to analysis to statically compute heap approximations. In fact, Python allocates all objects on the heap and these objects are recycled automatically by the Python garbage collector.

# 7.2 The analysis lattice

An abstract value is described by a Value tuple:

## $Value = AnalysisType \times TypeshedType \times Article$

Each component of the tuple is described in the following sections.

## 7.2.1 AnalysisType

AnalysisType models types occurring in the source code to be analyzed. The analysis distinguishes six kinds of types. As an example, we create a Python file named analysis module.py. Code Listing [34](#page-83-0) shows the content of analysis module.py and the comments explain which abstract types they have in our analysis.

- 1. AnalysisModule. Each represents a module object occurring in the source code.
- 2. AnalysisClass. Each represents a class object occurring in the source code.
- 3. AnalysisFunction. Each represents a function object or a generator object occurring in the source code.
- 4. AnalysisMethod. Each represents a method object occurring in the source code.
- 5. AnalysisDescriptor. Each represents a descriptor object occurring in the source code.
- 6. AnalysisInstance. Each represents a class instance occurring in the source code.

## 7.2.2 TypeshedType

TypeshedType models types occurring in the Python standard library. We retrieve the types from the project typeshed.

- 1. TypeshedModule. Each represents a module object occurring in the Python standard library.
- 2. TypeshedClass. Each represents a class object occurring in the Python standard library.
- 3. TypeshedFunction. Each represents a function object occurring in the Python standard library.
- 4. TypeshedDescriptorGetter. Each represents a descriptor object occurring in the Python standard library. We only implement the descriptors that support attribute lookup since attribute storage and deletion have no meaning in typeshed.
- 5. TypeshedInstance. Each represents a class instance occurring in the Python standard library.

Some types are used during parsing the typeshed project. They are described as follows:

- 1. TypeshedAssign. Each represents an assignment statement occurring in the typeshed project.
- 2. TypeshedImportedModule. Each represents an imported module module within a module occurring in the typeshed project.
- 3. TypeshedImportedName. Each represents an imported name within a module occurring in the typeshed project.

As an example, we create a Python stub file named typeshed\_module.pyi. Code Listing [35](#page-83-1) shows the content of typeshed module.pyi and the comments explain which abstract types they have in our analysis.

## <span id="page-59-0"></span>7.2.3 ArtificialType

ArtificialType models some built-in types that we would like to enhance. For instance, according to typeshed, the built-in function sum has the signature listed in Code Listing [36.](#page-84-0) However, the return type is inferred as Any since our analysis has limited support for typing.TypeVar. We investigated our example projects and found that the return type of sum must be int. Our approach is to use an artificial function to represent sum to get more precise analysis result. Code Listing [37](#page-84-1) shows the effect of an artificial class.

- 1. ArtificialClass. Each represents an enhanced class occurring in the typeshed project.
- 2. ArtificialFunction. Each represents an enhanced function occurring in the typeshed project.
- 3. ArtificialMethod. Each represents an enhanced method occurring in the typeshed project.

# 7.3 The analysis components

## Abstract addresses

A variable may be bound to an abstract value that is allocated on heap. Every time a class instance is created, the Record function is used to create a heap context. Abstract addresses are elements of the set  $P(HContent)$ .

$$
hcontext \in \mathcal{P}(\mathbf{HContext})
$$

#### Abstract scopes

A variable in Python can be classified into three scopes. They are:

 $scope \in \text{Scope} = \{\text{local}, \text{ nonlocal}, \text{ global}\}\$ 

#### Abstract names

An abstract name consists of the identifier of a variable and a scope.

 $name \in Name = Identifier \times scope$ 

#### Abstract namespaces

An abstract namespace maps abstract names to abstract values.

 $\mathit{namespace} \in \mathbf{Namespace} = \mathbf{Name} \mapsto \mathbf{Value}$ 

## Abstract frames

An abstract frame is a four-tuple (**Locals**  $\times$  **Back**  $\times$  **Globals**  $\times$  **Builtins**). The type of each component is described as follows:

```
frame \in \textbf{Frame} = (\textbf{Namespace} \times \textbf{Frame} \times \textbf{Namespace} \times \textbf{Namespace})
```
#### 7.3.1 Abstract stacks

An abstract stack is a list of abstract frames. Code Listing [38](#page-85-0) shows some operations supported by an abstract stack.

$$
stack \in \textbf{Stack} = [\textbf{Frame}]
$$

#### 7.3.2 Abstract heaps

An abstract heap maps heap context elements to tuples of field names and abstract values. Each heap context element is abstraction of heap address. For simplicity, we use Address to denote heap context elements.

$$
\textit{heap} \in \textbf{Heap} = \textbf{Address} \mapsto (\textbf{FieldName} \times \textbf{Value})
$$

## 7.3.3 Abstract states

The analysis will operate on an abstract state which consists of an abstract stack. Meanwhile, all heap objects share an abstract global heap.

```
state \in State = Stackwith a global Heap
```
Some nodes may be unreachable during data flow analysis. We use a least element  $\perp$  to capture such cases. Therefore our new abstract state is define as:

```
state \in State = Stack_{\perp}with a global Heap
```
The list of operations supported by an abstract state is listed in Code Listing [40.](#page-86-0)

## 7.4 The analysis instance

Our analysis<sup>[54](#page-60-0)</sup> is an instance of a dynamic monotone framework.

(State,  $\mathcal{F}_{State}$ , F, E, i, f.,  $\Psi$ ,  $\Phi$ )

The instance gives rise to the following set of equations:

<span id="page-60-0"></span><sup>&</sup>lt;sup>54</sup>adapted from Section 4.2 of [\[Van der Hoek and Hage,](#page-81-0) [2015\]](#page-81-0)

$$
A_{\circ}(\ell, \delta) = \bigsqcup \{ A_{\bullet}(\ell', \delta') \mid ((\ell', \delta'), (\ell, \delta)) \in F \} \sqcup \iota_{E}^{\ell, \delta}
$$
\nwhere  $\iota_{E}^{\ell, \delta} = \begin{cases} \iota & \text{if } \ell \in E \land \delta = \Lambda \\ \bot & \text{if } \ell \notin E \end{cases}$ \n
$$
A_{\bullet}(\ell, \delta) = f_{\ell, \delta}(A_{\circ}(\ell, \delta))
$$
\n
$$
A_{\bullet}(\ell_r, \delta_r) = f_{(\ell_c, \delta_c), (\ell_r, \delta_r)}(A_{\circ}(\ell_c, \delta_c), A_{\circ}(\ell_r, \delta_r))
$$
\nwhere  $(\ell_r, \delta_r) \in ReturnProgramPoints$ \n
$$
IF = \Psi_{\ell, \delta}(\ell, \delta) \cup IF
$$
\nwhere  $(\ell, \delta)$  in  $F$ \n
$$
F = \{\Phi_{\ell, \delta}(e, \Lambda) \mid e \in E\} \cup \{\Psi_{\ell, \delta}(\ell', \delta') \mid ((\ell, \delta), (\ell', \delta')) \in F\}
$$

The analysis instance is represented as an instance of class Analysis. Code Listing [41](#page-87-0) shows some operations supported by an Analysis.

# 7.5 The extremal value  $\iota^{TA}_{\ell,\delta}$

The extremal value  $\iota_{\ell,\delta}^{TA}$  specifies the available information when the analysis starts. It is an empty state which consists of an empty stack and an empty heap.

> $\iota_{\ell,\delta}^{TA} = []$ with a global  $\text{Heap} = \{\}$

# 7.6 The transfer function  $f_{\ell,\delta}^{TA}$

The transfer function  $f_{\ell,\delta}^{TA} = \textbf{State} \rightarrow \textbf{State}$  specifies how type information flows from the entry to the exit of a node based on  $\ell$  and  $\delta$ .

$$
f^{TA}_{\ell,\delta}(state) = \begin{cases} \bot & \text{if state = }\bot \\ \Omega^{TA}_{\ell,\delta}(state) & \text{otherwise} \end{cases}
$$

The type information should not be propagated if the state is  $\perp$ , which means the node is unreachable. Otherwise,  $f_{\ell,\delta}^{TA}$  delegates the computation to  $\Omega^{TA}_{\ell,\delta}: \mathbf{State} \to \mathbf{State}.$ 

For simplicity, we use var\_name to represent a plain variable name, func\_name to represent a function name and class\_name to represent a class name.

## 7.6.1 Transfer functions for statements

Transfer functions for statements are used to deal with nodes with respect to intra-procedrual flow.

# The transfer function for  $[\texttt{ast.FunctionDef}]^{\ell}$

Code Listing [42](#page-88-0) describes the transfer function for a function definition. The function performs a sequence of operations. At first it checks the function control flow graph out and adds the graph into the analysis. Secondly, the function default arguments, the function module and the function property (a generator function or a plain function) are computed. At last, it binds the function name to a value containing the function.

# The transfer function for  $[\texttt{ast}. \texttt{Return}]^\ell$

Code Listing [43](#page-88-1) describes the transfer function for a return statement. The function first computes the value node.value to be returned and then writes the value into a special variable RETURN\_FLAG.

# The transfer function for  $[\texttt{ast.Delete}]^\ell$

Code Listing [44](#page-89-0) describes the transfer function for a del statement. The function first retrieves the name to be deleted and then performs a deletion by setting the written value to None.

# The transfer function for  $[\texttt{ast}.\texttt{Assign}]^\ell$

Code Listing [45](#page-89-1) describes the transfer function for an assignment statement. The function proceeds by first identifying the type of target and then performing operations based on the type. Assigning value to a list or tuple is hard to deal with since value unpacking fully depends on run-time information. Therefore, if target has type ast.List or ast.Tuple, the function extracts all names within the target expression. These names will all be bound to Any.

# The transfer function for  $[\texttt{ast-Inport}]^\ell$

Code Listing [46](#page-90-0) describes the transfer function for an import statement. The function first extracts the imported module name and the module alias name. Then modules are loaded and returned by calling import\_a\_module. At last the name is bound to the module value. According to the language reference<sup>[55](#page-62-0)</sup>, if the alias name is not specified, the imported module will be a top-level module. For instance, import a.b.c actually binds name a to the module corresponding to a.

# The transfer function for  $[\texttt{ast-InportFrom}]^\ell$

Code Listing [47](#page-91-0) describes the transfer function for an importfrom statement. The function is more complex than that for the import statement because it allows both absolute importing and relative importing. The function first transforms stmt.module into an absolute module name. Second, it imports

<span id="page-62-0"></span><sup>55</sup>[https://docs.python.org/3.7/reference/simple\\_stmts.html#the-import-statement](https://docs.python.org/3.7/reference/simple_stmts.html#the-import-statement)

the module as that for  $[\texttt{ast-Inport}]^\ell$ . At last it finds and binds names listed in stmt.names. It is possible that a name does not exist in the module. If so, the function will regard that name as a submodule and try to import it.

# The transfer function for  $[\texttt{ast.Global}]^\ell$

Code Listing [48](#page-92-0) describes the transfer function for a global statement. The function first gets the name in the statement and then writes the name to state with an argument "global" indicating the analysis to find the name in the global scope.

# The transfer function for  $[\texttt{ast.Nonlocal}]^{\ell}$

Code Listing [49](#page-92-1) describes the transfer function for a nonlocal statement. The function first gets the name in the statement and then writes the name to state with an argument "nonlocal" indicating the analysis to find the name in the enclosing scope.

The transfer function for  $[\textsf{ast}. \textsf{While}]^\ell, [\textsf{ast}. \textsf{If}]^\ell, [\textsf{ast}. \textsf{Pass}]^\ell, [\textsf{ast}. \textsf{Break}]^\ell$ and  $[\textsf{ast}. \textsf{Continue}]^{\ell}$ 

In the Python abstract syntax tree, the test condition of a while statement or an if statement has type ast.expr which can not introduce new bindings. After desugaring, the test condition of a while statement or an if statement is just a name. So it has no effect on an abstract state. Therefore  $\Omega_{\ell,\delta}$  is an identity function.

The pass statement acts as a placeholder and causes no modification to an abstract state. In addition, break and continue alter the control flow graph but themselves have no effect on an abstract state.

To sum up, the transfer functions for these five statements are listed in Code Listing [50.](#page-92-2)

### 7.6.2 Transfer functions for inter-procedural counterparts

Transfer functions for statements are used to deal with nodes with respect to inter-procedrual flow.

# The transfer function for  $[\texttt{ast}. \texttt{ClassDef}]^{\ell_c}$

Code Listing [51](#page-92-3) describes the transfer function for the call node of a class definition. The function prepares a new frame for executing the class body.

# The transfer function for  $[\texttt{ast.Call}]^{\ell_c}$

Code Listing [52](#page-93-0) describes the transfer function for a function call node. The function obtains the call expression call\_expr and prepares arguments in the local scope of the newly created frame.

In Python, ∗ can be used for unpacking positional arguments and ∗∗ can be used for unpacking keyword arguments. For instance, if  $a = [1, "1", True]$ , func(\*a) is actually equivalent to func(1,  $"1"$ , True). In our analysis, all parameters of the function will be set to Any if there is any unpacking.

# The transfer function for a right-hand-side expression  $[\exp]^{l_c}$

Code Listing [53](#page-93-1) describes the transfer function for a call node of a righthand-side expression. The branch isinstance(call\_expr, ast.Attribute) corresponds to preparing arguments for possible descriptors. The other branches correspond to preparing arguments for possible special methods.

# The transfer function for a left-hand-side expression  $[\exp r = \text{value}]^{\ell_c}$

Code Listing [54](#page-94-0) describes the transfer function for a call node of a left-handside expression. The function distinguishes two cases — ast.Attribute and ast.Subscript. In the former case, a descriptor setter may be called. In the latter case,  $\text{\_}$ setitem\_ may be called.

# The transfer function for a del statement  $\left[\frac{\text{del}}{\text{del}} \, \exp\right]^{l_c}$

Code Listing [55](#page-95-0) describes the transfer function for a del statement. The function distinguishes descriptors and \_\_delitem\_\_.

# The transfer function for an entry node  $[node]^{\ell_n}$

Code Listing [56](#page-95-1) describes the transfer function for an entry node of an inter-procedural call. If the entry node contains an ast.arguments, function arguments will be parsed based on the function parameters. Otherwise, the transfer function is just an identity function.

# The transfer function for an exit node  $[node]^{\ell_x}$

Code Listing [57](#page-96-0) describes the transfer function for an exit node of an interprocedural call. The function first calls state.get\_return\_value() to obtain return\_value which is the value of the special variable RETURN\_FLAG. If return\_value is empty, it means the inter-procedural function will return the default value None.

# The transfer function for  $[\texttt{ast}. \texttt{ClassDef}]^{\ell_r}$

Code Listing [58](#page-96-1) describes the transfer function for a return node which contains an ast.ClassDef. The function sequentially computes the class module, the class bases, the class body frame and the tuple containing the entry and exit labels of the class body.

# The transfer function for  $[\texttt{ast}.\texttt{Name}]^{\ell_r}$

Code Listing [58](#page-96-1) describes the transfer function for a return node which contains an ast.Name. The function retrieves the value of RETURN\_FLAG and writes it into the name stmt.id.

# The transfer function for other return nodes  $[node]^{\ell_r}$

Code Listing [60](#page-97-0) describes the transfer function for other return nodes. The function just pops the last frame on the stack.

# 7.7 The flow creation function  $\Psi^{TA}_{\ell,\delta}$

The  $\Psi_{\ell,\delta}^{TA}$  function not only enables the analysis instance to discover new inter-flow edges and set up contexts during iteration, but also handles types that have no flows.

## 7.7.1 Context sensitivity manipulation functions

Section [3.2.3](#page-25-0) has described how to apply context sensitivity by means of Equation [1](#page-25-1) and [2.](#page-25-2) It works well in Java since every function belongs to some class. However, a function in Python can be declared outside a class so that it has no receiver object. We use the third function **MergeOrphan** to create a context when a function is called without a receiver object [\[Kashyap, Dewey,](#page-79-0) [Kuefner, Wagner, Gibbons, Sarracino, Wiedermann, and Hardekopf,](#page-79-0) [2014\]](#page-79-0).

$$
MergeOrphan: Lab \times HContext \times Context \rightarrow Context \tag{8}
$$

 $7.7.2$  $_{\ell,\delta}^{TA}$  for  $[{\tt ast.ClassDef}]^{\ell_c}$ 

The function (Code Listing [61\)](#page-97-1) is responsible for creating inter-procedural flows for a class definition.

# 7.7.3  $\Psi_{\ell,\delta}$  for [func\_name(\*args, \*\*kwargs)] $^{\ell_c}$

This function (Code Listing  $62$ ) is responsible for creating flows for standalone functions.

# $\textbf{7.7.4} \quad \Psi_{\ell,\delta} \text{ for [class_name(*args, **kwargs)]}^{\ell_c}$

This function (Code Listing  $63$ ) is responsible for creating flows for class initialization calls.

# 7.7.5  $\Psi_{\ell,\delta}$  for a right-hand-side expression  $[\exp]^{ \ell_c}$

This function (Code Listing [64\)](#page-99-0) is responsible for creating inter-procedural flows for special methods on the right-hand side of an assignment.

# 7.7.6  $\Psi_{\ell,\delta}$  for a left-hand-side  $[\texttt{expr} = \texttt{value}]^{\ell_c}$

This function (Code Listing [65\)](#page-100-0) is responsible for creating inter-procedural flows for special methods on the left-hand side of an assignment.

# 7.7.7  $\Psi_{\ell,\delta}$  for a del statement  $[\text{del}\; \, \text{expr}]^{\ell_c}$

This function (Code Listing [66\)](#page-101-0) is responsible for creating inter-procedural flows for special methods within a del assignment.

# 7.8 The flow collecting function  $\Phi^{TA}_{\ell,\delta}$

Given a program point  $(\ell, \delta)$ , the  $\Phi_{\ell, \delta}^{TA}$  function enables collecting all flow edges within intra-procedural flow and inter-procedural flow . It behaves differently depending on the property of the node corresponding to  $\ell$ .

# $\Phi_{\ell,\delta}$  for a call node  $[\textsf{node}]^{\ell_c}$

This function (Code Listing [67\)](#page-101-1) collects flows corresponding to a call node.

# $\Phi_{\ell,\delta}$  for an exit node  $[\text{node}]^{\ell_x}$

This function (Code Listing [68\)](#page-102-0) collects flows corresponding to an exit node.

# $\Phi_{\ell,\delta}$  for any other node  $[\texttt{node}]^{\ell}$

This function (Code Listing [69\)](#page-102-1) collects flows corresponding to any other node.

# $\Phi_{\ell,\delta}$  for every node  $[\mathrm{node}]^{\ell}$

In the control flow graph, a label  $\ell$  can only belong to one kind of above three nodes. Therefore, our  $\Phi_{\ell,\delta}$  function is defined as the function in Code Listing [70.](#page-102-2)

## 7.9 Typeshed types in the type analysis

We use typeshed to retrieve type information of objects within the Python standard library. Since typeshed-client is just a typeshed parser, we further extend it to support type information retrieval. Code Listing [71](#page-103-0) gives a general idea of how we improve typeshed-client.

# 7.10 Artificial types in the type analysis

Artificial types are used to represent types that have effects during analysis. For instance, object.\_\_new\_\_(cls) is to create a class instance which has type cls. In our analysis, the return of object.\_\_new\_\_(cls) is an abstract heap address which represents an object allocated on heap. Code Listing [72](#page-103-1) gives a general idea of how we make use of artificial types.

# 8 Experimental Evaluation

We at first made the following modifications to the example projects in order to circumvent some unsupported language features:

- Rewrite super(). In Python, each call to super() is transformed into super(type1, type2)<sup>[56](#page-68-0)</sup>. We transform them manually since it is tough to perform the transformation in our analysis.
- Remove Python 2.x code. Some modules in Python 2.x do not exist in Python 3.7.
- Rewrite import \* to a list of imported names based on the special attribute  $\text{-all} \quad -57$  $\text{-all} \quad -57$ .

We here describe a case where crude and refined analyses yield different values using Code Listing [22.](#page-68-2) In crude analysis, ins.cls\_var returns a value containing cls\_var which comes from the class body of Cls and an int object which comes from a call to  $\sqrt{-get}$ . On the contrary, in refined analysis, ins.cls\_var returns cls\_var only since instance variables take precedence over non-data descriptors.

<span id="page-68-2"></span>Listing 22 Refined analysis and crude analysis yield different analysis results

```
1 class ClsVar:
2 def __get__(self, obj, type=None):
3 return 1
4
5 class Cls:
6 # a non-data descriptor
      cls\_var = ClassVar()8
9 ins = Cls()10 attr_value = ins.cls_var
```
In this section we describe the implementation of our type inferencer, the projects to be tested, the evaluation results and the answers to research questions.

# 8.1 The implementation

The implementation consists of three phases. In the first phase, an abstract syntax tree is obtained by first calling  $\texttt{ast.parse}^{58}$  $\texttt{ast.parse}^{58}$  $\texttt{ast.parse}^{58}$  and then by desugaring each complex construct described in Section [6.1.](#page-38-4) In the second phase, the abstract

<span id="page-68-0"></span><sup>56</sup><https://docs.python.org/3.7/library/functions.html#super>

<span id="page-68-1"></span><sup>57</sup><https://stackoverflow.com/questions/44834/what-does-all-mean-in-python>

<span id="page-68-3"></span><sup>58</sup><https://docs.python.org/3.7/library/ast.html#ast.parse>

syntax tree is transformed into a control flow graph with the help of our control flow graph generator. In the last phase, the control flow graph is read by the type inferencer which is written in Python.

The open source project is available at  $dmf^{59}$  $dmf^{59}$  $dmf^{59}$  $dmf^{59}$ . It consists of three components which implement the phases described above.

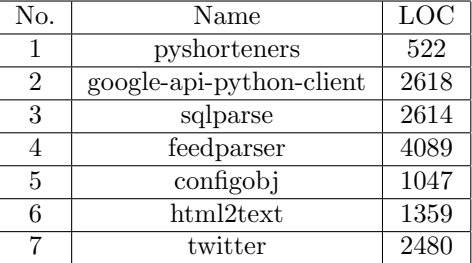

# 8.2 The example projects

Table 7: Example projects

- 1. The project [pyshorteners](https://github.com/ellisonleao/pyshorteners)<sup>[60](#page-69-1)</sup>. It is a Python library to shorten and expand urls.
- 2. The project [google-api-python-client](https://github.com/googleapis/google-api-python-client)<sup>[61](#page-69-2)</sup>. It provides developers with simple access to many Google's discovery based APIs.
- 3. The project [sqlparse](https://github.com/andialbrecht/sqlparse)<sup>[62](#page-69-3)</sup>. It is a SQL parser that offers support for parsing, splitting and formatting SQL statements.
- 4. The project [feedparser](https://github.com/kurtmckee/feedparser)  $63$ . It is a library for downloading and parsing syndicated feeds.
- 5. The project [configobj](https://github.com/DiffSK/configobj) $64$ . It is a powerful ini file reader and writer.
- 6. The project  $\text{html2text}^{65}$  $\text{html2text}^{65}$  $\text{html2text}^{65}$  $\text{html2text}^{65}$  $\text{html2text}^{65}$ . It is used to convert a HTML page into plain ASCII text.
- 7. The project [twitter](https://github.com/python-twitter-tools/twitter) $66$ . It is is an API access tool for Twitter that has a command-line program and an IRC bot.

<span id="page-69-0"></span><sup>59</sup><https://github.com/LayneInNL/dmf>

<span id="page-69-1"></span><sup>60</sup><https://github.com/ellisonleao/pyshorteners>

<span id="page-69-2"></span><sup>61</sup><https://github.com/googleapis/google-api-python-client>

<span id="page-69-3"></span><sup>62</sup><https://github.com/andialbrecht/sqlparse>

<span id="page-69-4"></span><sup>63</sup><https://github.com/kurtmckee/feedparser>

<span id="page-69-5"></span><sup>64</sup><https://github.com/DiffSK/configobj>

<span id="page-69-6"></span><sup>65</sup><https://github.com/aaronsw/html2text>

<span id="page-69-7"></span><sup>66</sup><https://github.com/python-twitter-tools/twitter>

## 8.3 Result

The experiments were performed on an machine with a  $Intel(R)$  Core $(TM)$ i5-1035G1 CPU @ 1.00GHz processor with 15.2 GiB of RAM running Fedora Linux 35.

#### 8.3.1 Run time

As for each example project, we separately performed a 1-object-sensitive type analysis with a 1-context-sensitive heap and a 2-object-sensitive type analysis with a 1-context-sensitive heap. The results are shown in Table [8](#page-70-0) and [9.](#page-70-1)

<span id="page-70-0"></span>The second column and the third column of Table [8](#page-70-0) and [9](#page-70-1) show the run time of crude and refined analyses respectively. All run time is measured in seconds. N/A denotes the analysis can not finish the analyzing in 90 minutes (5400 seconds).

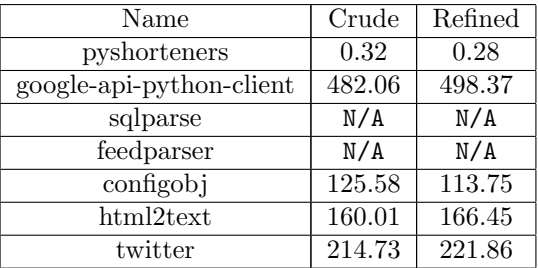

<span id="page-70-1"></span>Table 8: The run time of the 1-object-sensitive type analysis with a 1-contextsensitive heap

| Name                     | Crude  | Refined             |
|--------------------------|--------|---------------------|
| pyshorteners             | 0.28   | 0.23                |
| google-api-python-client | 481.06 | 497.83              |
| sqlparse                 | N/A    | N/A                 |
| feedparser               | N/A    | N/A                 |
| configobj                | 115.25 | 115.87              |
| html2text                | 158.31 | 165.63              |
| twitter                  | 216.03 | $\overline{2}22.91$ |

Table 9: The run time of the 2-object-sensitive type analysis with a 1-contextsensitive heap

## 8.3.2 Type difference

Table [10](#page-71-0) records two metrics 'Difference with temps' and 'Difference without temps' produced by our type inferencer taking each example project as input. We aim to calculate how many variables will have different types under crude analysis and refined analysis. We also would like to know how temporary variables affect the statistics.

For simplicity, we define a variable occurring in the analysis as a considered *variable.* A variable is a *distinct variable* if the inferred types are different between crude analysis and refined analysis. Each metric is a tuple containing the count of distinct variables and the count of considered variables. For instance, the cell (45704, 400344) in row 7 and column 2 of Table [10](#page-71-0) states that in all 400344 considered variables, there are 45704 distinct variables.

We use a simple program to explain how our metrics are computed. Code Listing [23](#page-71-1) shows the possible analysis results of program point 1 and program point 2 in crude analysis and refined analysis respectively. There are two variables \_tmpvar1 and res. So the number of considered variables is 2. Furthermore, since only the temporary variable \_tmpvar1 has different types in two analyses, the number of distinct variables is 1. Therefore 'Difference with temps' in Code Listing  $23$  is  $(1, 2)$ . The metric 'Difference without temps' is computed similarly except that all temporary variables are not considered.

```
Listing 23 How metrics are counted in type difference
```

```
1 # curde analysis:
2 # program point 1
   3 local_namespace1 = {_tmpvar: {AnalysisFunction, AnalysisMethod}}
   4 # program point 2
   local_namespace2 = {res: {int}}6
   # refined analysis:
8 # program point 1
9 local_namespace1 = {_tmpvar: {AnalysisMethod}}
10 # program point 2
11 local_namespace2 = {res: {int}}
```
<span id="page-71-0"></span>

| Name                     | Difference with temps | Difference without temps |
|--------------------------|-----------------------|--------------------------|
| pyshorteners             | (0, 1157)             | (0, 390)                 |
| google-api-python-client | (22738, 346600)       | (0, 82563)               |
| sqlparse                 | N/A                   | N/A                      |
| feedparser               | N/A                   | N/A                      |
| configobj                | (45704, 400344)       | (0, 54855)               |
| html2text                | (6240, 241895)        | (0, 37249)               |
| twitter                  | (61452, 301663)       | (0, 23640)               |

Table 10: Type difference
### 8.4 Discussions

#### 8.4.1 The answers to research question 1

It can be seen from Table [8](#page-70-0) or [9](#page-70-1) that except sqlparse and feedparser, our type inferencer can finish the analyzing in 500 seconds. In addition, though google-api-python-client, sqlparse and twitter have similar lines of code, the run time for google-api-python-client is at least two times longer than that for twitter. To make the situation worse, the analysis for sqlparse is even unfinished. After investigating these two projects, we found that sqlparse has a large number of configuration modules. The inferencer has to first initialize these modules and the classes within them. This process takes a very long time.

Comparing Table [8](#page-70-0) with [9,](#page-70-1) the run time still remains stable under different object sensitivity depths. One possible reason is the example projects employ a large amount of external code so that the inferred types turns to Any in most cases.

We came to the conclusion that in general the running time of our analysis highly depends on the source code to be analyzed.

#### 8.4.2 The answers to research question 2

The experimental result listed in the third column of Table [10](#page-71-0) shows that crude analysis and refined analysis produced basically the same types. Especially the number of distinct variables were all 0. Therefore we came to the conclusion that as far as these example projects were considered, crude analysis and refined analysis were the same.

#### 8.4.3 The answers to research question 3

After looking into the implementation of Python and the example projects, we found out several possible answers.

#### Python attribute lookup operations

A method call usually has the form receiver.method(\*args, \*\*kwargs). We will use an example code to illustrate this situation. Code Listing [24](#page-73-0) shows the type of result is determined by a\_ins.a\_func(). Crude analysis may infer that a\_ins.a\_func has two types AnalysisFunction and AnalysisMethod. However it will not affect the type of result since the call to AnalysisFunction fails due to no enough arguments.

### Desugaring of language constructs

Due to desugaring, the method call a\_ins.a\_func() in Code Listing [24](#page-73-0) is desugared into Code Listing [25.](#page-73-1) The inferencer only cares about variables occurring in the original programs. That is, the type of result is the same in both two kinds of analyses, though two \_tmpvar1 have different types.

<span id="page-73-0"></span>Listing 24 The behavior of function calls may reduce type difference

```
1 class AClass:
2 def a_func(self):
3 ...
4
5 a_ins = AClass()6 # a_ins.a_func is actually a method
  result = a_{ins.a\_func()}
```
<span id="page-73-1"></span>Listing 25 Desugaring may reduce type difference

```
1 _tmpvar1 = a_ins.a_func
2
3 # in crude analysis
4 _tmpvar1: AnalysisFunction | AnalysisMethod = a_ins.a_func
5 # in refined analysis
6 _tmpvar1: AnalysisMethod = a_ins.a_func
7
s result = \text{tmpvar1()}
```
#### Python programming style

Python is dynamically typed and programmers may perform attribute access operations on almost any object. Code Listing [26](#page-73-2) demonstrates a piece of valid Python code. The class instance a\_ins has two attributes with the same name a\_field: one is in the instance dictionary and the other is in the class dictionary.

However such a programming style may impair the readability. Programmers have to spend time on understanding which one will be used at each program point. In practice, programmers tend to use different names to represent variables of classes and variables of class instances.

```
Listing 26 Python programming style may reduce type difference
```

```
1 class AClass:
2 a_field = 1
3 def __init__(self):
4 \qquad \qquad self.a_field = 1
5 a_ins = AClass()
```
In addition, Python programmers tend to import and call external libraries to finish programming tasks, which complicates the type inference since our analysis does not support the external projects.

### Incomplete class information

Our type inferencer can not infer all class type information statically. For instance, in Code Listing [27,](#page-74-0) AClass inherits from deque. Since the inferencer may know nothing about the bases of deque, AClass.\_\_mro\_\_ is marked as incomplete. To keep sound, AClass.\_\_mro\_\_ is replaced with (AClass, Any). Besides, the class \_\_mro\_\_ is accessed every time attribute access takes place. With incomplete class information, the resulted type of an attribute access operation tend to be Any. Any attribute access related to Any always returns Any.

<span id="page-74-0"></span>Listing 27 Incomplete class information may reduce type difference

```
1 from collections import deque
2
3 # AClass.__mro__ is incomplete
4 class AClass(deque):
5 pass
6
7 \quad a\ ins = AClass()8 result: Any = a_ins.a_field
```
### Not often used advanced features

Python is a scripting language and is designed for implementing new functionality quickly. Nevertheless, programmers usually use Python to deal with ordinary tasks which do not require advanced features. As a consequence, refined analysis contributes no precision enhancement to the analysis result.

One investigated project  $\text{rich}^{67}$  $\text{rich}^{67}$  $\text{rich}^{67}$  $\text{rich}^{67}$  $\text{rich}^{67}$  whose lines of code are 19230 employs data descriptors. It is supposed that refined analysis would be more precise than crude analysis when taking such a feature into account.

<span id="page-74-1"></span><sup>67</sup><https://github.com/Textualize/rich>

## 9 Conclusions

In this thesis we described a object-sensitive type analysis for Python. The feature of dynamic method resolution in Python implies the control flow graph is being constructed by means of data flow information. Furthermore, pointsto information enriches the data flow information, which in turn expands the control flow graph. To this end we established a dynamic monotone framework by borrowing ideas from [\[Nielson, Nielson, and Hankin,](#page-80-0) [2004;](#page-80-0) [Fritz and Hage,](#page-79-0) [2017;](#page-79-0) [Van der Hoek and Hage,](#page-81-0) [2015\]](#page-81-0).

We specified the type analysis as an instance of a dynamic monotone framework. On top of that, we simulated object-oriented design in Python to support all commonly used special methods.

Our experimental evaluation mainly aimed to answer whether crude analysis and refined analysis would yield significantly different types. If not, other type inference tools may just implement crude analysis. Our experiments showed that refined analysis did not improve the analysis precision a lot. At last we discussed some possible answers to why refined analysis failed to make an improvement based on our observations and experience.

## 10 Limitations

Python does not support tail recursion elimination<sup>[68](#page-75-0)</sup>. The Python interpreter stack has the default maximum recursion depth of 1000. If the depth of function calls exceeds this number, a RecursionError will be raised. For instance, the maximum recursion depth may be exceeded when parsing a control flow graph. Users may change the limit<sup>[69](#page-75-1)</sup> by calling  $sys.setcursionlimit()$ .

For memory-intensive applications, Python may crash due to stack overflow. Users may change the thread stack size by calling resource.setrlimit()<sup>[70](#page-75-2)</sup> on Linux.

Our type inferencer now has only implemented a small set of methods of some built-in container types such as list, tuple and set. Supporting all of them takes great effort.

<span id="page-75-1"></span><span id="page-75-0"></span> $^{68}{\rm https://neopythonic.blogspot.com/2009/04/tail-recursion-elimination.html}$  $^{68}{\rm https://neopythonic.blogspot.com/2009/04/tail-recursion-elimination.html}$  $^{68}{\rm https://neopythonic.blogspot.com/2009/04/tail-recursion-elimination.html}$ <sup>69</sup><https://docs.python.org/3.7/library/sys.html#sys.setrecursionlimit>

<span id="page-75-2"></span><sup>70</sup><https://docs.python.org/3/library/resource.html#resource.setrlimit>

## 11 Future Work

In this section we shall describe some features that can be improved or implemented in the future. Section [11.1](#page-76-0) introduces three functions may be beneficial to the enhancement of the analysis precision. Section [11.2](#page-77-0) introduces a helper tool that could make our tool more user-friendly. The last subsection lists some unsupported Python language features.

### <span id="page-76-0"></span>11.1 Enhancement of analysis precision

#### Recency abstraction

Our type inferencer only allows weak updates on fields of heap allocated objects. It is unknown that whether recency abstraction [\[Balakrishnan and Reps,](#page-79-1) [2006\]](#page-79-1) could improve analysis precision for Python projects, although [\[Jensen,](#page-79-2) [Møller, and Thiemann,](#page-79-2) [2009\]](#page-79-2) has demonstrated that recency abstraction helps the analysis yield good precision for Javascript projects.

#### Exception analysis

Our type inferencer does not take exception handling into account and thus the analysis may be unsound. To make it sound, it would be good to add exception analysis. Actually exception analysis and points-to analysis rely on each other. The former depends on call graph information constructed in pointsto analysis to complete exception handling. The points-to set produced by the latter is also influenced by exception analysis because of exception object assignments.

Due to significant overhead of exception-chain analysis [\[Fu and Ryder,](#page-79-3) [2007\]](#page-79-3), [Bravenboer and Smaragdakis](#page-79-4) purpose to embed an on-the-fly exception analysis in context-sensitive points-to analyses [\[Bravenboer and Smaragdakis,](#page-79-4) [2009\]](#page-79-4). However, the result shows that it results in a disproportionate amount of time being spent on exception analysis in consequence of a large number of exception objects [Smaragdakis, Bravenboer, and Lhoták, [2011\]](#page-80-1). So in practice, exception objects are coarsened relative to ordinary objects.

#### Class inheritance in typeshed

Our type inferencer can not handle class inheritance in typeshed. Therefore the tool may raise AttributeError if an attribute is not found. Adding support in class inheritance in typeshed eliminates such attribute lookup errors. Code Listing [28](#page-77-1) shows the class array has two base classes MutableSequence and Generic. If the desired attribute is array.\_\_len\_\_, the analysis would find it in the base class MutableSequence.

<span id="page-77-1"></span>Listing 28 An excerpt from array.pyi

```
1 from typing import Generic, MutableSequence, TypeVar
2
3 \quad T = TypeVar("T", int, float, str)4
5 class array(MutableSequence[_T], Generic[_T]):
6 ...
```
## <span id="page-77-0"></span>11.2 Enhancement of tool usefulness

In general the type information inferred by our tool is incomplete due to insufficient information. One approach to enhancing the precision is to take type hints provided by programmers into account. Code Listing [29](#page-77-2) shows the return value res is annotated with the intended return type int. However it is risky since user-provided type hints may be different from types inferred by type-related tools.

<span id="page-77-2"></span>Listing 29 An excerpt from types.pyi

```
# user specifies the return type of eval as int
2 res: int = eval("1")
```
## 11.3 Type information integration

For now our type inferencer is only able to infer types of each variable at each program point. The project  $pytype<sup>71</sup>$  $pytype<sup>71</sup>$  $pytype<sup>71</sup>$  $pytype<sup>71</sup>$  supplies a tool merge-pyi to merge stub files into the Python source code. To this end, the inferencer should first dump type information into stub files.

## 11.4 Unsupported Python language features

## 11.4.1 Closures

A closure is a function that has access to a free variable from the nesting function. Code Listing [30](#page-78-0) demonstrates a closure printer. Under the hood, the Python interpreter makes use of co\_freevars that is a tuple of names of free variables and co\_cellvars that is a tuple of names of cell variables. Some detailed explaination can be found in [Anatomize Python's Closures](#page-0-0)<sup>[72](#page-77-4)</sup> and [How](#page-0-0) [are python closures implemented?](#page-0-0)[73](#page-77-5). It is nontrivial for a static analysis tool to keep track of free variables used in a closure.

<span id="page-77-3"></span><sup>71</sup><https://github.com/google/pytype>

<span id="page-77-4"></span><sup>72</sup><https:\/\/medium.com/swlh/anatomize-pythons-closures-dbf0fa217d38>

<span id="page-77-5"></span><sup>73</sup><https://stackoverflow.com/questions/70773695/how-are-python-closures-implemented>

<span id="page-78-0"></span>Listing 30 A closure in Python

```
_1 def outer():
\nu version = "1.0"
3 def printer():
4 print(version)
5
6 return printer
7
  printer = outer()9 printer()
```
#### 11.4.2 Metaclasses

Programmers may create custom metaclasses by inheriting from the built-in metaclass type. Code Listing [31](#page-78-1) shows a custom metaclass.

```
Listing 31 A custom metaclass in Python
1 class NewMetaclass(type):
2 pass
```
#### 11.4.3 The ast.YieldFrom Expression

The expression yield from enables delegating part of its evaluations to another generator. Its full semantics can be found in PEP  $380^{74}$  $380^{74}$  $380^{74}$ . Code Listing [32](#page-78-3) shows the value of res is yielded from generator1().

<span id="page-78-3"></span>Listing 32 An example of yield from

```
1 # suppose generator1 is a generator
2 def generator1(): ...
3
4 # suppose generator2 is also a generator
5 def generator2():
6 res = yield from generator1()
```
#### 11.4.4 Coroutines with async and await syntax

The introduction of async def, async for, async with and await makes coroutines a native Python language feature. All example projects in the experimentation contain no asynchronous code.

<span id="page-78-2"></span><sup>74</sup><https://peps.python.org/pep-0380/>

## References

- <span id="page-79-1"></span>Gogul Balakrishnan and Thomas Reps. Recency-abstraction for heap-allocated storage. In International Static Analysis Symposium, pages 221–239. Springer, 2006.
- Rastisalv Bodík and Sadun Anik. Path-sensitive value-flow analysis. In Proceedings of the 25th ACM SIGPLAN-SIGACT symposium on Principles of programming languages, pages 237–251, 1998.
- <span id="page-79-4"></span>Martin Bravenboer and Yannis Smaragdakis. Exception analysis and pointsto analysis: Better together. In Proceedings of the eighteenth international symposium on Software testing and analysis, pages 1–12, 2009.
- David Callahan. The program summary graph and flow-sensitive interprocedual data flow analysis. In Proceedings of the ACM SIGPLAN 1988 conference on Programming Language design and Implementation, pages 47–56, 1988.
- <span id="page-79-0"></span>Levin Fritz and Jurriaan Hage. Cost versus precision for approximate typing for python. In Proceedings of the 2017 ACM SIGPLAN Workshop on Partial Evaluation and Program Manipulation, pages 89–98, 2017.
- Aymeric Fromherz, Abdelraouf Ouadjaout, and Antoine Miné. Static value analysis of python programs by abstract interpretation. In NASA Formal Methods Symposium, pages 185–202. Springer, 2018.
- <span id="page-79-3"></span>Chen Fu and Barbara G Ryder. Exception-chain analysis: Revealing exception handling architecture in java server applications. In 29th International Conference on Software Engineering (ICSE'07), pages 230–239. IEEE, 2007.
- Michael Hind. Pointer analysis: Haven't we solved this problem yet? In Proceedings of the 2001 ACM SIGPLAN-SIGSOFT workshop on Program analysis for software tools and engineering, pages 54–61, 2001.
- <span id="page-79-2"></span>Simon Holm Jensen, Anders Møller, and Peter Thiemann. Type analysis for javascript. In International Static Analysis Symposium, pages 238–255. Springer, 2009.
- John B Kam and Jeffrey D Ullman. Monotone data flow analysis frameworks. Acta informatica, 7(3):305–317, 1977.
- Vineeth Kashyap, Kyle Dewey, Ethan A Kuefner, John Wagner, Kevin Gibbons, John Sarracino, Ben Wiedermann, and Ben Hardekopf. Jsai: A static analysis platform for javascript. In Proceedings of the 22nd ACM SIGSOFT international symposium on Foundations of Software Engineering, pages 121–132, 2014.
- George Kastrinis and Yannis Smaragdakis. Hybrid context-sensitivity for pointsto analysis. ACM SIGPLAN Notices, 48(6):423–434, 2013.
- William Landi. Undecidability of static analysis. ACM Letters on Programming Languages and Systems (LOPLAS), 1(4):323–337, 1992.
- Ondřej Lhoták and Laurie Hendren. Context-sensitive points-to analysis: is it worth it? In International Conference on Compiler Construction, pages 47–64. Springer, 2006.
- Ondřej Lhoták and Laurie Hendren. Evaluating the benefits of context-sensitive points-to analysis using a bdd-based implementation. ACM Transactions on Software Engineering and Methodology (TOSEM), 18(1):1–53, 2008.
- Ana Milanova, Atanas Rountev, and Barbara G Ryder. Parameterized object sensitivity for points-to and side-effect analyses for java. In Proceedings of the 2002 ACM SIGSOFT international symposium on Software testing and analysis, pages 1–11, 2002.
- Ana Milanova, Atanas Rountev, and Barbara G Ryder. Parameterized object sensitivity for points-to analysis for java. ACM Transactions on Software Engineering and Methodology (TOSEM), 14(1):1–41, 2005.
- <span id="page-80-0"></span>Flemming Nielson, Hanne R Nielson, and Chris Hankin. Principles of program analysis. Springer Science & Business Media, 2004.
- Erik M Nystrom, Hong-Seok Kim, and Wen-Mei W Hwu. Importance of heap specialization in pointer analysis. In Proceedings of the 5th ACM SIGPLAN-SIGSOFT workshop on Program analysis for software tools and engineering, pages 43–48, 2004.
- Thomas Reps. Undecidability of context-sensitive data-dependence analysis. ACM Transactions on Programming Languages and Systems (TOPLAS), 22  $(1):162-186, 2000.$
- Henry Gordon Rice. Classes of recursively enumerable sets and their decision problems. Transactions of the American Mathematical society, 74(2):358–366, 1953.
- Micha Sharir, Amir Pnueli, et al. Two approaches to interprocedural data flow analysis. New York University. Courant Institute of Mathematical Sciences ..., 1978.
- Olin Grigsby Shivers. Control-flow analysis of higher-order languages or taming lambda. Carnegie Mellon University, 1991.
- Jeremy Siek and Walid Taha. Gradual typing for objects. In European Conference on Object-Oriented Programming, pages 2–27. Springer, 2007.
- <span id="page-80-1"></span>Yannis Smaragdakis, Martin Bravenboer, and Ondrej Lhoták. Pick your contexts well: understanding object-sensitivity. In Proceedings of the 38th annual ACM SIGPLAN-SIGACT symposium on Principles of programming languages, pages 17–30, 2011.
- Yannis Smaragdakis, George Balatsouras, et al. Pointer analysis. Foundations and Trends $\circledR$  in Programming Languages, 2(1):1-69, 2015.
- Henk Erik Van der Hoek. Object sensitive type analysis for php. Master's thesis, Utrecht University, 2014.
- <span id="page-81-0"></span>Henk Erik Van der Hoek and Jurriaan Hage. Object-sensitive type analysis of php. In Proceedings of the 2015 Workshop on Partial Evaluation and Program Manipulation, pages 9–20, 2015.

# A All Code Listings in Section [7](#page-57-0)

```
Listing 33 Two class instances and two method calls
1 class ListGenerator:
2 def generate(self): return list()
3
4 class SetGenerator:
5 def generate(self): return set()
6
7 list_generator = ListGenerator()
8 set_generator = SetGenerator()
9
10 a_list = list_generator.generate()
11 a_set = set_generator.generate()
```
Listing 34 The content of analysis module.py

```
1 # Cls is an instnace of AnalysisClass
2 class Cls:
3 # func is an instance of AnalysisFunction
4 def func(self):
5 pass
6
7 # name is an instance of AnalysisFunction
8 def name(self):
9 return "name"
10
11 # name is an instance of AnalysisDescriptor
_{12} name = property(name)
13
14 # ins is an instance of AnalysisInstance
15 ins = \text{Cls}()16
17 # method is an instance of AnalysisMethod
18 method = ins.func
```
Listing 35 The content of typeshed module.pyi

```
1 # sys is an instance of TypeshedImportedModule
2 import sys
3
4 # ABC is an instance of TypeshedImportedName
5 from abc import ABC
6
7 # Cls is an instnace of TypeshedClass
8 class Cls:
9 # func is an instance of AnalysisFunction
10 def func(self) \rightarrow Any: ...
11
12 # alias is an instance of TypeshedAssign
13 alias = func
14
15 # name is an instance of TypeshedDescriptorGetter
16 @property
17 def name(self) \rightarrow str: ...
18
19
20 # ins is an instance of TypeshedInstance
_{21} ins = \text{Cls}()
```
Listing 36 The function signatures of the built-in function sum

```
1 _AddableT1 = TypeVar("_AddableT1", bound=SupportsAdd[Any, Any])
2 _AddableT2 = TypeVar("_AddableT2", bound=SupportsAdd[Any, Any])
3
4 @overload
5 def sum(
6 __iterable: Iterable[bool | _LiteralInteger],
7 \qquad \qquad \text{--start: int} = \ldotss \rightarrow -\rangle int: ...
9 @overload
10 def sum(
11 __iterable: Iterable[_AddableT1], __start: _AddableT2
12 ) \rightarrow \_AddableT1 | \_AddableT2: ...
```
Listing 37 The effect of the artificial function sum

```
1 # without ArtificialFunction, res has type Any.
2 res: Any = sum([1, 2, 3])3
4 # with ArtificialFunction, res has type int.
5 res: int = sum([1, 2, 3])
```
Listing 38 The operations supported by a stack

```
1 class Stack:
2 # write local name to stack
3 def write_local_name(self, name: str,
\frac{4}{4} value: Value) \rightarrow None: ...
5
       # write nonlocal name to stack
7 def write_nonlocal_name(self, name: str,
           value: Value) \rightarrow None: ...
\ddot{9}10 # write global name to stack
11 def write_global_name(self, name: str,
value: Value) \rightarrow None: ...
13
14 # read name from stack
15 def read_name(self, name: str) \rightarrow Value: ...
16
17 # delete name from stack
18 def delete_name(self, name: str) -> None: ...
19
20 # add a new frame to stack
21 def add_new_frame(self) \rightarrow None: ...
22
23 # pop the last frame from stack
24 def pop_frame(self) \rightarrow None: ...
25
26 # check if the function body is related to generator
27 def is_generator(self) -> bool: ...
```
Listing 39 The operations supported by a heap

```
1 class Heap:
2 # write name to heap based on address
3 def write_name(self, address: Address,
\frac{4}{4} name: \frac{1}{5}, value: Value) \rightarrow None: ...
5
6 # read name from heap based on address
7 def read_name(self, address: Address,
\mathbf{s} name: \text{str}) \rightarrow Value: ...
\alpha10 # delete name from heap based on address
11 def delete_name(self, address: Address,
12 name: str) -> None: ...
```
Listing 40 The operations supported by a state

```
1 class State:
2 # write name to stack, None represents deleting
3 def write_name_to_stack(self, name: str,type: str, value:
       \rightarrow Value | None) \rightarrow None: ...
4
5 # read name from stack
6 def read_name_from_stack(self, name: str) -> Value: ...
7
8 # write name to heap, None represents deleting
9 def write_name_to_heap(self, address: Address, name: str,
       \rightarrow value: Value | None) \rightarrow None: ...
10
11 # read name from heap
12 def read_name_from_heap(self, address: Address, name: str) ->
       \rightarrow Value: ...
13
14 # evaluate an expression expr
15 def compute_expr(self, expr: ast.expr) -> Value: ...
16
17 # evaluate function default arguments
18 def compute_func_defaults(self, function: ast.FunctionDef) ->
        \leftrightarrow Tuple: ...
19
20 # evaluate function call arguments
21 def compute_func_args(self, expr: ast.Call) -> Tuple: ...
22
23 # parse function call arguments
24 def parse_call_args(self, expr: ast.arguments, args: Tuple)
        \leftrightarrow \rightarrow None: ...
25
26 # evaluate class bases
27 def compute_class_bases(self, stmt: ast.ClassDef) -> List:
        ,→ ...
28
29 # get current module name
30 def get_curr_module(self) -> str: ...
31
32 # get current package name of the current module
33 def get_curr_package(self) -> str: ...
34
35 # get the value of the special variable RETURN_FLAG
36 def get_return_value(self) -> Value: ...
```
Listing 41 The operations supported by an analysis

```
1 class Analysis:
2 flow: Set[Tuple]
3 inter_flow: Set[Tuple]
4
5 def checkout_cfg(self, program_point: ProgramPoint) -> CFG:
        ,→ ...
6 def add_cfg(self, cfg: CFG) \rightarrow Tuple[int, int]: ...
7 def get_stmt_or_expr(self, program_point: ProgramPoint) ->
        \rightarrow ast.stmt | ast.expr: ...
       8 def name_extractor(self, expr: ast.List | ast.Tuple) ->
        \rightarrow Set[str]: ...
9
10 # import a module based on name
11 def import_a_module(self, name: str) -> Value: ...
12 # resolve a relative module name to its absolute name
13 def resolve_name(self, name: str | None, package: str, level:
        \rightarrow str) \rightarrow Value: ...
14
15 # attribute access storage or deletion on a set of objects
16 def analysis_setters(self, receiver: Value, attr: str, value:
        \rightarrow Value | None) \rightarrow Value: ...
17 # attribute access storage or deletion on a single object
18 def analysis_setter(self, receiver: Value, attr: str, value:
        \rightarrow Value | None) \rightarrow Value: ...
19 # attribute access lookup on a set of objects
20 def analysis_getters(self, receiver, attr: str) -> Value:
21 # attribute access lookup on a single object
22 def analysis_getter(self, receiver, attr: str) -> Value:
23
24 def get_call_label(self, return_label: int) -> int: ...
25 def get_return_label(self, call_label: int) -> int: ...
26 def get_two_return_labels(self, call_label: int) -> Tuple:
        \hookrightarrow27
28 def add_classdef_flow(program_point: ProgramPoint,
        \rightarrow return_label: int): ...
       def add_function_flow(program_point: ProgramPoint, function:
        \rightarrow AnalysisFunction, return_label: int): ...
30 def add_method_flow(program_point: ProgramPoint, method:
        ,→ AnalysisMethod, return_label: int): ...
31 def add_descriptor_flow(program_point: ProgramPoint,
        ,→ descriptor: AnalysisDescriptor, return_label: int): ...
```
Listing 42 The sketch of transfer\_FunctionDef

```
1 def transfer_FunctionDef(
2 analysis: Analysis, program_point: ProgramPoint,
3 state: State, node: ast.FunctionDef
_4 ) \rightarrow State:
5 tp_cfg: CFG = analysis.checkout_cfg(program_point)
6 tp_code: Tuple = analysis.add_cfg(tp_cfg)
7
8 tp_defaults: Tuple = state.compute_func_defaults(node)
9 tp_module: str = state.get_curr_module()
10 tp_is_generator: bool = func_cfg.is_generator
11
12 value: Value = Value()
13 analysis_functioin: AnalysisFunction = AnalysisFunction(
14 tp_module, tp_code,
15 tp_defaults, tp_is_generator
16 )
17 value.inject(analysis_function)
18
19 state.write_name_to_stack(node.name, "local", value)
2021 return state
```
Listing 43 The sketch of transfer\_Return

```
2 def transfer_Return(
3 analysis: Analysis, program_point: ProgramPoint,
4 state: State, node: ast.Return
_5 ) \rightarrow State:
6 tp_return: Value = state.compute_expr(node.value)
7 state.write_name_to_stack(RETURN_FLAG, "local", tp_return)
8
9 return state
```
Listing 44 The sketch of transfer\_Delete

```
1 def transfer_Return(
2 analysis: Analysis, program_point: ProgramPoint,
3 state: State, node: ast.Delete
_4 ) \rightarrow State:
5 # get the name in the return statement
6 tp\_name:str = node.targets[0].id7
8 state.write_name_to_stack(tp_name, "local", None)
\ddot{q}10 return state
```
Listing 45 The sketch of transfer\_Assign

```
1 def transfer_Assign(
2 analysis: Analysis, program_point: ProgramPoint,
3 state: State, node: ast.Assign
_4 ) \rightarrow State:
5 target: ast.expr = node.targets[0]
6 if isinstance(target, ast.Name):
7 value: Value = state.compute_expr(node.value)
8 state.write_name_to_stack(target.id, "local", value)
9 # list or tuple can not be handled perfectly
10 elif isinstance(target, (ast.List, ast.Tuple)):
11 names: Set[str] = analysis.name_extractor(target)
12 for name in names:
13 state.write_name_to_stack(name, "local", Any)
14
15 return state
```
Listing 46 The sketch of transfer\_Import

```
1 def transfer_Import(
2 analysis: Analysis, program_point: ProgramPoint,
3 state: State, node: ast.Import
_4 ) \rightarrow State:
5 # absolute module name
6 name: str = node.name[0].name
7 # possible alias name
8 asname: str | None = node.names[0].asname
9
10 module: Value = analysis.import_a_module(name)
11
12 if asname:
13 name: str = asname
14 else:
15 name: str = name.partition(".") [0]16 module: Value = import_a_module(name)
17
18 state.write_name_to_stack(name, "local", module)
19
20 return state
```

```
Listing 47 The sketch of transfer_ImportFrom
```

```
1 def transfer_ImportFrom(
2 analysis: Analysis, program_point: ProgramPoint,
3 state: State, stmt: ast.ImportFrom
_4 ) \rightarrow State:
5 # possible relative module name
6 name: str | None = stmt. module
7 # if it's a relative import
\text{ s} if node.level > 0:
9 package: str = state.get_curr_package()
10 name: str = analysis.resolve_name(stmt.module, package,\rightarrow stmt.level)
11
12 module: Value = import_a_module(name)
13
14 # the name in the fromlist
15 sub_name = stmt.names[0].name
16 # the possible alias name in the fromlist
17 sub_asname = stmt.names[0].asname
18
19 if sub_name not in module:
20 # sub_name is not found in the current module
21 sub_model: str = f''{name}. {sub_name}"
22 module: Value = import_a_module(sub_module)
23 else:
24 module: Value = getattr(module, sub_name)25
26 if sub_asname:
27 name: str = sub\_assume28
29 state.write_name_to_stack(name, "local", module)
30
31 return state
```
Listing 48 The sketch of transfer\_Global

```
1 def transfer_Global(
2 analysis: Analysis, program_point: ProgramPoint,
3 state: State, node: ast.Global
_4 ) \rightarrow State:
5 name: str = names[0]6 value: Value = state.compute_expr(ast.Name(id=name))
7 state.write_name_to_stack(name, "global", value)
8
9 return state
```
Listing 49 The sketch of transfer\_Nonlobal

```
1 def transfer_Nonlocal(
2 analysis: Analysis, program_point: ProgramPoint,
3 state: State, node: ast.Nonlocal
_4 ) \rightarrow State:
5 name = names [0]6 value = state.compute_expr(ast.Name(id=name))
7 state.write_name_to_stack(name, "nonlocal", value)
8
9 return state
```
Listing 50 The sketch of transfer\_Identity

```
1 def transfer_Identity(
2 analysis: Analysis, program_point: ProgramPoint,
3 state: State, node: ast.While | ast.If | ast.Pass | ast.Break
       \rightarrow | ast. Continue
_4 ) \rightarrow State:
5
6 return state
```
Listing 51 The sketch of transfer\_call\_classdef

```
1 def transfer_call_classdef(
2 analysis: Analysis, program_point: ProgramPoint,
3 state: State
_4 ) \rightarrow State:
5 state.stack.add_new_frame()
6
7 return state
```
Listing 52 The sketch of transfer\_call\_normal

```
1 def transfer_call_normal(
2 analysis: Analysis, program_point: ProgramPoint,
3 state: State
\rightarrow \rightarrow State:
5 call_expr: ast.Call =
        \rightarrow analysis.get_stmt_or_expr(program_point)
6
7 state.stack.add_new_frame()
       args: Tuple = state.compute_func_args(call_expr)
9 state.parse_call_args(call_expr.arguments, args)
10
11 return state
```
Listing 53 The sketch of transfer\_call\_right\_magic

```
1 def transfer_call_right_magic(
2 analysis: Analysis, program_point: ProgramPoint,
3 state: State
_4 ) \rightarrow State:
5 call_expr: ast.expr =
       ,→ analysis.get_stmt_or_expr(program_point)
6 state.stack.add_new_frame()
7
8 if isinstance(call_expr, ast.BinOp):
9 rhs_value: Value = state.compute_expr(call_expr.right)
10 state.write_name_to_stak("1", "local", rhs_value)
11 elif isinstance(call_expr, ast.Attribute):
12 receiver_value: Value =
          \rightarrow state.compute_expr(call_expr.value)
13 descriptors: Value = getattrs(receiver_value,
          \rightarrow call_expr.attr)
14 for descriptor in descriptors:
15 for idx, arg in enumerate(descriptor.args, 1):
16 state.write_name_to_stack(str(idx), "local", arg)
17 elif isinstance(call_expr, ast.Subscript):
18 slice_value: Value = state.compute_expr(call_expr.slice)
19 state.write_name_to_stack("1", "local", slice_value)
20
21 return state
```

```
Listing 54 The sketch of transfer_call_left_magic
1 def transfer_call_left_magic(
2 analysis: Analysis, program_point: ProgramPoint,
3 state: State
_4 ) \rightarrow State:
5 assign_stmt: ast.Assign =
       ,→ analysis.get_stmt_or_expr(program_point)
6 state.stack.add_new_frame()
7
8 target: ast.expr = assign_stmt.targets[0]
9 if isinstance(target, ast.Attribute):
10 receiver_value: Value = state.compute_expr(target.value)
11 rhs_value: Value = state.compute_expr(call_expr.value)
12 descriptors: Value = analysis_setters(receiver_value,
          \rightarrow call_expr.attr, rhs_value)
13 for descriptor in descriptors:
14 for idx, arg in enumerate(descriotpr.args, 1):
15 state.write_name_to_stack(str(idx), "local", arg)
16 elif isinstance(target, ast.Subscript):
17 receiver_value: Value = state.compute_expr(target.value)
18 rhs_value: Value = state.compute_expr(call_expr.value)
19 slice_value: Value = state.compute_expr(call_expr.slice)
20 state.write_name_to_stack("1", "local", slice_value)
21 state.write_name_to_stack("2", "local", rhs_value)
22
23 return state
```

```
Listing 55 The sketch of transfer_call_del_magic
```

```
1 def transfer_call_del_magic(
2 analysis: Analysis, program_point: ProgramPoint,
3 state: State
_4 ) \rightarrow State:
5 del_stmt: ast.Delete =
       ,→ analysis.get_stmt_or_expr(program_point)
6 state.stack.add_new_frame()
7
8 target: ast.expr = del_stmt.targets[0]
9 if isinstance(target, ast.Attribute):
10 receiver_value: Value = state.compute_expr(target.value)
11 rhs_value: Value = state.compute_expr(call_expr.value)
12 descriptors: Value =
           \leftrightarrow analysis.analysis_setters(receiver_value,
           \leftrightarrow call_expr.attr, None)
13 for descriptor in descriptors:
14 for idx, arg in enumerate(descriotpr.args, 1):
15 state.write_name_to_stack(str(idx), "local", arg)
16 elif isinstance(target, ast.Subscript):
17 slice_value: Value = state.compute_expr(target.slice)
18 state.write_name_to_stack("1", "local", slice_value)
19
20 return state
```
Listing 56 The sketch of transfer\_entry

```
1 def transfer_entry(
2 analysis: Analysis, program_point: ProgramPoint,
3 state: State
_4 ) \rightarrow State:
5 expr: ast.Pass | ast.arguments =
        \rightarrow analysis.get_stmt_or_expr(program_point)
6
7 \text{ target: } \text{ast}.\text{expr} = \text{del\_stmt}.\text{targets[0]}8 if isinstance(target, ast.arguments):
9 state.parse_call_args(target)
10
11 return state
```
Listing 57 The sketch of transfer\_exit

```
1 def transfer_exit(
2 analysis: Analysis, program_point: ProgramPoint,
3 state: State
_4 ) \rightarrow State:
5 return_value: Value = state.get_return_value()
6
\tau if len(return_value) == 0:
8 # means no explicit return statement in the function body
9 # None_Instance is a special type corresponding to None
           \rightarrow in our analysis
10 return_value.inject(None_Instance)
11 state.write_name_to_stack(RETURN_FLAG, "local",
           \rightarrow return_value)
12
13 return state
```
Listing 58 The sketch of transfer\_return\_classdef

```
1 def transfer_return_classdef(
2 analysis: Analysis, program_point: ProgramPoint,
3 state: State
_4 ) \rightarrow State:
5 stmt: ast.ClassDef = analysis.get_stmt_or_expr(program_point)
6
7 \text{ module: } \text{str} = \text{state.get\_curr\_module}()8 bases: List = state.compute_class_bases()
9 frame: Frame = state.stack.pop_frame()
10 return_label: int = program_point[0]
11 call_label: int = analysis.get_call_label(return_label)
12 code: Tuple = (call_label, return_label)
13 analysis_class: AnalysisClass = AnalysisClass(module, bases,
       \rightarrow frame, code)
14
15 value: Value = Value()
16 value.inject(analysis_class)
17 state.write_name_to_stack(stmt.name, "local", value)
18
19 return state
```
Listing 59 The sketch of transfer\_return\_name

```
1 def transfer_return_name(
2 analysis: Analysis, program_point: ProgramPoint,
3 state: State
_4 ) \rightarrow State:
5 expr: ast.Name = analysis.get_stmt_or_expr(program_point)
6
7 return_value: Value = state.read_name(RETURN_FLAG)
8 state.stack.pop_frame()
9 state.write_name_to_stack(expr.id, "local", value)
10
11 return state
```
Listing 60 The sketch of transfer\_return\_others

```
1 def transfer_return_others(
2 analysis: Analysis, program_point: ProgramPoint,
3 state: State
4 ) \rightarrow State:
5 state.stack.pop_frame()
6
7 return state
```
Listing 61 The sketch of detect\_classdef\_flow\_edges

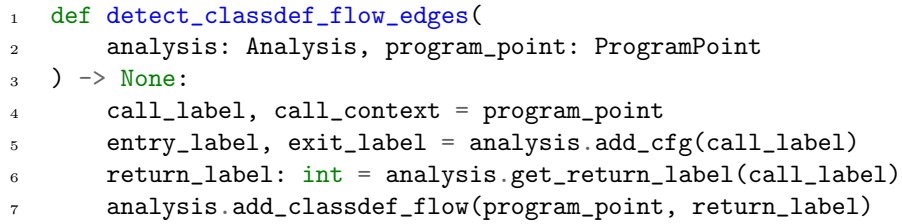

```
Listing 62 The sketch of detect_func_flow_edges
1 def detect_func_flow_edges(
2 analysis: Analysis, program_point: ProgramPoint,
3 state: State, dummy_value: Value
_4 ) \rightarrow None:
5 call_label, call_context = program_point
6 entry_label, exit_label = analysis.add_cfg(call_label)
7 return_label, dummy_return_label =
       ,→ analysis.get_two_return_labels(call_label)
8
9 call_expr: ast.expr =
       \rightarrow analysis.get_stmt_or_expr(program_point)
10 func_value: Value = state.compute_expr(call_expr.func)
11
12 for function in func_value:
13 analysis.add_function_flow(program_point, function,
           \rightarrow return_label)
```
Listing 63 The sketch of detect\_class\_flow\_edges

```
1 def detect_class_flow_edges(
2 analysis: Analysis, program_point: ProgramPoint,
3 state: State, dummy_value: Value
   ) \rightarrow None:
5 call_label, call_context = program_point
6 return_label, dummy_return_label =
       ,→ analysis.get_two_return_labels(call_label)
7
8 call_expr: ast.Call = analysis.get_stmt(program_point)
9 class_value: Value = state.compute_expr(call_expr.func)
10
11 for cls in class_value:
12 new_methods: Value = analysis.analysis_getattr(cls,
           \leftrightarrow "__new__")
13 for new_method in new_methods:
14 analysis_method: AnalysisMethod =
               \rightarrow AnalysisMethod(new_method, cls)
15 analysis.add_method_flow(program_point, function,
               \rightarrow return_label)
```

```
Listing 64 The sketch of detect_right_magic_flow_edges
1 def detect_right_magic_flow_edges(
```

```
2 analysis: Analysis, program_point: ProgramPoint,
3 state: State, dummy_value: Value
_4 ) \rightarrow None:
5 call_label, call_context = program_point
6 return_label, dummy_return_label =
       \rightarrow analysis.get_two_return_labels(call_label)
7
8 expr: ast.expr = analysis.get_stmt(program_point)
9 if isinstance(expr, (ast.BinOp, ast.UnaryOp)):
10 if isinstance(expr, ast.BinOp):
11 receiver_value: Value = state.compute_expr(expr.left)
12 operator_name: str = numeric_methods[type(expr.op)]
13 else:
14 receiver_value = state.compute_expr(expr.operand)
15 		 operator_name = unary_methods [\text{type}(\text{expr}.\text{op})]16 special_methods: Value =
           \rightarrow analysis.analysis_getattrs(receiver_value,
           → operator_name)
17 for special_method in special_methods:
18 analysis.add_method_flow(program_point,
              \rightarrow special_method, return_label)
```

```
Listing 65 The sketch of detect_left_magic_flow_edges
1 def detect_left_magic_flow_edges(
2 analysis: Analysis, program_point: ProgramPoint,
3 state: State, dummy_value: Value
_4 ) \rightarrow None:
5 call_label, call_context = program_point
6 return_label, dummy_return_label =
       \rightarrow analysis.get_two_return_labels(call_label)
7
8 stmt: ast.Assign = analysis.get_stmt(program_point)
9 target: ast.expr = stmt.targets[0]
10 if isinstance(target, ast.Attribute):
11 receiver_value: Value = state.compute_expr(target.value)
12 rhs_value: Value = state.compute_expr(stmt.value)
13 descriptors: Value =
            \rightarrow analysis.analysis_setattrs(receiver_value,
            \leftrightarrow target.attr, rhs_value)
14 for descriptor in descriptors:
15 analysis.add_descriptor_flow(program_point,
               \rightarrow descriptor, return_label)
16 elif isinstance(target, ast.Subscript):
17 receiver_value: Value = state.compute_expr(target.value)
18 special_methods: Value =
            \rightarrow analysis.analysis_getattrs(receiver_value,
            \rightarrow "\_selitem\_")
19 for special_method in special_methods:
20 analysis.add_method_flow(program_point,
               \rightarrow special_method, return_label)
```
Listing 66 The sketch of detect\_del\_magic\_flow\_edges

```
1 def detect_del_magic_flow_edges(analysis: Analysis,
   ,→ program_point: ProgramPoint,
2 state: State, dummy_value: Value
_3 ) \rightarrow None:
       call_label, call_context = program_point
5 return_label, dummy_return_label =
       ,→ analysis.get_two_return_labels(call_label)
6
7 stmt: ast.Delete = analysis.get_stmt(program_point)
8 target: ast.expr = stmt.targets[0]
9 if isinstance(target, ast.Attribute):
10 receiver_value: Value = state.compute_expr(target.value)
11 descriptors: Value =
            \rightarrow analysis.analysis_setattrs(receiver_value,
            \leftrightarrow target.attr, None)
12 for descriptor in descriptors:
13 analysis.add_descriptor_flow(program_point,
               \rightarrow descriptor, return_label)
14 elif isinstance(target, ast.Subscript):
15 receiver_value: Value = state.compute_expr(target.value)
16 special_methods: Value =
            \rightarrow analysis.analysis_getattrs(receiver_value,
            \rightarrow "\_delitem \_"17 for special_method in special_methods:
18 analysis.add_method_flow(program_point,
               \rightarrow special_method, return_label)
```

```
Listing 67 The sketch of collect_call_flow_edges
```

```
1 def collect_call_flow_edges(
2 analysis: Analysis, program_point: ProgramPoint
_3 ) \rightarrow List [Flow]:
4 edges: List[Flow] = []
5
6 for call, entry, exit, return in analysis.inter_flow:
7 \t i f call-point == program\_point:8 edges.append((call, entry))
9 edges.append((exit, return))
10
11 return edges
```
Listing 68 The sketch of collect\_exit\_flow\_edges

```
1 def collect_exit_flow_edges(
2 analysis: Analysis, program_point: ProgramPoint
_3 ) \rightarrow List [Flow]:
4 edges: List[Flow] = []
5
6 for call, entry, exit, return in analysis.inter_flow:
7 \t i f exit == program\_point:8 edges.append((exit, return))
9
10 return edges
```
Listing 69 The sketch of collect\_intra\_flow\_edges

```
1 def collect_intra_flow_edges(
2 analysis: Analysis, program_point: ProgramPoint
_3 ) \rightarrow List [Flow]:
4 edges: List[Flow] = []
5
6 label, context = program_point
7 for first_label, second_label in analysis.flow:
          if first_label == label:
9 edges.append(
10 ((first_label, context), (second_label, context))
\frac{11}{2} )
12
13 return edges
```
Listing 70 The sketch of collect\_flow\_edges

```
1 def collect_flow_edges(
2 analysis: Analysis, program_point: ProgramPoint
_3 ) \rightarrow List [Flow]:
4 call_flow: List[Flow] =
       \rightarrow collect_call_flow_edges(program_point)
5 exit_flow: List[Flow] =
       ,→ collect_exit_flow_edges(program_point)
6 intra_flow: List[Flow] =
       ,→ collect_intra_flow_edges(program_point)
7
8 all_flow: List[Flow] = intra_flow + call_flow + exit_flow
9
10 return all_flow
```
Listing 71 How does our typeshed parser work on math.floor

```
1 import math
\overline{2}3 # type signature of math.floor
4 def floor(__x: _SupportsFloatOrIndex) -> int: ...
5
6 # without typeshed, result has type Any since we know nothing
    \rightarrow about module math.
\tau result: Any = math.floor(7.5)
 8
9 # without typeshed but with typeshed-client, result has type Any
    \rightarrow since we only know math.floor is a function.
10 result: Any = math.float(7.5)11
12 # with our typeshed parser, result has type int since we retrieve
    \rightarrow the return type from math.floor.
13 result: int = math.float(7.5)
```
Listing 72 How does artificial object.\_\_new\_\_ work

```
1 class Cls:
2 ...
3
4 # without artificial types, according to typeshed,
   \rightarrow allocated_object has type Any.
5 allocated_object = object.__new__(Cls)
6
7 # with artificial types, allocated_object has type Cls.
8 allocated_object = object.__new__(Cls)
```